# The Navy/NASA Engine Program<br>(NNEP89)—A User's Manual

Robart M. Plencner and Christopher A. Snyder Lewis Research Center Cleveland, Ohio

(NASA-TH-IUSISC) THE NAVY/NASA ENGINE POLICE AM (NACPOS): A USCRES MANUAL  $(NASA)$  $11<sub>o</sub>$ CSCL 21E

N91-30141

 $unclas$  $63/07$ 0033605

#### **Table of Contents** 5.4 REDESIGNING COMPONENTS DURING OFF-DESIGN OPERATION....... 21 10.2 COMPONENT KONFIG AND SPEC INPUTS AND DATOUT OUTPUTS... 41

 $\mathbf i$ 

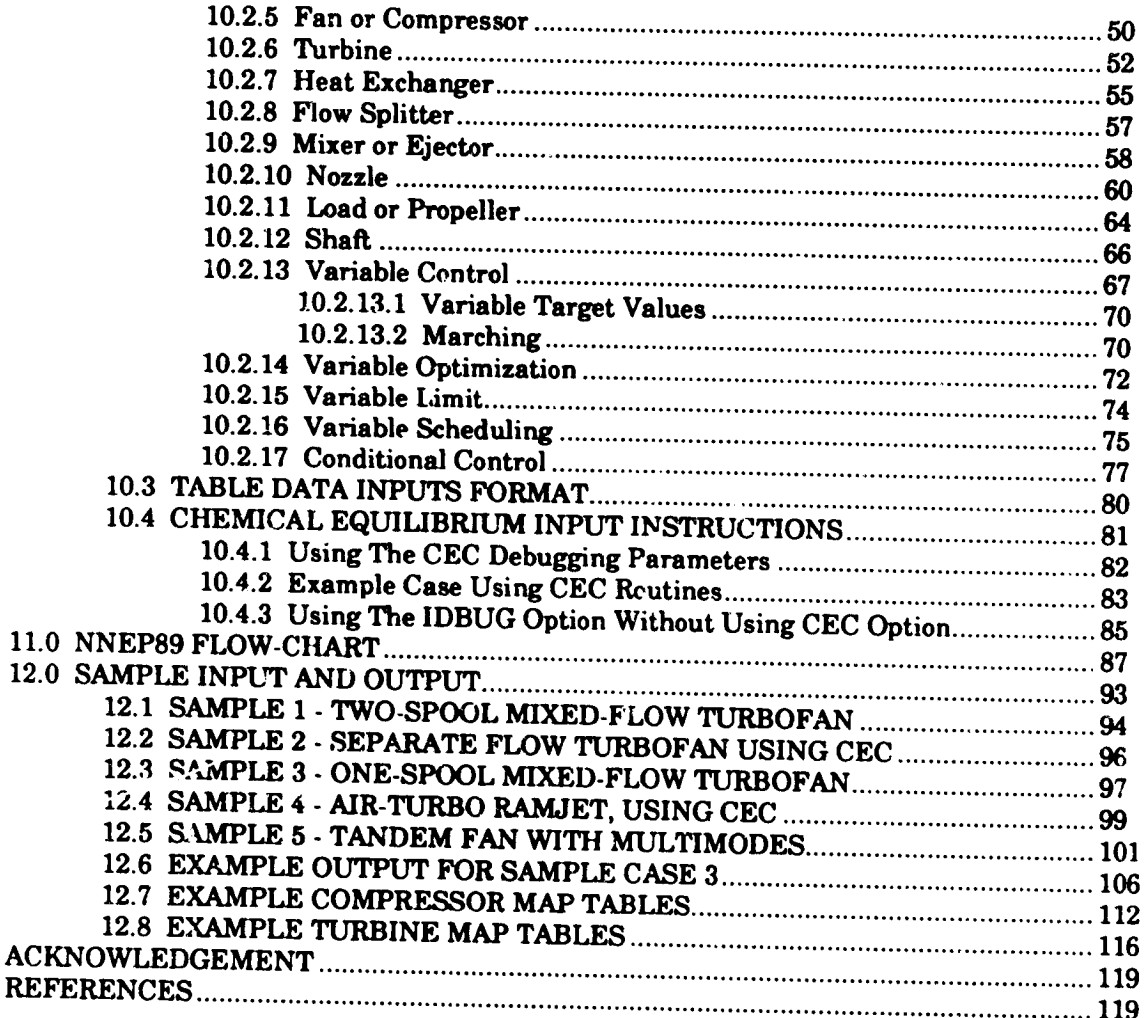

3

 $\bigcirc$ 

À

 $\mathbf{S}^n$ 

┑

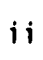

## SYMBOLS

U)

 $\frac{1}{2}$ 

 $\mathcal{A}$ 

€ r

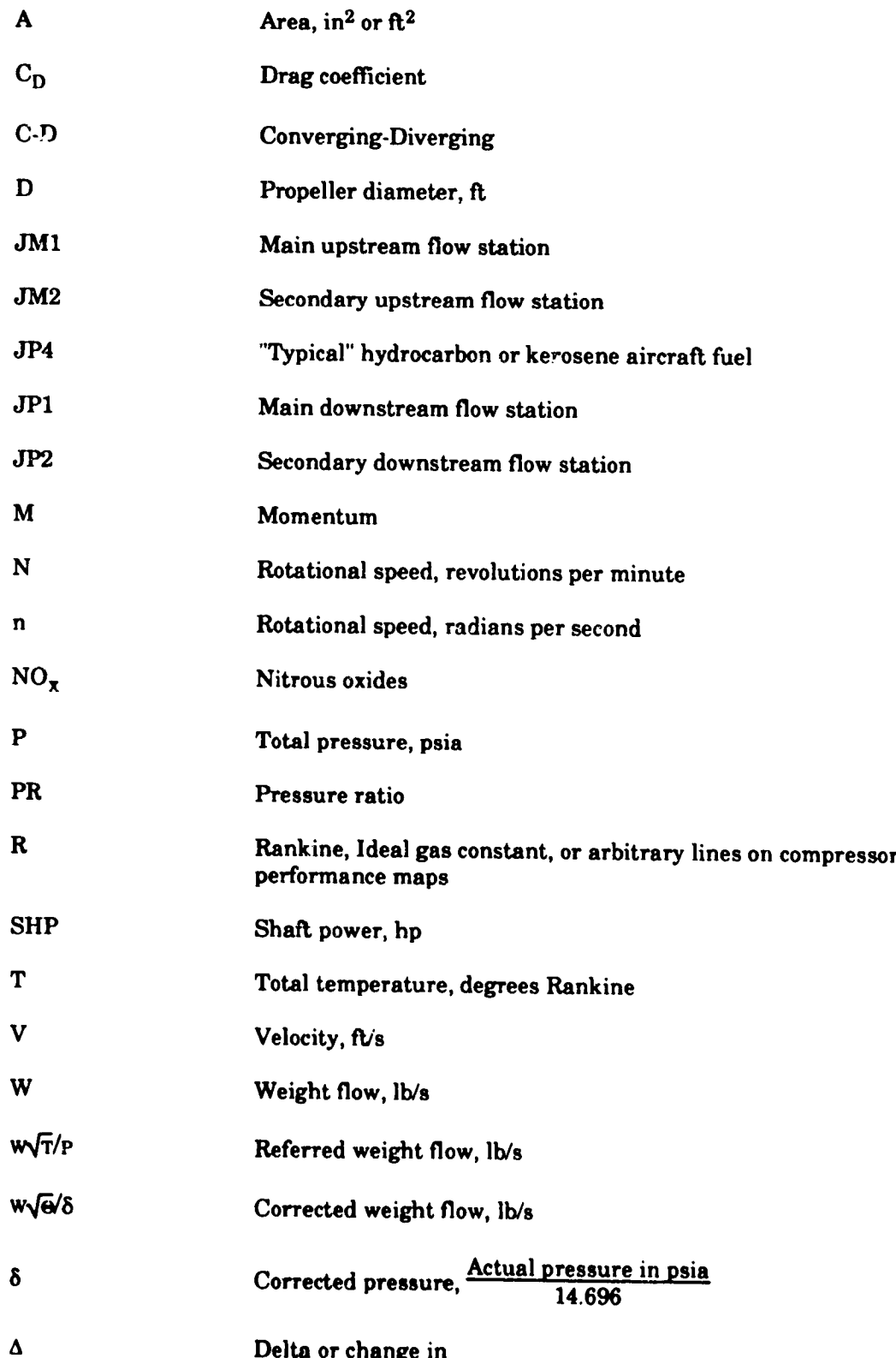

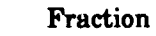

 $\begin{array}{c} \rule{0pt}{2.5ex} \rule{0pt}{2.5ex} \rule{0$ 

 $\overline{1}$ 

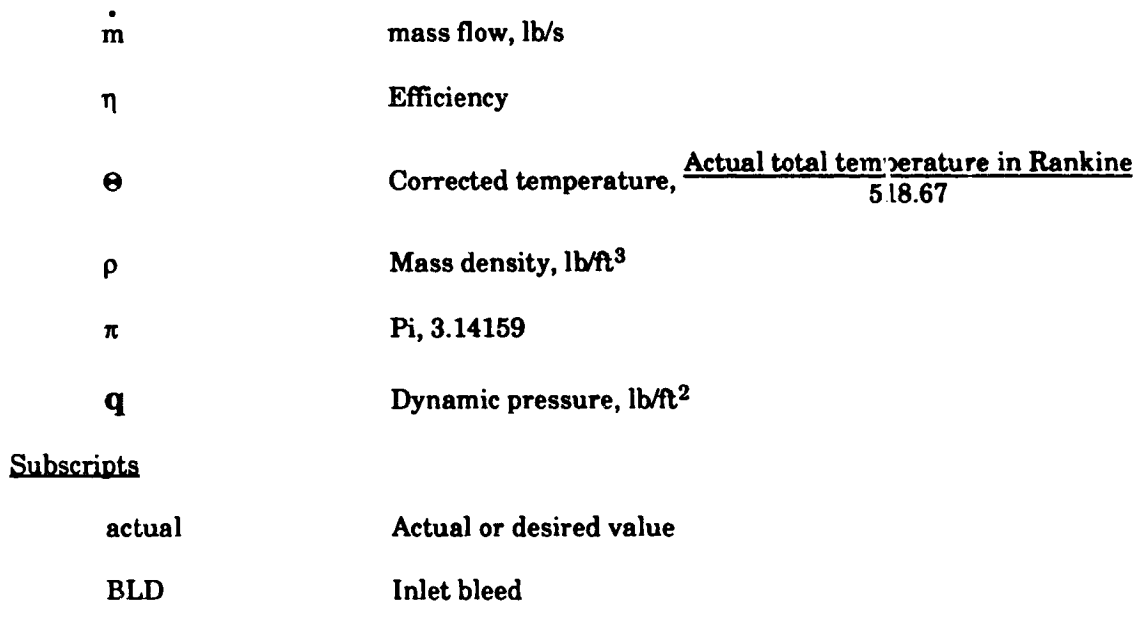

τ

2

 $\dot{\boldsymbol{\mathcal{Y}}}$ ر<br>ام

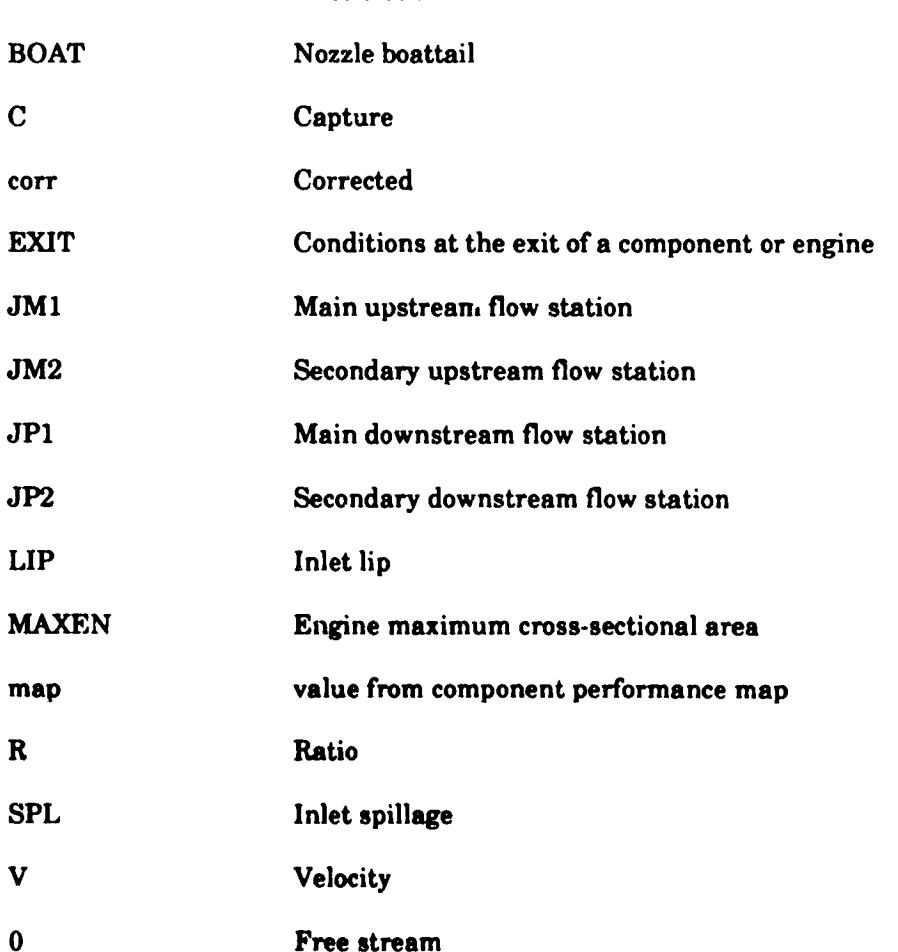

B

## **The** Navy/NASA Engine Program **(NNEP89)** - A User's Manual

**i** 

**(,**

By Robert M. Plencner and Christopher **A. Snyder**

National **Aeronautics and** Space **Administration l\_ewis Research** Center **Cleveland, Ohio 44136**

#### **SUMMARY**

An **engine** simulation **computer code calledNNEP89 has** been written to **perform one** dimensional **steady state** thermodynamic **analysis** of turbine **engine cycles.** By using **a** very flexiblemethod of **input,a** set of **standard** components **are connected at execution** time to simulate **almost any** turbine **engine configuration** that the user **could contemplate. The code** has been used to simulate a wide range of engine cycles from turboshafts and turboprops to airturbo-rockets and supersonic cruise variable cycle engines. Off-design performance is **calculated** through the use of **component** performance maps. A **chemical equilibrium** model is incorporated to **adequately** Dred,ct **chemical** dissociationas well **as** model virtually**any** fuel. NNEP89 **is** written **in** standard FORTRANT7 with **clear**structured **programming and extensive** internal documentation. The **standard** FORTRAN77 programming **allows it**to be installedonto most mainframe **computers and** workstations **without** modification.

The NNEP89 code has been derived **from** the Navy/NASA Engine Program (NNEP).  $NNEP89$  provides many improvements and enhancements to the original NNEP code and incorporates features which make it**easier** to use forthe novice user. NNEP89 has been written to **execute** the old NNEP input **files**without **changes** to the program or the **input files.**

This **report** serves **as a comprehensive user's**guide for the NNEP89 **code. It incorporates a** general description **of**the **code, comprehensive** input description,program flow **charts and sample input** and **eutput cases.**

@

J.

採

5

μ

## **1-0 INTRODUCTION**

**In** 1975 **the NASA Lewis Research** *Center* **in conjunction with the Naval Air Development Center developed a expected contract**  computed **on with the Naval Air Engine Program, NNEP (ref. I). The NNEP code expanded greatly upon the capabilities of an existing Navy code, NEPCOMP, (ref. 2) by** *introducing* multiple modes **of operation to sinmlate variable cycle engines,** "stacked" component **maps for variable geometry** components, **and optimization** capability. The **program could therefore simulate** the **steady-state design and offdesign** performance **of almost any turbine engine that** the **user** coudd **contemplate.**

**Projected increases in engine** material **capabilities and** recent **studies of air breathing engines for very** *high* **speed flight have created interest in engine** cycles **and engine conditions that I\_,YNEPcould not handle adequately. First, very high** \_emperatures **are reached in many of** that NNEP could not handle adequately. First, very high temperatures are reached in many of **streams can occur, which NNEP** can **not** model. Therefore, **the program was enhanced by adding a chemical dissociation** model **to NNEP. This same** model **allows NNEP to** model cycles **using any ft:els including** cryogenic **fuels and slurries. Second, new component** models **were needed for** *certain* **innovative cycles. These new models enable the program to simulate, among other things, air-turbo rockets, ejector** mixers, **and rockets. A new version of NNEP was written to** incorporate these features. This **new interest and rockets**. A new version of NNE **EQuilibrium effects (ref. 3&4).**

**After the addition of chemical** equilibrium, **several** other **changes were desired, but the original structure of** the **program made such enhancements difficult. Therefore** the **program was rewritten** using **FORTP AN77 standard solute differents** difficult. Therefore the program was rewritten using FORTRAN77 standards, with clearer, more structured programming, and with extensive internal documentation within the FORTRAN coding. This version of the **program is called NNEP89 and includes many capabilities not in the** original **program.** These *capabilities* **include the use of propeller performance maps (ref. 5); the plotting of compressor, turbine, and propeller component maps and engine operating points on these maps (ref. 6); more options** for **improved** pozzle **performance** must be modelling points on these maps (re conditionally activate and **department** and *n*  $\alpha$  **component**; **programming**  $\alpha$  *programming*  $\alpha$  *programming* $\alpha$  **<b>***programming*  $\alpha$  *programming*  $\alpha$  *programming*  $\alpha$  *programming*  $\alpha$  *program* certain **program control parameters (ref. 8), and an option to calculated the amount of turbine certain program control parameters** (ref. 8), and an option to calculated the amount of turbine  $\alpha$  cooling bleed flow requirements (ref. 9). These improvements make the program easier to use **datasets without changes** to the **program or** the **input datasets.** This **version of** the **code was also written to greatly ease its installation onto most computers.**

This **document provides a general description of the NNEP89 code and all the information required for** the **user** to model any **desired engine** configuration. **It contains sections that discuss the use of performance maps to predict component performance, the method of configuring an arbitrary engine** configuration, a **brief description of all the types of components** that **are available in** the **code, a description of the chemical equilibrium option, an explanation of installation loss calculations and** a series **of flow charts the** doscribe **the overall logical explanation of installation loss calculations and a series of flow charts the describe the overall** logic of the code. The majority of this document is dedicated to providing a detailed description and definition of all the program inputs. The end of this document contains many samples to aid the user in developing his own NNEP89 engine model.

**Work is** currently **in progress to develop a NNEP89** £rogrammer'a manual. **Wher, completed, this document will provide details on the code** theory, structure, **logic, and operations.**

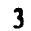

 $\mathbf{A}$ 

**,,m.** ...........

#### **2.0 GENERAL CODE DESCRIPTION**

**The** NNEP89 **engine simulation computer code performs one dimensional, steady state, thermodynamic analysis** *of* **turbine engine cycles. By using a** very **flexible method** *of* **input, a set of standard components are connected at execution time to simulate almost any turbine engine configuration that** the **user could contemplate. Off-design performance is calculated** through the **use of component performance maps. The compressor and** turbine **performance maps are scaled by the code to match** the **design point pressure ratio, corrected weight flow and efficiency** *of* the **engine being** modeled. **Engines** that **change configurations** *over* **various portions** *of* **their flight** regimes **are modeled using a feature** *of* **the code that allows** the **user** to **defin** \_ **multiple** configurations of **the same engine.** These **engines with multiple configurations are called multimode engines.** The **default thermodynamic routine used in the** code **is preset for mixtures** *of* **air and JP4 fuel. A chemical equilibrium model is incorporated as an option** to **adequately predict thermodynamic** properties **when chemical dissociation** *occurs* **as well as when using virtually any fuel.**

**In general, two** separate **input files are required** to **run the** code. **The first contains inputs which tell** the **code what components will** be used **and how those components are configured to form a specific engine model. Detailed inputs for each of** these **components describe** the **desired component** model. **Also included in** this **input file** are **global inputs which** control **program input/output, execution, optimization, turbine cooling,** thermodynamic **property calculations, and installation effects calculations.** The **second input file contains all performance** map tables **which are generally used** to **model off design** performance **of components such as** compressors **and turbines. If only design point calculations are** being **computed** the map tables **file is usually not** required.

Although NNEP89 **only** does **a** thermodynamic **analysis,**ithas been **coupled**to**a** number ofothercodesto**extend** this**capability.**The **capability**to**estimateengineweights**was **added** to the program (ref.10).Presently,thisis**accomplished**by using **additional**program librariesto performthe weight **analysis.**The weight program individuallyweighs **each component,** using user input for many design parameters.. There is an option for graphical output of the flow path and interactive weight determination.

Simplified **installation effects calculation are built** into **the** program to give **a preliminary estimate of inlet drag and nozzle drag. As an alternative to these internal installation calculations there is an additional pl** ugram library **which performs more detailed installation effects calculations (ref. 11).** This **additional program library can utilize much more sophisticated inlet and nozzle performance maps, to more accurately estimate installation losses and their effect on overall engine performance. The** installation **package can also perform much more detailed inlet and nozzle weights if sufficient inlet and nozzle system information is known.**

o

5

....... ! ...............

#### **3.0 COMPONENT PERFORMANCE MAPS**

One **of NNEP89's greatest strengths is its capacity to interpolate** user-supplied **data tables** to **estimate component performance. These data** tables **consist of a dependent variable which** is a function of up to three independent variables (dependent variable =  $F(x,y,z)$ ). **Consider the** table **data as three dimensional, composed of a series of planes with each plane assigned a value call Z.** Then, **on each Z** plane, **the dependent variable (ordinate axis), is a two dimensional function of X (abscissa axis) and Y (see Figure 1).** These **three dimensional** tables **are often referred** to **as maps.** The **data format for inputting all tables is given in Section 16.3.**

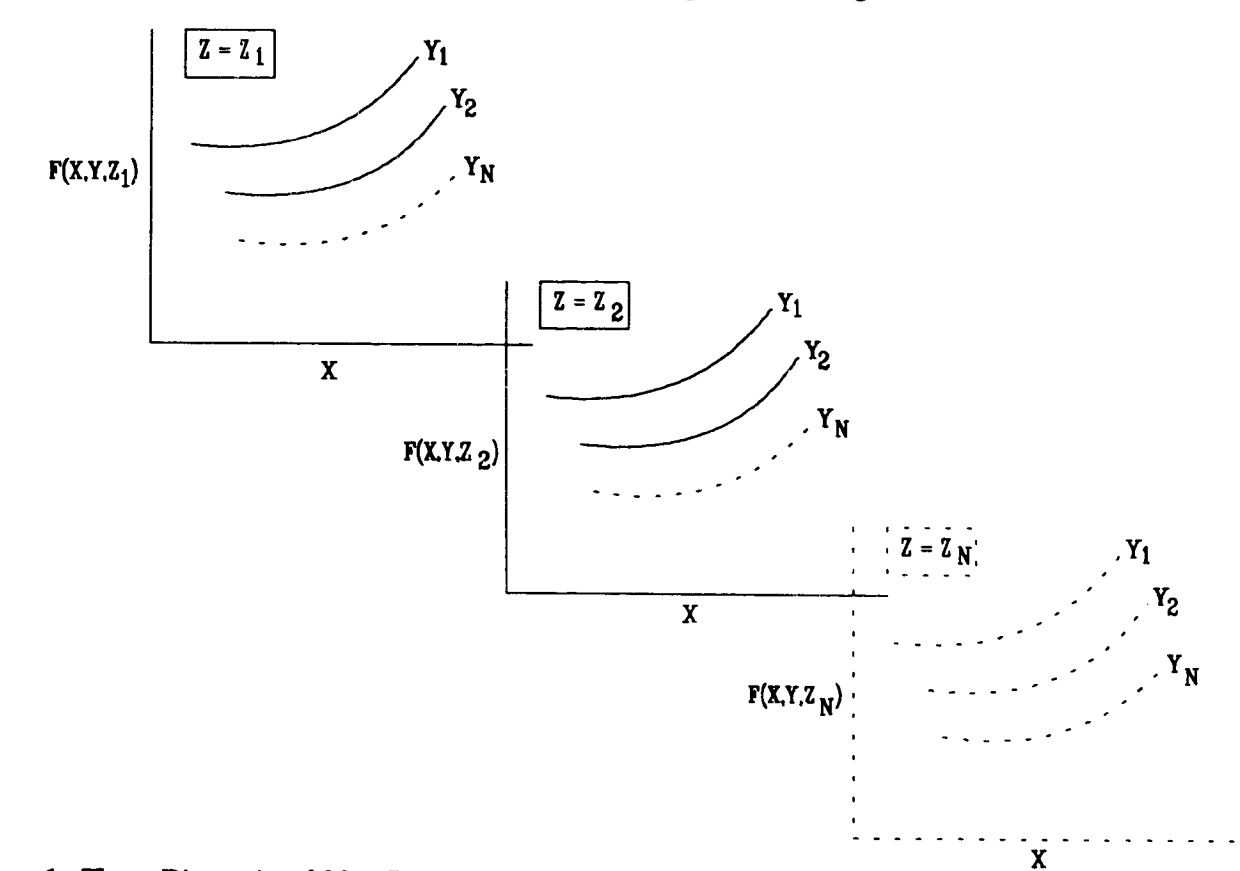

#### Figure 1. Three Dimensional Map Representation

**UNK O MREATIONALLY MO** 

Most ofthe **engine components** have **inputswhich** may **be** specifiedin**terms** of**a** user input tabular function of one to three independent variables. The specific independent variables used are predetermined by the program. These functions are discussed in the descriptions of **each** ofthe**components** inSection**6.** The user **can alsoset**up **a** variable**schedule,**which **allows** the user tosetup **a** data tablewhich **setsany** inputvariabletobe **a** functionofup tothreeother **component** inputs,**component** outputs,or**engine**flow**station**propertiesthatthe user **specifies** through the vari **be schedule** inputs.

**All** the **map** *,bles* **required for a** given **engine** model must be **contained in a separate** map **file. This entire** map **file is read in by the program at** the beginning **of the execution of a set of cases and the entire** fde **is** stored **in an array.** This **array is later interpolated by the code using a cubic spline interpolation** technique **to get the values of the depr:ndent variables corresponding** to **the current values of the independent variables. If an independent variable is outside the range of the tabular data, a linear extrapolation will be performed using the slope of the spline at the last point in the table.**

7

**PRECEDING PAGE BLANK NOT FILMED**

**The map file may** contain **additional map tables that are not used by a specific engine model.** The **only restrictions are that the total number of** map **tables in the fde is no more than thirty and no more than 20000 array locations are required to store all the** map **tables. The number of array locations required** to store **the data is roughly four times higher than** the **actual number of data points being stored. Therefore, when using very large map fdes for** the **first time, the user is cautioned to check the output for error** messages to **ensure all** tables **have** been **stored properly.**

## **3.1 COMPRESSOR PERFORMANCE MAPS**

**A typical compressor** map **is shown in Figure 2. The third dimensional argument not shown in** the **figure is stator angle.** Thus **there are a series of plots similar** *to* **the one shown in Figure 2 each with a different value of stator angle. However, note that for a given corrected rotational speed and stator angle, there** is **a family of values for compressor pressure ratio, corrected mass flow, and adiabatic efficiency.** The **program** therefore **uses arbitrary lines on the** maps **called R lines, as shown in** Figure **3.** These **R lines are drawn by the user following the** general **shape of the surge line. R lines must not cross or intersect each other. Each R line is assigned an arbitrary value with increasing values from the surge line.** The **surge line is generally** (but not necessarily)<sup></sup> and *a defined with a properties included included included included included included included included included included included included included included included included inc*  $\frac{1}{2}$  corrected flow, and  $\frac{1}{2}$  is the initial as all **K** value of one. The three map properties (pro **corrected speed, R value, and stator angle. At the engine design point, the user specifies the design point on the** map **by specifying R value, corrected rotational speed, and stator angle.** The **user also inputs the desired compressor pressure ratio and efficiency.** This **defines unique compressor** may **values for pressure ratio, corrected mass flow, and efficiency. For the design point** calculation, **the** \_rogram **will use the compressor performance input by the user and the**  $\frac{d}{dt}$  specified on the specified on the compressor performance input by the user and the **for the** map **scale factors are** given **in Section 10.2.5.** The map scale **factors will** be **used by the program** for off-design points to convert it.  $\omega$ ,  $\omega$ , i.e. in map scale factors will be used by the **efficiency interpolated** From **the performance maps into the actual performance properties to be** efficiency interpolated from the performance maps into the actual performance properties to be used by the program.

There **are separate programs available for generating compressor and fan performance maps (ref.** 12 **& 13)** The **programs are** *easy* **to** use **and can generate compressor and fan performance maps with operating characteristics** tailored **for the user's application.** \_lhese generated performance **maps are already in the NNEP89 format.**

## **3.2 TURBINE** PERFORMANCE **MAPS**

**Typical turbine** performance maps **are shown** in Figure **4.** Although the use **and** scaling **of turbine performance maps are similar to compressor performance maps, there are some notable differences. At the design point the user specifies the design point on the turbine performance maps (by specifying the turbine** map **pressure ratio and its corrected rotational speed) and the desired turbine efficiency. At the design point, the program will determine the turbine pressure ratio required** to **balance** the **work requirements on that shaft. Using this**

O

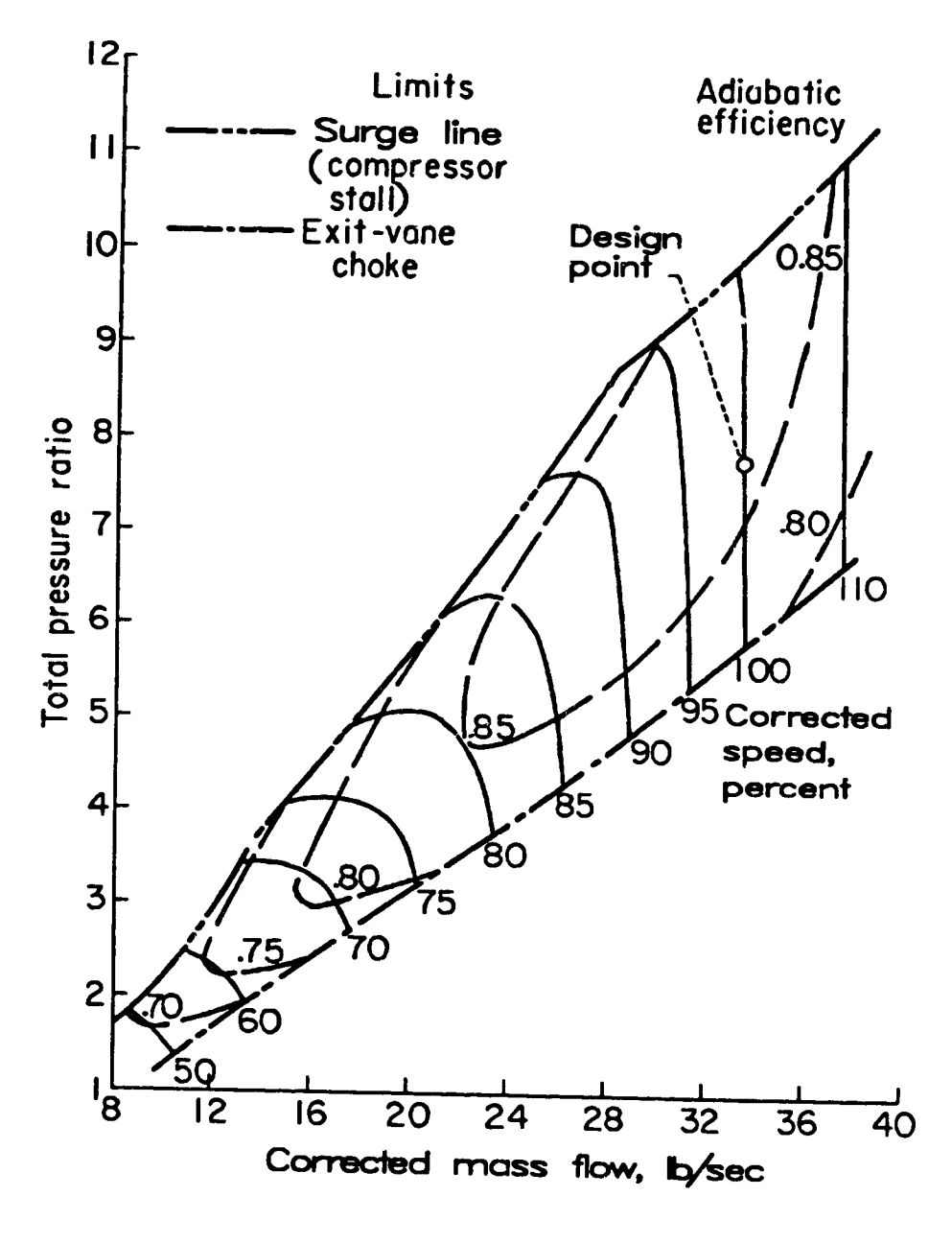

Figure 2. Typical Compressor Performance Map

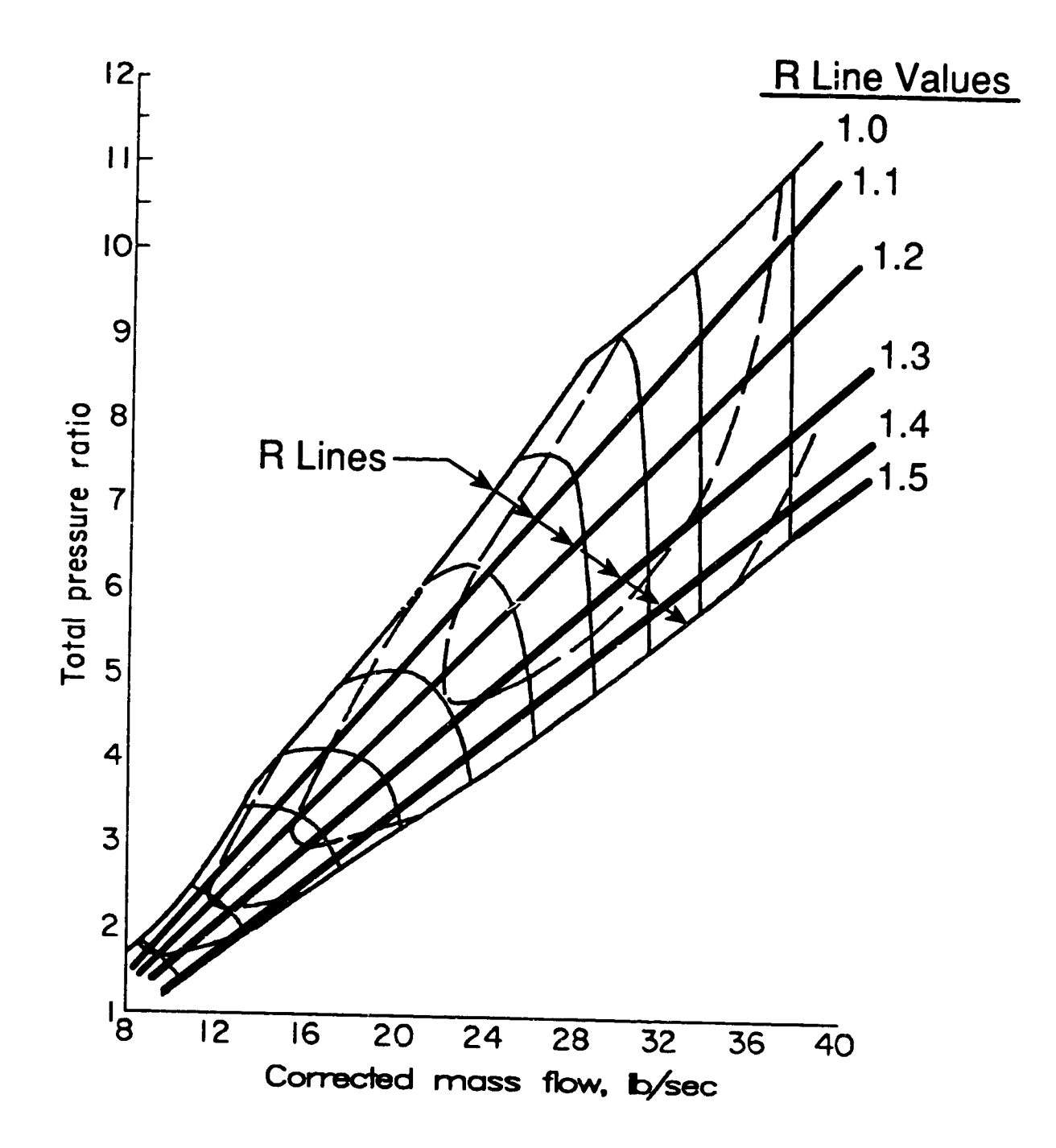

 $\sim$   $\sqrt{2}$ 

f

 $\ddot{\cdot}$ 

**Figure 3.** *Typical* **Compressor Performance Map With Arbitrary R Lines**

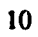

 $\blacktriangle$   $^{\circ}$ 

 $\bigcirc$ 

ķ

ð

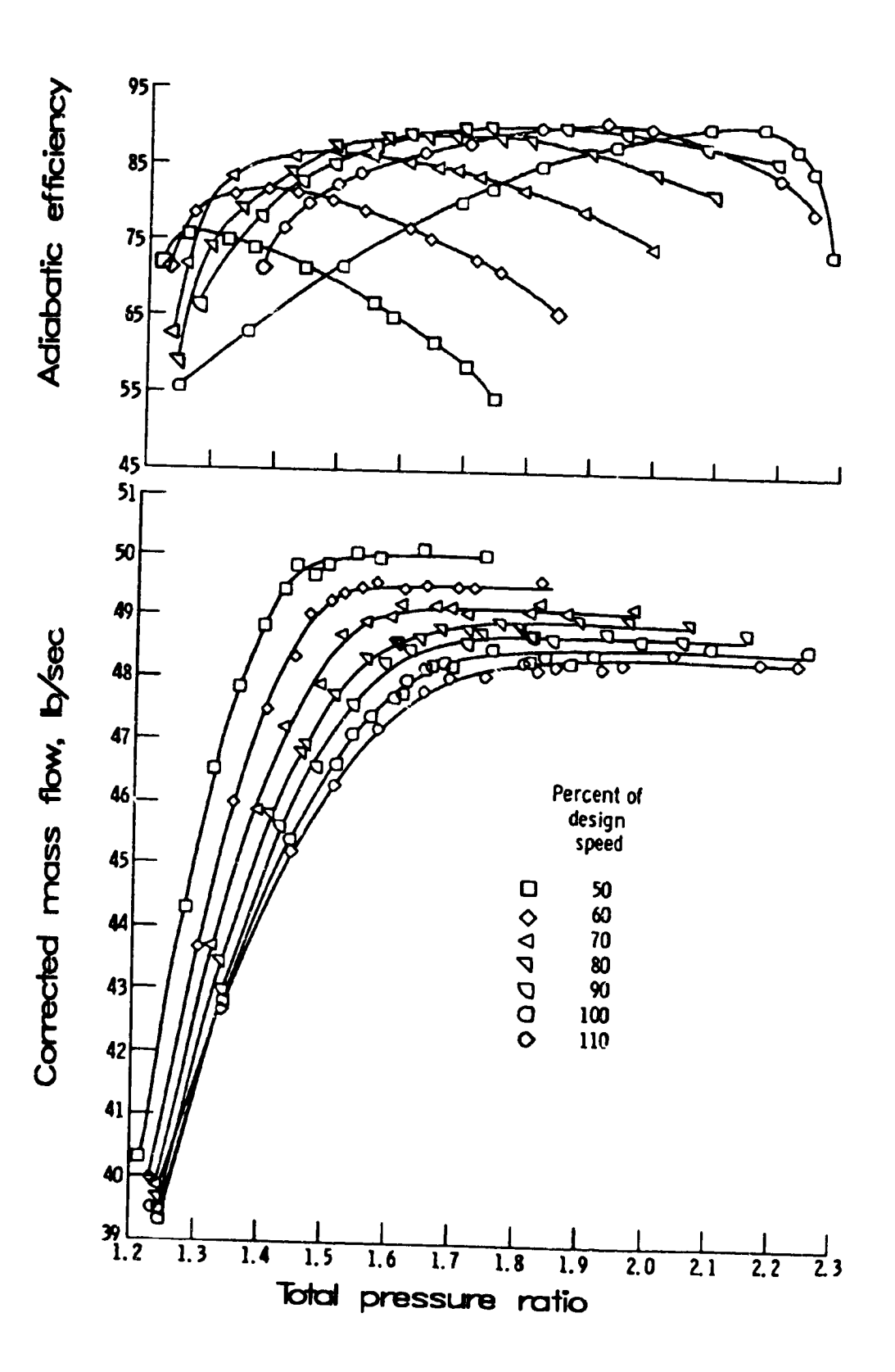

þ

Ķ

Figure 4. Typical Turbine Performance Map

 $\sum_{i=1}^{n}$ 

pressure ratio, the mass flow through this turbine, and user specified design point on the map, the program calculates the turbine map scale factors. The map scale factors for the turbine **component** have the **same** definition**as** the **compressor**map **scale**factors.These map scale factors will be used by the program for off-design points to convert the turbine corrected mass flow and efficiency interpolated from the performance maps into the actual performance properties used by the program.

There is a separate program available for generating turbine performance maps (ref. 14). The program is easy to use and can generate turbine performance maps with operating characteristics tailored for the user's application. These generated performance maps are already in the NNEP89 format.

## 3,3 VARIABLE SCHEDULE PERFORMANCE MAPS

Many ofthe **enginecomponent** models **are**already**setup** touse performance **maps** for certain input variables. (For example, the inlet recovery data table is set up to use a table of inlet total pressure recovery as a function of inlet referred flow and Mach number.) The format of these data tables is the same as any other NNEP89 data table input, such as the compressor and turbine maps. The user can also input a user-designed data table and use the variable schedule program control component to have the program set any input specification of any **engine component as a** functionof**any 3 component** inputs,outputs,or **engine**performance properties. An example how to do this is include in the Section 10.2.16.

## **4.0 CODE INPUT DESCRIPTIONS**

Table 1 shows the layout of an example input dataset for the main inputs to the NNEP89 program. The first record is the title line which helps the user identify the dataset and also appears on the output. The second line is the global &D Namelist input. As with all Namelist data the first integrate. The second line is the global &D Namelist input As with all many modes the engine was chemical must be blank. This first set of inputs defined being many modes the engine will have, if the user wants to use the chemical equilibrium option, and other similar inputs that define globally what NNEP89 will have to do. A complete list of these inputs are given in Section 10.1. If the chemical equilibrium option has been turned on, the next input is specially for the chemical equilibrium portion of the program. Following the chemical equilibrium inputs (i.e. included **equilibrium** portion of the program. Following the input blocks define the engine and the shippy a series of &D Namelist input blocks. These **cycle** input blocks define the engine cycle and how the program should execute the engine cycle. It usually contains only the KONFIG, SPEC and SPCNTL variables. From the global Namelist inputs, the program knows the **notified**, SPEC and SPCNTL variables. From the global Namelias KONFIG, **SPEC and** SPCNTL variablesfor**all**ofthesemodes. Note thatmost **engine configurations** columns in City III variables for all of these modes. Note that most applies in the continuous number of  $\alpha$ data have been read, the program will like which is designed with the **modes** number of Namelies data have been read, the program will execute the mode which is designated as the design point. Additional design points (with NCODE=3) or a series of off-design points may be executed by inputting additional &D Namelist input blocks.

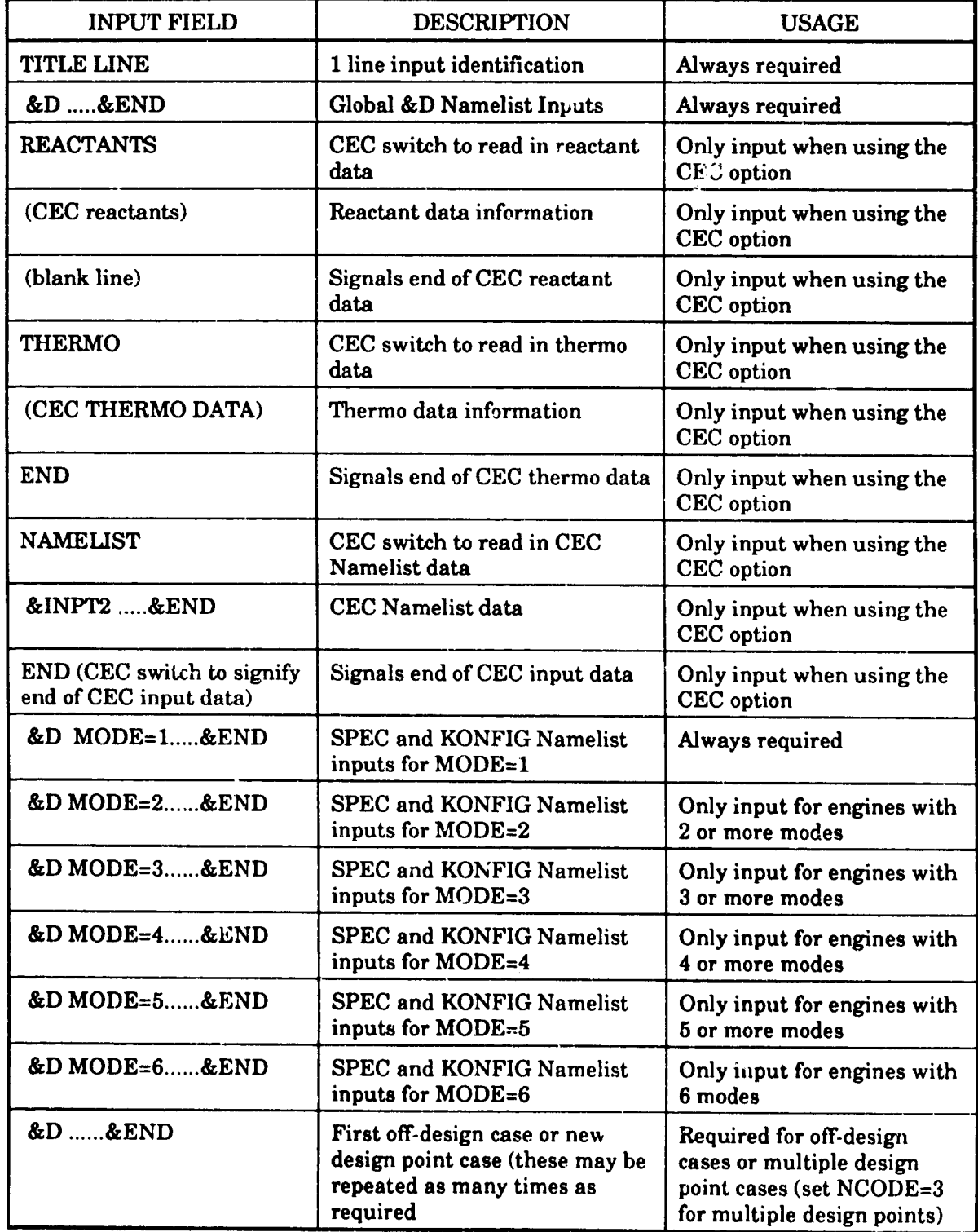

 $\mathbf{C}$ 

3

 $\ddot{\cdot}$ 

ा

 $\mathbb{R}^3$ 

 $\left[\cdot\right]$ **/ 4** 

المستند السنة.<br>المريد الموقع العام العام العام العام العام العام العام العام العام العام العام العام العام العام ال

V,

Table 1. **Example Input** Data Format

Ş

医肠上皮麻疹 一二十二、三指肠血三、肠肠血、三、肠血、血、咳嗽、咽、一口一口一口

 $\equiv$ 

-- $\overline{a}$ 

#### 5.0 **NNEP89 ENGINE MODEL** *DEVELOPMENT*

#### **5.1 CONFIGLrRING** AN ENGINE

**The** NNEP89 **computer code does** notcontain**any presetengine cycles,such as a single** spool turbojet, that the user can simply invoke through a single input. Instead, it requires the userto identifythe mechanical**and** thermodynamic **connection**between **engine components** through**a set**ofinputs.In **addition,at**off-designpointoperating**conditions,**theuser must identify potential sources of flow mismatch, work imbalance, and rotational speed mismatch within the engine through additional inputs. These mismatches and unbalances are commonly referred to as "errors". Finally, the free variables that will be used to eliminate these "errors" must be specified by the user.

#### **5.1.1 Components and Flow Stations**

To **use** the **code,**the **user must specifyall**the **components which are**containedinthe desiredengine**configuration.**Unique **component** numbers **areassigned**to**each** ofthese components. Since the components do not have to be labeled sequentially, flow stations are defined for flows entering and leaving each component. These flow stations tell the code how the components are connected together; the downstream flow station number of one component must correspond to the upstream flow station number of the component that immediately followsit.The **restrictions**that**apply**tothe **assignment** of**component numbers and flow** stations are given in Table 2.

The primary **inlet must** be **always** be given a **component number of** one.

The primary upstream flow station of this inlet must be one.

Component numbers must be inthe **range** ofI **-**199.

Flow station**numbers** must **be in**the range of**I** -**99.**

#### Table 2. **Input Labeling Restrictions**

The **thermodynamic properties** of **the flow are calculated at each** of **the flow stations through the engine. Table 3** lists **these** thermodynamic **properties and the corresponding Station Property Number which is used to refer to a specific property at any** given **flow station. Notice** that Mach **number and.** static **pressure are stored in Station Properties 6 and 7, respectively.** However, **in general, areas are not calculated by the code.** Therefore, **Mach number** and static **pressure are only calculated for a few components. Mach number and static pressure are calculated for the flow stations entering and** leaving **a** mixer. The **nozzle component calculates the static conditions for** \_he **throat and exit flow stations.** The **nozzle throat Mach number and static** pressure **are stored in the flow station** location **corresponding** to **the nozzle entrance. The duct (or burner component)** has **an option to calculate the static conditions for the flow stations** entering **and leaving that component.** The **free stream Mach** number into the inlet is stored as Station Property 6; however, the free stream static pressure **and** temperature **entering**theinlet**are stored**inStationProperties**2 and 3** (totalpressure**and tempcraturc).**For allother**flow** stationsthe **static**pressure**and** Mach **number** are not **calculated** and will show up as zero on the output.

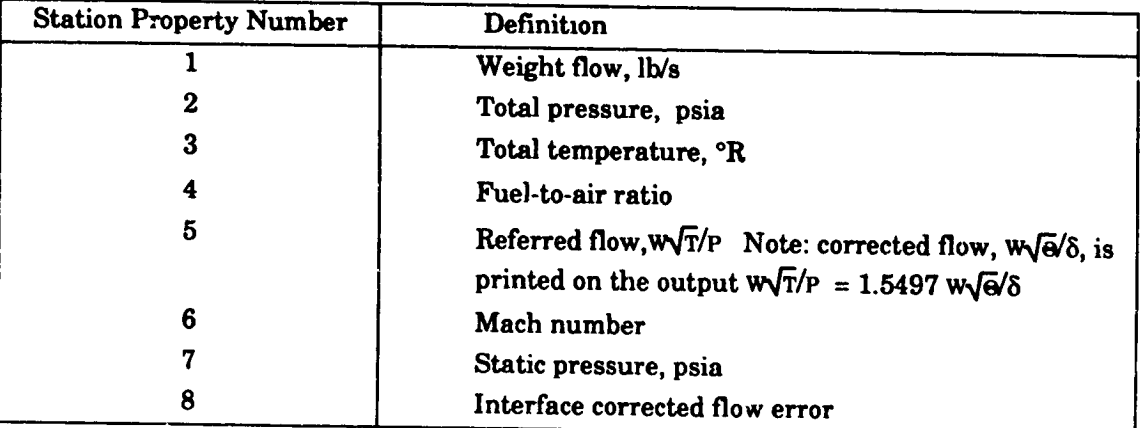

Table**3. Station**Property**Definitions**

To **aid**iu**assigning**the required**inputs,a** block**diagram** ofthe initial**engine** configuration, as shown in Figure 5, is typically sketched by the user. The component numbers and flow stations are added to this block diagram to aid in visualization of the engine layout and to help in formulation of the input file. The component numbers and flow station numbers inthis**example** do **not**follow**any** logical**sequence**toillustratethatthey **can** be **assigned**in **an** arbitrary manner (subject to the restrictions in Table 2). However, it is recommended that when possible the component numbers and flow station numbers be labeled sequentially to aid the user in reading and understanding the results.

り、

O

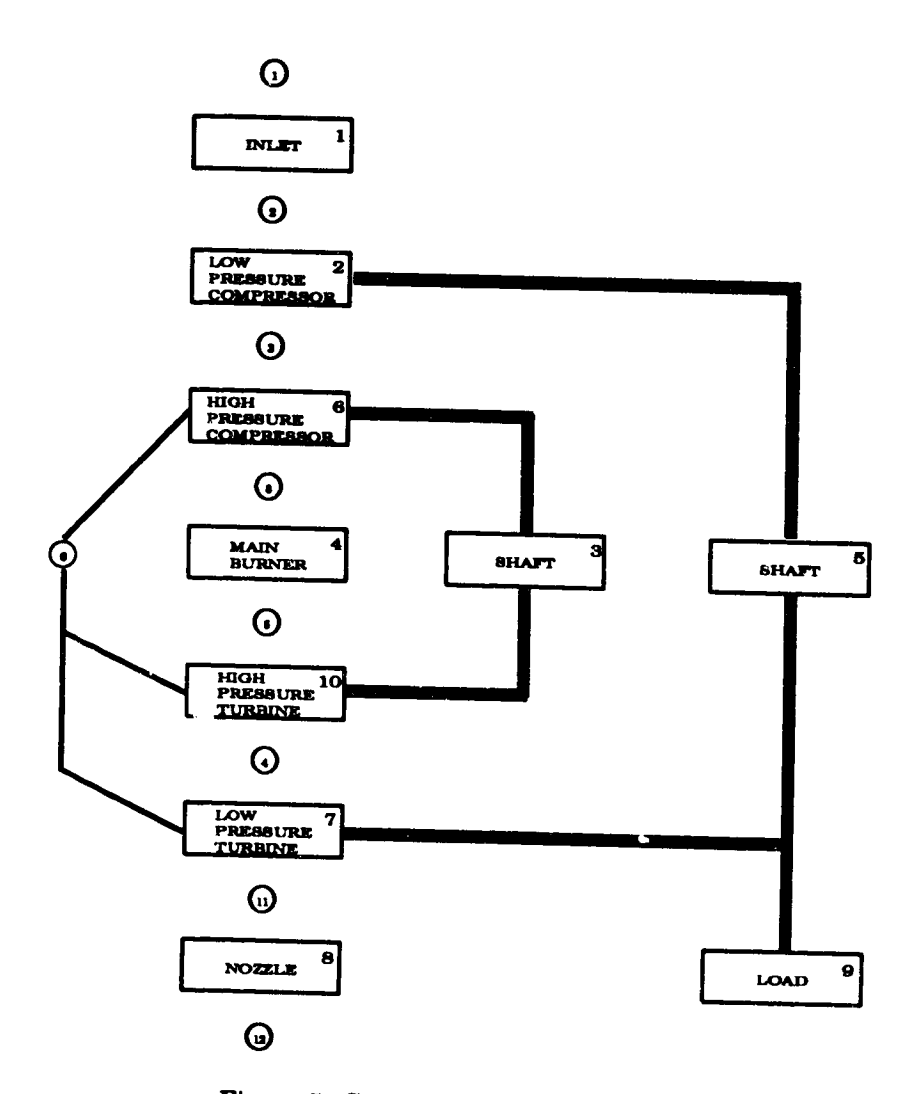

 $\mathbf{V}$ 

Figure **5.** Sample Two-Spool Turbojet

NNEP89 has 16 different**components;** 11 **of**them model different**enginecomponents,5** ofthem tellNNEP89 how to**execute**the**cycle.The enginecomponents are:**inlet,duct or burner,water injectoror**gas generator,compressor,**turbine,heat **exchanger,splitter,**mixer or **ejector,**nozzle,**load**or**propeller,**and sEaR. The **components** that**control**how NNEP89 **executes** the**cycleare:**variable**control,**variableoptimization,variablelimit,variable**schedulingand** conditional**control.**All**components are** inputusing **eithera** unique **4** lettername or**a** numeric **codeas shown** inTable **4.**

The desired engine configuration is entered into NNEP89 through the Namelist variable KONFIG. **KONFIG** is**a** two dimensional**array**of**5** by **200. Each** ofthe **components** has **five** valuesassociatedwith it.The **firstarrayelement**for**each component** definedis**always** the  $\frac{1}{2}$  denote the problem  $\frac{1}{2}$  in the  $\frac{1}{2}$  the  $\frac{1}{2}$  the  $\frac{1}{2}$  the component defined is always the input**which iss 4 letter**name **enclosedinsingle**quotesisgenerallyused becauseof**itsease** of **interpretation.However, some** computers do not **support**thequoted **string**input,therefore,the alternatenumeric **input**is**available.**The **remaining 4 array**locationsare **used** toinputthe alternate numeric input is available. The remaining 4 array locations are used to input the upstream and downstream flow stations or other information pertinent to configuring the engine. The KONFIG variable principally provides the information required to define the

17

**configuration of the desired engine. The KONFIG array location definitions are defined for each component type in Section** 10.2. **The detailed design information required to define each** component **is input through the Namelist variable SPEC. SPEC is a two dimensional array of 15 by 200. Each of the** components **has 15 design input parameters associated with it.** These **detailed definitions are specified for each component in Section 10.2.**

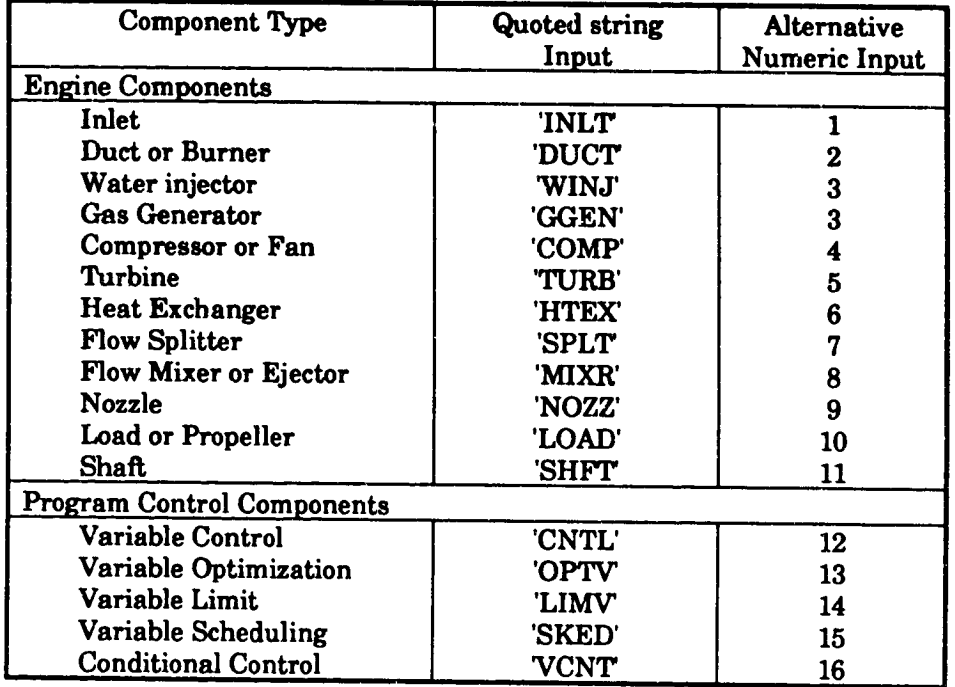

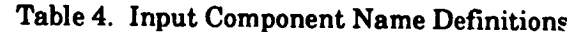

#### **5.1.2 Secondary Flow Streams**

**When conf\_uring an engine that requires a** bypass **or** bleed **flow stream, a compressor, duct (not** a **burner), or flow splitter** may **be used to create** this **secondary flow. To create this secondary flow stream the flow station number of the** secondary **stream is simply input in the fifth array location of** the **KONFIG variable for that particular component. A secondary flow** that is bled off a compressor or a duct must either be bled overboard or it must reenter the main **flow stream in a turbine or another duct. A secondary flow that is created by a duct or compressor** may **not pass through any other components between the point where it is bled and the point where it** reenters the **engine or is bleed overboard. If the flow is recombined with the main flow stream,** the **downstream flow station of** the **compressor or duct where the secondary flow stream is created must be** the secondary **upstream flow station of the duct or turbine where the flow streams are being recombined. However, all the flow does not have to reente, the engine at one location. It** may **reenter at** multiple **ducts and turbines. The momentum of the secondary stream is not accounted for when it is** mixed **in** the **duct or turbine with the** main **flow stream.** The momentum **of the** secondary **stream is simply set to the same** monmentum as **the main flow stream at** the point **they are recombined. However,** the **enthalpy of** the **secondary flow stream is accounted for. The** temperature **of the recombined flow will** be **determined by the enthalpy of the two streams** that **are** being **combined. If overboard bleed is desired, the**

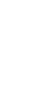

secondaryflowstationis not connected **to a duct or a turbine. This flow will not enter into any other** ealcu]ati,\_ns **and is simply "lost" by** the **code.**

If the user desires to have other components in the secondary flow stream, a flow **splitter** m,\_ist **be used** to **create** the **secondary flow stream. All secondary flow streams that are generated by** means **of a flow splitter normally will be recombined with the** main **flow stream in a mixer or an ejector or will exit** the **engine** in **a separate nozzle.** The **secondary flow from a splitter** may **also** *reenter* **the** main **flow stream** through **a duct or turbine; however, the** momentum **of the secondary stream is not accounted for as was discussed above.** The **secondary flow created by a splitter must either be recombined** with the main **flow stream or exit** through **a** separate **nozzle, it cannot** be **dumped overboard. If** the **flow is recombinod** with the main **flow** stream, the **last downstream flow** station **of** the components **in** the secondary **flow** stream **must be** the **secondary upstream flow station of the component where** the **flow streams are being** recombined. **Note** that **splitter/mixer combinations can** be **nested. In this case** the **furthest downstream splitter must reenter at the furthest** upstream mixer.

## **5.2** *MULTIMODE* **ENGINE CONFIGURATIONS**

 $\Delta$ 

 $\hat{\bullet}$ 

U

 $\rightarrow$ 

**Modeling ofmultimode engines** is **a capability** that **was** developed **specifically for NNEP when it was derived from the original Navy NEPCOMP code. This capability allows NNEP89 to model engines tha\_ change configuration over various** portions **of** their **flight regimes. An example of a** multimede **engine is a** convertible **engine for high speed rotorcmi\_ In** the **takeoff** mode this engine operates as a *turborhand* with **puth** tor light speed rotorcraft. In the takeof **rotor. In** the cruise **mode** the **engine operates as a turbofan by disconnecting the helicopter rotor and** connecting **a fan stage** to **provide forward thrust.This would** be modeled **by defining two modes as described** below. **The first mode would include** all **the** components **necessary to** represent the **turboshafl configuration and a** second **mode would include all the components necessary** to model the turbofan configuration. Most divide would include all the component modes.

When setting**up a multimode engine,a separate**Namelist isused **foreach** mode definition.See **Table** I **as** well**as** Sample **5** (Section12.5)for**examples** ofhow to**set**up the input file. Any component which is common to two modes must have the same component number in both modes. The user is cautioned that if a component appears in more than one mode, the values input in the SPEC variable in the last mode to be input will be the values that **are used by** the **program. Up** to **six mod\_,s** may be **defined in an engine** model, although **more** than **two** modes **are rarely required.** *The* **design point** conf\_,uration **is defined using the MODESN variable.** The **various** modes **are executed by** setting **the variable** MODE **equal** to the **number of** the mode **desired for that particular** case.

## **5.3** OFF-DESIGN OPERATION

**For design point** calculations **NNEP89 will automatically ensure continuity of** mass, **energy and speed between components. For off-design operating points,** the continuity *of* **mass and energy are** not **automatica]ly met. The user must determine which components will have a** potential mismatch **or** "error" *in* **mass flow or** energy. **A set of free engine variables which is** potential mismatch or "error" in mass flow or energy. A set of free engine variables which is equal to the number of errors in the engine must then be chosen by the user. The variable control **component** (CNTL) **is** then **used to vary** the **free variables** to **reduce** the **errors** within **the** engine **to** be **smaller than a user specified** tolerance. This **process will ensure the** continuity **of** engine to be smaller than a user specified tolerance. This process will ensure the continuity of mass and energy (within the given tolerance).

As stated above, the first step is to determine where the errors occur within the engine. **The continuity of** mass **will be discussed first. Every** component that **has its flow dictated by a component** map **and every component** that **chokes will only pass a specified amount of correctod** flow,  $W\sqrt{\Theta}$ <sup> $\delta$ </sup>. For a compressor map the independent variables corrected speed, N $\sqrt{\Theta}$ , and R **uniquely determine the corrected flow through the** compressor. **However, this does not** automatically match **the flow being passed to it by the component immediately upstream from it. Similarly, the corrected flow of the turbine will** be **determined by its pressure ratio and its corrected speed. A nozzle** with a **fixed** threat **area will limit the corrected flow to** the **amount it can pass** with Math **one at its throat. Therefore, the entrance to every** compressor, **turbine and f'ned area nozzle will have the possibility of a flow** mismatch. The **flow coming out of** the **previous** component may **not** be **equal to the amount** \_i\_flow that the **component will pass. These imbalances are** commonly **called** "flow **errors".**

**"t l -:.!**

The secondkind of**possiblemismatch** withinthe **engine**is**a work** imbalance. The **sum** of the energy taken out of the shaft by compressing the air or by driving external loads or propellers may not equal the energy being put into the shaft by the turbines. This type of imbalance is**commonly calleda** "work **error".**Allshaftshave potential**work errors.**

Two components have special operating conditions that introduce unique errors within that component. For the mixer a control component is usually required to force the static pressure of the primary stream to equal the static pressure of the secondary stream. To design **a** heat **exchanger,**the inputvalueoftemperature **rise**must be varieduntilitmatches the calculated temperature rise at the design point conditions.

Once all the mismatches or errors are found within the engine, the user must pick an equal number of free variables within the engine. These free variables will be varied by the program inorderto obtain**error**valuesthat ere **smaller**than thetolerance**specified**by the user.The **free**variableswilldepend on the **engine configuration,and** the particular**set**of**free** variables will somewhat affect the operating conditions predicted by the code. A typical list of possible**free**variablesfor**each** component typeisgiven**in**Table **5.**

**The** variable **control component** is used **to input** the **engine errors and the** free variables **into** NNEP89. **Determining the engine errors, choosing a set of free variables** to **be used and writing the variable control component inputs is one of the more difficult tasks when using NNEP89, especially for a new or infrequent user. As a result, an automatic control formulation option is available in NNEP89. This option is invoked by setting ACTL to** be **one or two. The program will** then **determine** the **engine errors and will choose a set of free variables to eliminate** these **errors. All** the **errors discussed above will** be **controlled except for** the mixer **static pressure balance. Because the operation of the mixer is very dependent upon the desired use,** the **user must input any desired control component for the** mixer. **Even though** the **program will assign all** the **other needed control components, the user should monitor what free variables are** being **used to ensure** the **engine is being modeled as the user desires. When executing with this option turned on** the **code will not try** to **use free variables that have** been **previously used in a user written** controi, **nor will it try** to **eliminate an error** that the **user has** already **written a control to eliminate.** Thus **even if the controls are** generally **input by the user, the automatic control option** may be **invoked** to **ensure** that **an engine** mismatch **isn't missed** through **a user oversight.**

The **above discussion** has **shown** the **necessity of using the variable control component** to **eliminate** mismatches within **the engine. However, the use of the control component is much broader than** that. **It may be used** to **obtain a specified value for any input or output variable by varying an independent free variabl\_, within** the **engine. One example of** this **is to force the engine to operate at a specified compressor surge** margin. **Another example is to obtain a desired thrust level by varying** the **engine** airflow **or** the **burner outlet** temperature. *These* **controls** may **be used** at **design** point, **at off-design or both. Variable** control components are **used extensively in modeling engines with** the **NNEP89 code.**

**2O**

**iii** I **,**

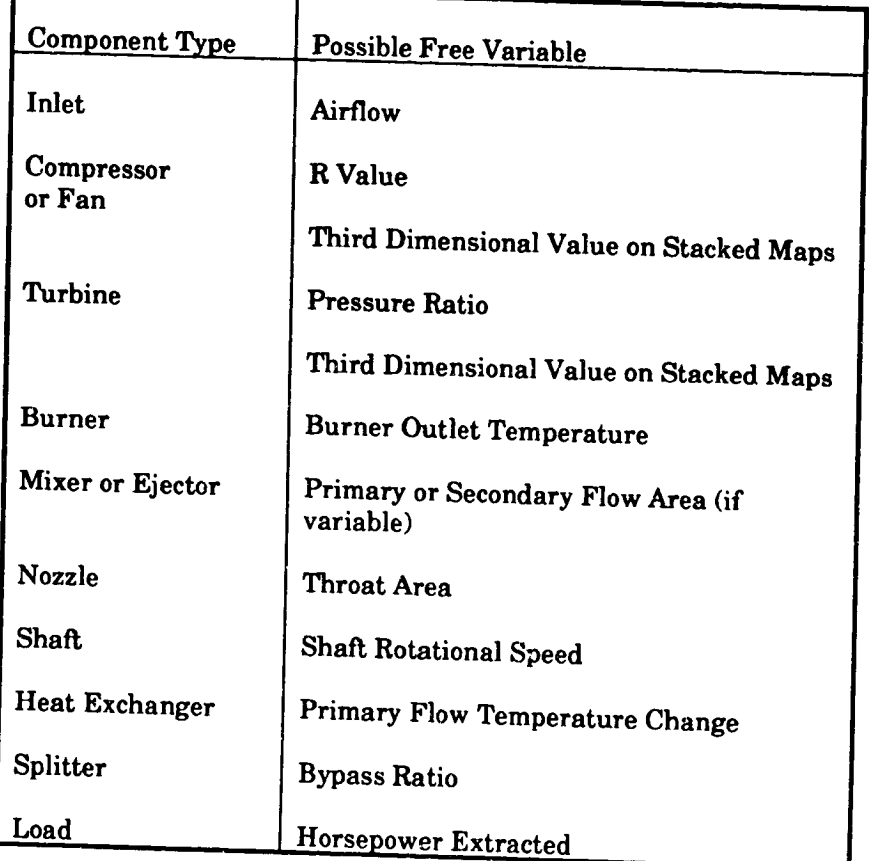

## Table 5. Possible Free Variables

**Whenever** variable **control components are** used **the code must iterate to find** a solution **that satisfies all the conditions specified by the controls.** The **number of iterations is normally** limited to 50 but my be increased by the controls. The number of iterations is r **dependent variable** is **not with <b>it is specified to the MAXNII input** (see section 10.1.2). If any **has been reached, the code will print a warning** message **on the output and thee proceed to the** has been reached, the code will print a warning message on the output and then proceed to the

## **5.4** REDESIGNING **COMPONENTS** DURING OFF-DESIGN OPERATION

The IDONE variable **can** be used to **redesign individual components** during off-design **operation. IDONE is an array that** tells **the program ifa component has been designed or not. If IDONE(N)=0, component N has not yet been designed. After each point, IDONE is** set to **one of each** component. **For** *off-designed* **points** *thereach point. IDONE is set to one* **redesign component N** during **that execution, based on present conditions. One example for this involves multi-mode engines. After executing the engine in one particular mode, the user** switchesmodes, **but this**new **mode includesanother**nozzle,**component** N, thathas not yetbeen esigned. The program will set IDONE(N) and *allocate* nozzle, component N, that has not vet be designed. The program will set IDONE(N)=0 for this nozzle and will redesign it during that case based on current conditions. However, the user can input the nozzle design parameters directly by setting  $IDONE(N)=1$ .

**Setting IDONE=0 for every component will cause the program to redesign all currentlyused components. This has the same effect as setting IWAY=I. IWAY is discussed further in** Section **10.1.2.**

#### **5.5 CONFIGURATION LIMITATIONS**

**Presently, NNEP89 is** c *:.pable* **of calculating the steady-state design and off-design** thermodynamic **performance of engine cycles with as many as 100 flow stations and as many as 200 components.** The maximum **of 200 components includes engine components and program** control **components. The user is limited to using a** maximum **of 50** components **of any one type (e.g.** maximum **of 50 ducts). Note that only 10 variable optimization components** may **be active at any one time. A** maximum **of 70 user-supplied component performance maps, with a maximum of20,000 values**may be **used.**

#### **6.0 ENGINE COMPONENTS**

**As previously stated,** NNEP89 has 11 **engine components. The engine components are: inlet, duct or burner, water injector or gas generator, compressor, turbine, heat exchanger, splitter,** mixer or **ejector, nozzle, load or propeller, and shai\_.** These **components will now be discussed in detail. The definition of each input variable for these components is given in Section** 10.2. **Most of the components contain inputs that are either a fixed variable value or a** table **reference number. If a** table **reference number is** given, **the program will interpolate the user supplied** table **using the current values of the independent variables of that particular** table. **A description of these table formats (the dependent and the independent variables) is** given**inthe followingdiscussions.**The user **must supply**the table**which relates**the **program specified**dependent **and** independentvariablesin**a** separatemap **filewhich** getsread **in** on unit .<br>2.

#### 6.1 INLET

**The** inlet**captures**the **airflow**that **enters**the **engine.The** inlet**conditionscan be** specified either as temperature and pressure of the airflow or as the geometric or geopotential **altitudeand** Mach **number** or**velocity.**If**altitude**isinput,this**component** willuse itsinternal 1962 ARDC **atmospheric**model todetermine **entranceconditions.**There isan optionto**add a** delta to the atmospheric model temperature to simulate a non ideal day. The inlet component isentropically compresses the inlet flow to stagnation conditions and then applies a pressure loss sing an inlet total pressure recovery factor. The inlet recovery and dien applies a pressure los **constant** value or as a table as a function **interior interior constant** when  $\alpha$  is a table **recovery**isinput,**a** default**inlet**pressurerecoveryscheduleisused **as** follows:

 $r \text{ Mach} < 1$  Recovery = 1.0

for Mach  $> 1$  Recovery = 1 - 0.075 (Mach - 1)<sup>1.35</sup>

Inlet airflow (Ib/s) can be specified as either corrected airflow at inlet exit, corrected airflow at inlet entrance or actual airflow. The program is preset for two kinds of inlet performance maps. The first is additional inlet drag divided by dynamic pressure as a function of Mach number and inlet**exit**referred**flow.**The secondisinletrecovery**as a** functionofinlet**exit**referred**flowand** ach number. These maps are used by putting the contract of milet exit referred flow and Mach number. These maps are used by putting the component map table reference number in the correct SPEC array location.

#### **6.2 DUCT** or BURNER

**A** duct **can** be used **as an engine's**main **combustor,an aRerburner,a** passagetomove flow from one stream and add it to another or a device to model pressure losses. The combustor and the afterburner add fuel to a gas stream to change its temperature. The fuel heating value and combustion efficiency must be input if a burner is desired, unless the user is using the **chemicalequilibrium**thermodynamics model. The desired**combustion**temperature may be specified**and** this**component** will**find**the fuelto**air**ratio,orthe fuelto**air**ratiomay be **specifiedand** the duct **component willfind**the temperature.**There are also**terms to**allowsome** ofthe **air**tobe unburned, (e.g.for**combustor** wall**cooling).**This unburned **air**willbe **added** back to the main stream before the burner exit, such that the burner exit temperature will not be equal to the set burner temperature. If the burner cross-sectional area or Mach number is own, the burner will calculate the Rayleight this lease, was secured area or mach number is stream due tothe **addition**offuel.

As **a passage,a duct can** be **used as a** transition**from one component** tothe **next,**to bleed**offflow**forturbinebleed,**or**bypass flow **around othercomponents without**using **a** splitter-mixer combination. When using the duct to bypass flow, the program does not account **for the pressure differences from an entering bypass stream and the main stream. Total enthalpy will** be **conserved,** but **the** mixed **stream will** be **at the main stream's pressure. The program does not follow the flow path of a duct bypass. Thus, there can not be any other components in-between where the bypass exits the duct and the b\_q)ass stream re-enters either** a turbine or another duct. If the user wants the program to follow the flow path of a bypass **stream (for example to have a bypass go** through **any one or several component** before **reentering**ill**anotherduct)**the **splittercomponents must** be used.

The **program is preset for three different kinds of user-input duct or burner performance maps; duct or burner pressure drop as a function of the** *entrance* **corrected airflow, combustion efficiency as a function of entrance referred airflow and fuel-to-air ratio, and fuel** heating value **as a function of desired temperature and entrance pressure.** These **maps are used by inputting the appropriate component** map **tab!e reference number in the correct SPEC array location.**

#### **6.3 GAS** GENERATOR **(OnlyWith EquilibriumOption** ON)

▐▊▛▐▙▊▙▊▘▘▛▛▊▓▓▓▓▓▓▓▓▓▓▓▓▓▓▓▓

**The gas generator component** is modeled as **a** rocket **sending** its **exhaust into an engine. It can** only be **used with the chemical equilibrium option turned on. The gas generator is** used **to:**

- 1) **Add a certain amount** of **a fuel** or **a fuel and** oxidizer **stream** to **an** incoming **flow, and** then **determine** the **total** mixture's **temperature,**
- **2) Add a** fuel **stream at a certain temperature** into **an engine,** or
- **3)** Mix specified **fuel and oxidizer streams** together **for a** desired **temperature or** mixture **ratio (like a rocket) into the** user's **engine. If the** user specifies **the temperature, the component determines the fuel-to-oxidizer mixture ratio, if** mixture **ratio is specified, the component will determine the mixture's equilibrium** temperature.

**The incoming flow stream determines the** gas **generator's** pressure. **If** the upstream **mass flow rate is zero, the** user may **input** the **pressure.** The user **must specify** the **fuel's composition using the FARRAY array (discussed in Section** 10.4). **If there is also an oxidizer flow, the user must also** specify **the oxidizer composition using the OARRAY array (discussed in** Section 10.4). **Otherwise, the** program **will assume that there is no oxidizer.** Gas **generators are commonly added** to **a cycle** by using **the** splitter **component, with the bypass** stream **as the gas generator input stream. To model** a **rocket with no upstream flow the user must specify a** zero **bypass on the splitter.** There **are no preset performance** maps **for the gas generator component.**

**6.4 WATER INJECTOR (OnlyWith** EquilibriumOption OFF)

**The** water **injectorcomponent is**used to**estimate**the **effects**ofwater **injectioninto**the **engine.**It**can** only be used **with** the **chemicalequilibrium**optionOFF. The **specific**heat,gas constant**and** the ratioof**specific**heatsforthe mixture **are accuratelyaccounted**for(neglecting **chemical**dissociation)**in**the water injector**component** using**a specialwater-air**thermodynamic table.However, downsteam the water is**accountedas a** fuel.The thermodynamic properties **are calculated**based on the**equivalent**fuel-to-air**ratio.**The user **can** inputthe **amount** of**water** injected (up to 10%, by mass, of the gas flow entering the water injector) and the fraction of water that is vaporized or the user can let the program determine the amount of water necessary for saturation (up to 10%). The program will add the amount of water requested, and **calculate**the new **gas stream** temperature.There **are** no presetperformance maps forthe water injector**component.**

#### **6.5 COMPRESSOR** or FAN

The compressor component can be used for modeling both compressors and fans. At design point, the user specifies the desired pressure ratio, adiabatic efficiency, amount of compressor bleed, and how much compression the compressor bleed obtains. Compressor bleed **can** be removed **at**the beginningofthe **compression**process,**at**the **end,** or**somewhere** inbetween. The default**assumes** thebleedis**removed at**the **exitconditions.**Ifthe user isusing compressor performance maps, the user must tell the program the location of the design point on thatmap. The map **scale**factors**aresetat**designpoint.Compressor performance maps **and** map scale factors are discussed in more detail in Section 3.1. For off-design points, the compressor component will interpolate from the compressor performance map, using the map scale factors to determine the compressor's operating characteristics.

#### **6.6 TURBINE**

At design point, the user inputs the desired adiabatic efficiency and, if there are multiple turbines on one shaft, the fraction of total power required by the shaft that will be produced by this turbine. The turbine component will determine the pressure ratio required to produce the necessary amount of power. The user can also set the fraction of turbine cooling used tototalbleed**flow available.**The program **can alsoestimate**the **amount** of**compressor** bleed air required for turbine cooling at those operating conditions. This option is discussed in **reference9.** The tu:\_,ine**coolingflowcalculation**has been further**enhanced** by **allowing**the user to directly input the desired vane and blade temperatures. If the user is using turbine **performance** maps to predict off-design performance, the  $v$  er must also specify the turbine design point on that map. At design point, the user inputs will tell the program the desired map design point and the program will determine the map scale factors. Turbine performance maps and map scale factors are discussed in detail in Section 3.2. For off-design points, the turbine component will interpolate from the turbine performance map, using the map scale factors to determine the turbine's operating characteristics.

#### 6.7 **HEAT** EXCHANGER

A **heat exchanger** transfersthermal **energy**from one stream to**a lower** temperature stream. The user inputs the pressure losses for both streams, the heat exchanger effectiveness, **and an** initialguessthe temperature riseofthemain stream. The heat **exchanger effectiveness** is used with the incoming temperatures of the two streams and their relative energies (mass flow\*specific heat) to determine the temperature rise of the main stream. This determines the main stream **exit**temperature,which determinesthe **amount** ofthermal **energy** transferred**and** the temperature drop of the secondary stream. At design point, NNEP89 must be configured with **a** VariableControlComponent which **either**variesthe het.\_**exchanger effectiveness**or varies the guess for the temperature rise of the main stream in order to force the guess value of temperature rise to be equal to the calculated temperature rise. This is used to "design" the heat exchanger. This control is not necessary for off-design points.

The user **can** also**cool**the **main** stream by inputting**a negative**temperaturerise (effectivenessistill**a** positivenumber **and** the secondary**stream** willbe heated).The user **can also**inputtheheat **exchanger entrance**thermodynamic propertiesforone or both streams when the equilibrium option is used. This could be necessary when the upstream conditions  $\sim$ r one or both streams are outside the range able to be calculated by the equilibrium thermodynamic **routines.**

The **program ispreset**for**two** differentkinds **of**heat **exchanger performance** maps. The **first**is**a** pressurelossfor**each** incoming **stream as a** functionofitsreferredmass **flow.**The second isthe heat **exchanger effectivenessas a** functionof**actual**main gas mass **flowand** the

ratio**of**secondarytomain mass **flows.These maps are**used by puttingthe **component** map table**reference**number inthe **correct**SPEC **array**location.

#### **6.8 SPLITTER**

*The* splitter **component is** used **to create** secondary **flow** paths **that will** be **followed by** the **program. (See preceding discussions of secondary flows in** Section **5.1.2 for the proper use of** the **splitter component.) For these secondary flows, the program will follow** the **secondary** streams through other components, keeping track of the stream's temperature and pressure. The **user inputs** to **the splitter are the bypass ratio (ratio of** secondary **exit** mass **flow to primary exit mass flow) and the** total **pressure loss of the primary and secondary exit streams. There are no preset performance maps for** the **splitter component.**

Σŀ

#### **6.9 MIXER or EJECTOR**

**This component combines** two **streams** with **possibly**different**pressures,**temperatures, **and** mass **flows.**It**solves**forthe **exitconditions**by simultaneously**solving**the one-dimensional **equations**forthe **col,servatinn**ofmass, momentum, **and energy.**The solutionofthese**equations** givestwo results,**a subsonicand a supersonicsolution**(sonamed because ofthe **state**ofthe **exit stream).**The **supersonicsolution**generally**results**in**a** higher**exit**totalpressurethan the **subs\_.dc**solution,but itisquestionablewhether the supersonic**solution**isphysicallypossible. It is therefore left to the user to choose which solution, subsonic or supersonic, the mixer **component** will**calculate.**Mixing lossesmust be inputby the user **and are**intheform of momentum coefficients for the entering streams or a momentum coefficient for the exit stream. There are options to control mixer inlet and exit areas, mixer design inlet static conditions, and injection angles for the entrance streams. The options are listed, along with some discussion of their use, in Section 10.2.9. There are no preset performance maps for the mixer/ejector component.

#### 6.10 NOZZLE

b

**1990年,1990年,1990年,1990年,1月,1990年,1月,1990年,1990年,1990年,1990年,1990年,1月,1990年,1990年** 

The nozzle component converts the potential energy of engine exhaust gases into kinetic energy in order to produce useful thrust. The nozzle component can handle both converging **and converging-diverging**(C-D)**nozzles.**Traditionally,**the converging-diverging**nozzle**analysis** in NNEP and NNEPEQ continuously varied the nozzle exit area such that the flow was fully expanded to ambient static conditions. This method yields the maximum thrust, but it also implies**a** variablegeometry nozzle.**The** nozzle**routinealso**handles**fixedarea ratio**C-D nozzles. When the exit to throat area ratio is fixed, the nozzle will yield maximum thrust only **atits**designpressure**ratio.**If**a fixedares ratio**nozzle**is**operating**ata** pressureratiolessthan or greater than its design point pressure ratio, the nozzle is said to be overexpanded or underexpanded, **respectively.**Due totheunequal **exitstaticand ambient** pressures,**a** pressure thrustor **a** pressuredrag term must be **included**inthe grossthrust**calculations.**No separation **criteriaare applied**foroverexpanded nozzles;hence,thepressuredrag term **applied**may be unusually**large.**The user alsohas the optionto**specify**the **nozzleexit**pressure.The nozzle will**expand** the nozzle**flow**tothisdesired**static**pressure,**regardless**ofwhether the **flowis** overexpanded orunderexpanded. Note thatlossesdue to**expansionto**otherthan **ambient** conditions**arecategorizedas** thermodynamic losses.As **always,any** lossesdue toviscous**effects** must be **accounted**forby velocity**coefficientsand/or**discharge**coefficients**furnishedby the user. **These** loss**coefficientsare**only **applied**tothe momentum thrust**calculations.**The **nozzle** component **can also**applydivergence**(i.e.,**non-axial)grossthrustlossesto**converging-diverging** nozzles(ref.7).These losses**are accounted**forby **applyingan analytically**derived,geometry dependent divergence loss coefficient to the gross momentum thrust.

**The fixed area ratio and divergence loss calculations are invoked only when** certain inputs are specified. Thus old input  $\mathcal{E}$  by the unique with  $\mathcal{E}$  in the same **produce**  $\mathcal{E}$  is a specified. **as with produce the same reset <b>produce induce induce is a** *produce* **is the** *produce* **i p** *p n n n n n n n n n n n n n n n n n n* **has with providus versions on the code. The nozzle component is preset for two kinds of nozzle** performance maps; nozzle flow coefficient as a function of nozzle total to ambient pressure ratio **c (or** if the user inputs a value for nozzle exit static pressure, nozzle flow coefficient as a function **of** nozzle total pressure to user input exit static pressure ratio) and nozzle velocity coefficient as **a** function of nozzle total to ambient pressure ratio and the ratio of nozzle exit area to throat **SPEC array location.** . **.** 'I

#### 6.11 **LOAD or** PROPELLER

This **component is used to add or subtract horsepower from an engine cycle. If used as a load,** the **horsepower subtractive in b in i i i i c i c i c** *i c defined <b>a <i>number i numbers numbers numbers numbers numbers numbers numbers num* in a component map, with **horsepower** must be hipped by the user as a negative number or be defined in a component map, with horsepower as a function of actual shaft RPM. These maps are used by inputting the component map table reference number in the correct SPEC array location. If this component is used as a propeller, propeller operating maps can be included. Using engine models with propellers and propeller performance maps is discussed in greater detail in reference 5.

#### **6.12 SHAFTS**

شان والمتعاملات والمتعامل

The shaft component is for the mechanical connections between compressors, turbines, and loads or propellers. The user must is in the mechanical connections between compressors, turbines, **components connected**tothe shaft**and** the shaftitself,**and** themechanical **efficiency**between components connected to the shaft and the shaft itself, and the mechanical efficiency between the shaft and each connected component. Four components may be connected to any one shaft. If additional components are required, two or more shafts may be connected together. There are no preset shaft performance maps.

#### **7.0 PROGRAM CONTROL COMPONENTS**

As **previously**stated,NNEP89 **has 5** program **controlcomponents.** The **program control** components tell the code how to execute the cycle. These components are variable control, variable optimization, variable limit, variable scheduling, and conditional control. These components will now be discussed in detail. The definition of each input variable for these components is given in Section 10.2.

#### **7.1 VARIABLE** CONTROL

**Since** l\_EP89 does not **have any preset engine configurations, the user must** define **as input to the program any flow or work errors that the program must drive to zero.** *The* **user** may also **specify that** some **components operate at a specified condition (such as operating compressors at** a **constant surge margin). Controls define** to **the program what independent variables to change to get the** engine model **to** operate **in the desired** manner. **These** components **are often the most difficult** to **set up for the user. The philosophy of variable controls was previously discussed in Section 5.3. An option is available** to **automatically set up the controls at execution time. This option is discussed in detail in reference 8 and an example of its use is given in Section 12.2.** 

#### **7.2 VARIABLE** OPTIMIZATION

The optimization**component allowsthe** user**to**maximize or**minimize a** "costfunction" (i.e., the variable being optimized). Through the optimization component, the user tells the program what variable, or variables, to change to maximize or minimize one "cost function". Up to10 independentvariables**can** he used **at**one time. The "costfunction"**can** be **any** performance propertyor**component** output**in**the program (it**can** not be **a** stationproperty). Variable optimization is discussed more fully, with an example, in Section 10.2.14.

#### **7.3 VARIABLE LIMITER**

**The** variablelimiter**component tells**the program to"watch"**certain**variables**and tell** the user if the variables exceed the limits set by the user. If the user is executing with optimization**and a limit**has been **exceeded,**the program willpenalizethe optimization"cost function" (discussed in Section 7.2) to try to get that variable back within desired limits and print out a warning message telling the user that the limit has been exceeded. If optimization is not **activeand** a limithas been **exceeded,**theprogram willonly printout **a** warning **message** that a limit has been exceeded with the rest of the output for that case.

#### **7.4** VARIABLE **SCHEDULING**

**Many components are configured**to**automatically**use **certain**typesofperformance maps. The user can input these performance maps in a specified tabular format and the program automatically interpolates the tables to obtain the given component performance. A good **example** ofthis**is**the **compressorand** turbineperformance maps. The variablescheduling **component isan extension**ofthisperformance map **capability.**Each variableschedule **component allows**theuser tomake one inputvalueof**any** ofthe 11 **engine components** (inlets through shafts) to be a function of up to any three other user-specified variables. The value of the specification is determined by interpolating a user supplied performance map table. The table format is the same as for other component map tables.

**29**

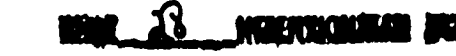

**<sup>T</sup> PRBCE,DING PAGE BLANK NOT FILMED**

#### **8.0** CHEMICAL EQUILIBRIUM

**The default thermodynamic routine used in the program is preset with properties for air and JP4 fuei (carbon-to-hydrogen ratio of 0.5245 and a heating value of 18600 BTU/Ib). For** many applications, the default thermodynamic routine gives accurate answers. If the user wants to use a fuel other than JP4 fuel, or operate at high-Mach or high-temperature conditions, The default thermodynamic routine may not adequately model these situations. These possiblysignificant**errors**inperformance**estimatesand** thedissociation**effectsare** discussed in detail in reference 15.

**A chemical**dissociationoptionisincludedwith the **program, which enables**the **program** to handle just about any combination of chemical species for which thermodynamic data is available.The dissociationoptionuses a rewrittenversionofthe **computer** program for calculation of complex Chemical Equilibrium Compositions (CEC) (ref. 16), to calculate thermodynamic properties. The incorporation of the revised CEC program into the NNEP89 program is discussed further in reference 4. For simplicity, user inputs have been kept to a minimum, but still**allowa** large**amount** of**flexibility for**modeling **many** differenttypesof engine cycles. One limitation to the chemical equilibrium option is that the gas stream will always be **at chemicalequilibrium.**No **chemical**kinetics**effectswill**be taken into**account,such** as nozzle gas chemical compositions being frozen at throat conditions. A second limitation to the chemical equilibrium option is that it is only valid in the range of 360 to 9000 °R.

wang di kalifat di Kabupatén Ka

**PRECEDING PAGE BLANK NOT FILMED** 

## **9.0 SIMPLIFIED** INSTALLATION **CALCULATIONS**

**The** NNEP89 **code contains** some **correlations for estimating** installation **effects.** These **correlations allow the** user **to estimate inlet drag or nozzle drag or both. Inlet drags will be estimated if variable SPILL is set equal to TRUE. Nozzle** boattail **drag will be calculated if variable BOAT is set equal to** TRUE. The **program will apply the inlet** and **nozzle drags to calculate the net thrust and total specific fuel consumption (TSFC) with installations drags.** The **program will also print to the output dataset the calculated inlet and nozzle drags. How to use NNEP89 to estimate each drag will be discussed in the next sections.**

#### **9.1 INLET** DRAGS

The inlet drag, calculated by the code, is the sum of bleed, lip, and spillage drags. Figure**6** shows **a** sideview of**a 2-dimension**inlet,**as an example** tohelp define**and explain**the inlet installation drag terms.

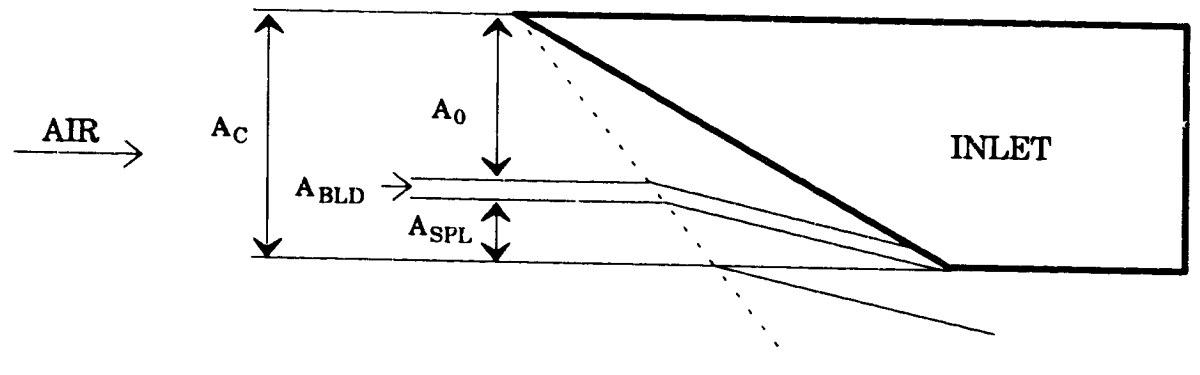

Oblique shock

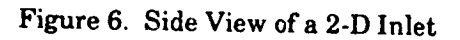

A **c** denotesthe **inletcapturearea** orthe totalstream tube **area** forthe flow**captured**or affected by the inlet. A<sub>0</sub> denotes the stream tube area for the airflow entering the engine. A<sub>BLD</sub> denotes**stream** tube **area** for**flowcaptured**by theinlet,but which billbe bledor **removed** from the inlet for stability or performance reasons. A<sub>LIP</sub> is not represented in the figure, but it is the **stream** tube **area** forthe **air**that**impinges** on theforward **surface**ofthe**cowl** lip,which will cause a drag. A<sub>SPL</sub> denotes the stream tube area for the flow diverted by the inlet. The diversionofthisspillflowwill**cause a** drag on the inlet.Each **area** term **can** be **converted**into**a** mass **flow**by multiplyingby the freestream velocity**and** density**and** the momentum **foreach** term can be determined by multiplying its area by the dynamic pressure, **q**.

To get **each individualinlet**drag term,the stream **tube area ofeach** term relative**tothe** total stream tube area A<sub>C</sub> is multiplied by that flow's relative change (or loss) of momentum. This is called the drag coefficient,  $C_D$ . The engine airflow, whose stream tube area is denoted by A o **in**Figure **6,**has **a** ram drag **which isalways calculated**by the program **as follows:**

Ram Drag = 
$$
m * V_0 * 0.031081
$$

one is de al

**The drag for each other inlet loss is** then **determined by an equation similar to the following:**

$$
DRAG = C_D * A_C * q
$$

Đ

**Bleed drag, whose stream tube area is denoted by AnLD, is estimated** with **two terms, the fraction of total capture** that **will be bled and** the **change in that flow's momentum.** The **bleed fraction is estimated by** the **following equation:**

$$
J_{\rm BLD} = 0.016 * (Flight Mach number)^{1.5}
$$

The **change (loss) of momentum is given by the following equation:**

 $\Delta M_{\text{BLD}} = (2.0 - \text{ (Inlet total pressure recovery)} * \sqrt{\text{Flight Mach number}})$ 

**Both equations together give the following relationships for inlet bleed drag coefficient and inlet bleed drag:**

$$
C_{DBLD} = \mathcal{F}_{BLD} * \Delta M_{BLD}
$$

and

$$
\text{DRAG}_{\text{BLD}} = \mathbf{A}_{\text{C}} \cdot \mathbf{q} \cdot \mathbf{C}_{\text{D}_{\text{BLD}}}
$$

**Spillage drag, whose stream tube area is denoted by** ASPL, **is the total inlet captured airflow minus the engine and inlet** bleed **airflows. The spillage fraction is** given **by the following equations:**

$$
\mathcal{F}_{\text{SPL}} = \frac{\dot{m}_{\text{SPLL}}}{\dot{m}_{\text{TOTAL}}} = (1.0 - \mathcal{F}_{\text{BLD}} - A_0/A_{\text{C}})
$$

**with the limitations:**

if 
$$
\mathcal{J}_{\text{SPL}} > 1.0
$$
:  $\mathcal{J}_{\text{SPL}} = 1.0$   
if  $\mathcal{J}_{\text{SPL}} < 0.0$ :  $\mathcal{J}_{\text{SPL}} = 0.0$ 

The **change** in momentum for the spillage**flow** isgiven by one of the following **equations:**

**(** 1.33 **\*** (FlightMach number) **3 )** if Mach number < 1: **AMIN** 

**or**

if Mach number > 1: 
$$
\Delta M_{SPL} = \frac{(1.33 \cdot AMINDS + (Flight Mach number)^2 - 1.0)}{(AMINDS * Flight Mach number)^2}
$$

AMINDS is the inlet design Mach number. AMINDS is input by the user, default is 2.7.

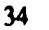

**The equations for inlet spillage drag coefficient and inlet** spillage **drag become:**

$$
C_{D_{\text{SPL}}} = \mathcal{F}_{\text{SPL}} + \Delta M_{\text{SPL}}
$$

$$
\mathbf{D} \mathbf{R} \mathbf{A} \mathbf{G}_{\mathbf{S} \mathbf{P} \mathbf{L}} = \mathbf{A}_{\mathbf{C}} \cdot \mathbf{q} \cdot \mathbf{C}_{\mathbf{D}_{\mathbf{S} \mathbf{P} \mathbf{I}}}
$$

The **cowl** lip**drag coefficient**is**estimated**usingone of**the** following**equations:**

if Mach number  $< 1$ :  $C_{D_{LIP}} = 0.07 - 0.04$  \* (Flight Mach number  $)^5$ 

 $\overline{or}$ 

if Mach number  $> 1$ :  $C_{D_{LIP}} = 0.07 - 0.04$  \* (Flight Mach number - 1.0 )<sup>0.25</sup>

If spilling, the cowl lip drag is reduced by multiplying  $C_{D_{LIP}}$  by (1.0 -  $\mathcal{F}_{SPL}$ ). Cowl lip drag is then calculated using the following equation:

$$
\text{DRAG}_{\text{LIP}} = \text{A}_{\text{C}} \cdot \mathbf{q} \cdot \text{C}_{\text{D}_{\text{LIP}}}
$$

Total**inletinstallation**drag isthe **sum** ofbleed,**spillage,and cowl** lip**drags. Inlet**drags will be calculated if the user sets SPILL equal to TRUE. The user must also input inlet design Mach number (default**is**Mach **2.7).**The user **can** inputtheinlet**capturearea** directlythrough the variable ACAPT or have the program calculate it by setting INLTDS equal to TRUE and inputting a value for the inlet design point spillage fraction in variable SPLDES (default is 0.0). The program willuse the present**engine**parameters,with the **inlet**designMach number **and inlet**designspillagefractionto**estimate**the **capturearea.** The user may **also**modify the capture area calculated by the program by inputting a value for variable SIZINL. SIZINL is multiplied by the calculated capture area to get a new, resized capture area. This feature has been found to be useful for quickly determining the effects of changing the inlet design capture **area,**without**changing any** other**engine** or**inlet**designparameters.

#### **9.2 NOZZLE DRAG**

Nozzleboattaildrag is**calculated**by theprogram when variableBOAT is**setequal**to TRUE. There are no other user inputs for nozzle boattail calculations. Nozzle boattail drag is **caused** when nozzle**exit**area **isless**than the maximum **engine** nacelle**area,as shown in**Figure 7.

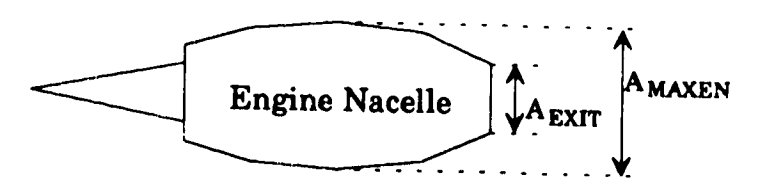

Figure **7. Engine** Drawing **for Nozzle Drag Calculations**

4.7

A<sub>EXIT</sub> is the nozzle exit area and A<sub>MAXEN</sub> is the engine nacelle maximum cross-sectional area. AMAXEN is estimated at design point using the core flow conditions. The program assumes that if there are multiple nozzles, A<sub>EXIT</sub> is the sum of all nozzle exit areas and the nozzles are concentric. The boattail drag coefficient,  $C_{D_{\text{BOAT}}}$  is calculated using the following equations:

$$
A_R = \frac{A_{EXT}}{A_{MAXEN}}
$$

with the limitations:

if 
$$
A_R > 1.0
$$
:  
if  $A_R < 0.05$ :  
 $A_R = 0.05$ 

if Mach number

$$
1: C_{D_{\text{BOAT}}} = (1.0 \cdot \sqrt{A_R}) * (0.05 + ( \text{ Mach number})^{16} ) * 0.5
$$

if Mach number > 1: 
$$
C_{D_{BOAT}} = 0.0476 * \frac{(1.0 - A_R)^3}{(Mach number)^{1.5}}
$$

The nozzle boattail drag is given by the following equation:

$$
DRAGBOAT = AMAXEN * q * CDROAT
$$

NNEP89 assumes that nozzle boattail drag occurs only if the nozzle total exit area is less than the engine nacelle maximum cross-sectional area. If this is not true, if A<sub>EXIT</sub> > A<sub>MAXEN</sub>, nozzle boattail drag is zero.

## **10.0 INPUT/OUTPUT DESCRIPTIONS**

**The main input** data **are read from Unit 9. The first input record on Unit 9 is a title line for the job and can be up to** 60 **characters in length.** The **remainder of the input is read using** FORTRAN Namelist in the Contracters in length. The remainder of the input is read using read from  $\overline{U}$ nit 19. Output is under the Ur.  $\overline{U}$  as If

## 10.1 GLOBAL &D NAMELIST INPUTS

The Namelist data followthe titleline.The Namelist variables**are**listed**and** described below. They are broken out they are below the title line. The Namelist variables are listed and describe the user.

### $10.11$  **Invut/Outv**

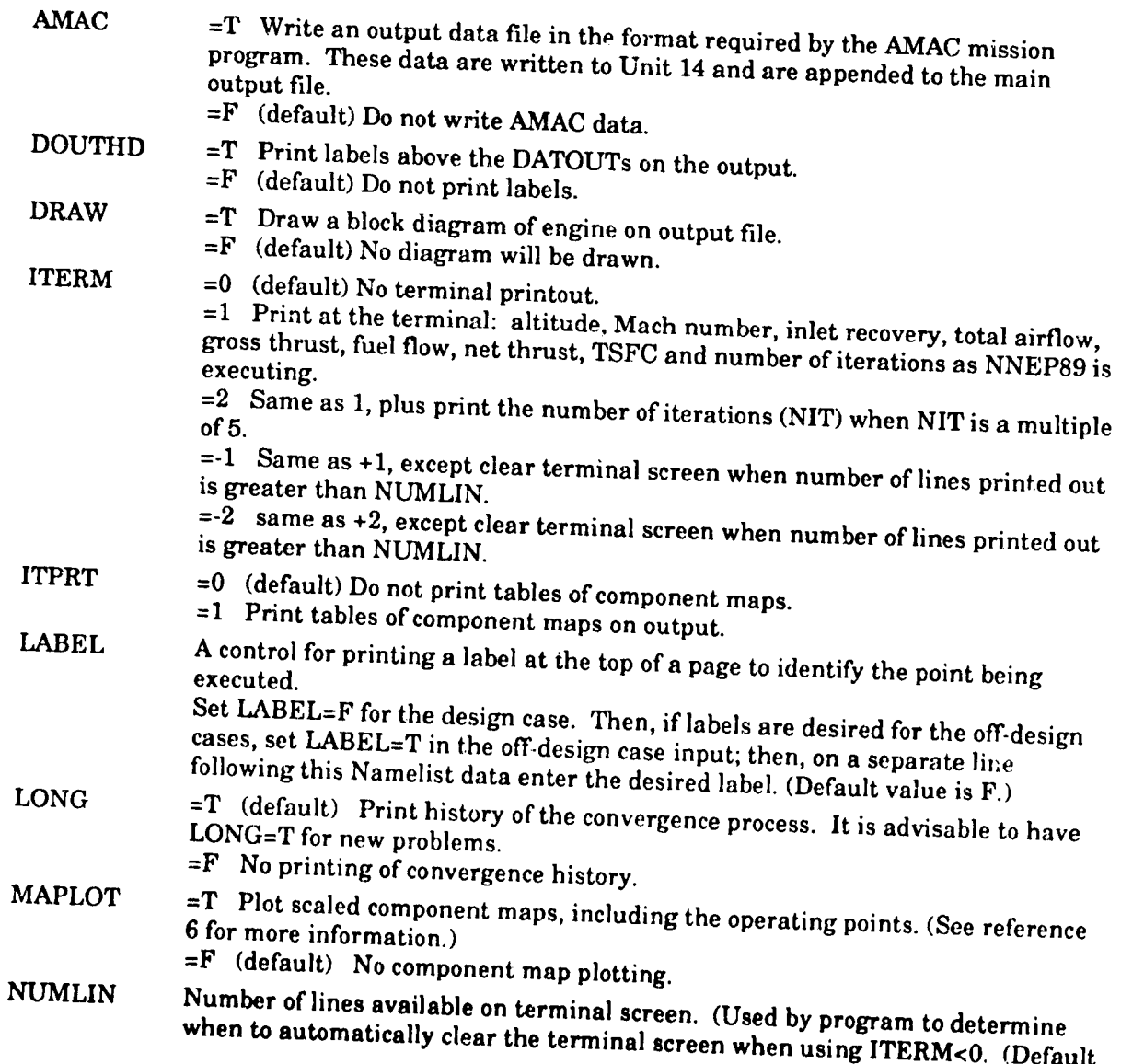

 $\sum_{i=1}^{n}$
PINPUT PLOT TABLES XNUM **value**is**20.)Using** ITERM<0 **and** NUMLIN isspecificto**systems** that **support** the FORTRAN call CLRSCR. If your system or terminals do not support this call, remove the CALL CLRSCR line in subroutine CLRVU. =T (default)PrintNamelist inputfor**a case** on the **output prior**tothe results for that case.  $=$ F Do not print Namelist input. =T Enable interactivegraphicstodraw the **engine**profile**when** usingthe WATE89 program. (See reference 17 for more details.) **=F** (default)No **WATE89** graphics. =T (default)Component maps **are** used (Unit12), **=F** Component maps **are** notused Array of characters that will be used to label the flow station on the output. Each **array**location**can** be up to**4 characters**inputin**Hollerith**orquoted string format. (Default is the flow station number.)

### 10.1.2**ExecutionControl**

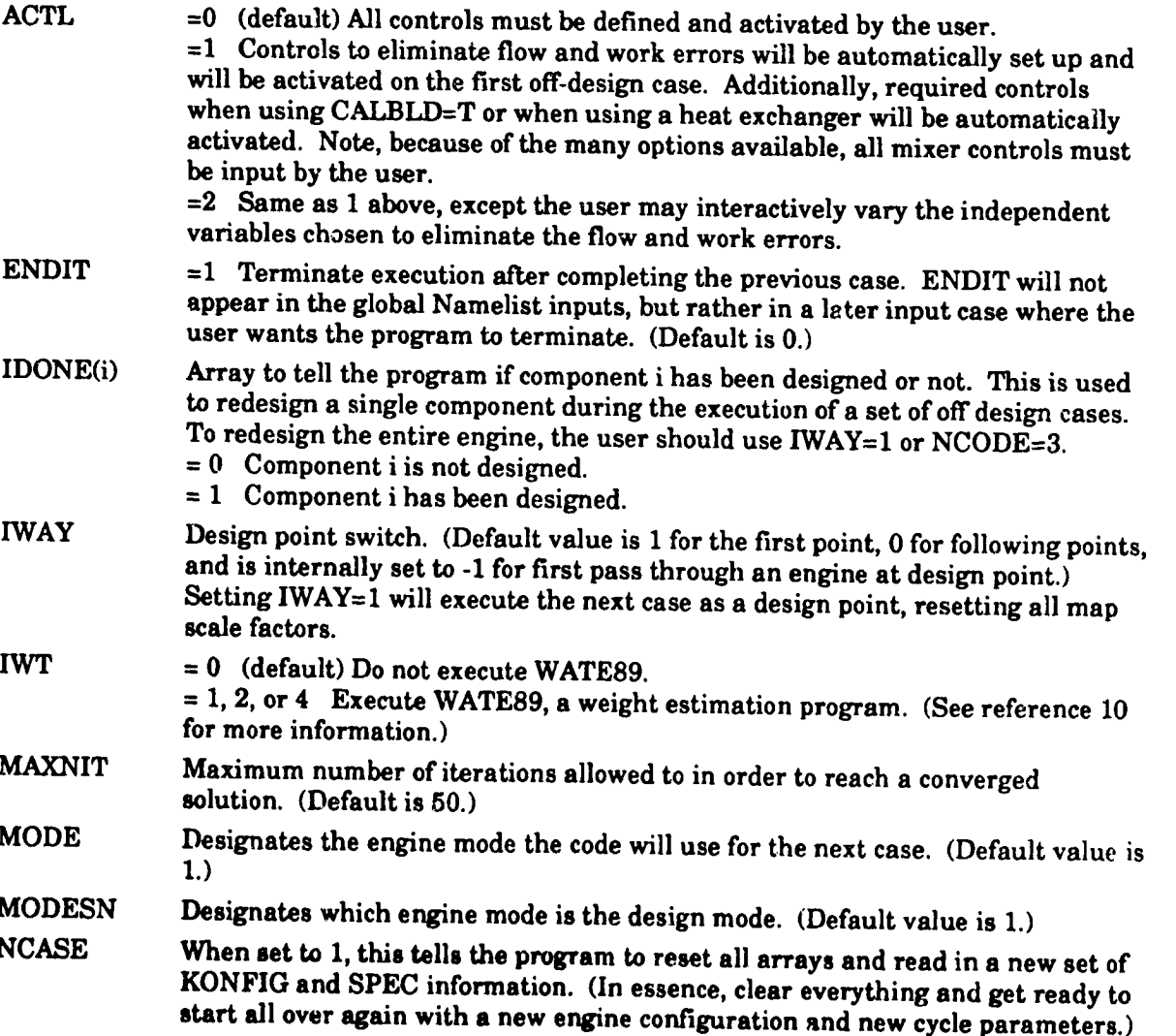

**38**

#### **NCODE**

 $\mathbf{t}$ 

- **=1 Normal executing.**
- **=2** Debug mode **(print**output**aRer each pass). Example 2** or 2 Same **a** I or 2 Same **a** I or 2 Same **a** I show that *a* I show the same of **each** pass).

when calculating derivative matrix. sequence of the sequence of the sequence of the sequence of the sequence of the sequence of the sequence of the s

supply a part of the state of the state of the state of the state of the state of the state of the state of the state of the state of the state of the state of the state of the state of the state of the state of the state  $=4$  Print partial derivative matrix **each** time it is under the values of  $\frac{1}{2}$  the values of  $\frac{1}{2}$  the values of  $\frac{1}{2}$  and  $\frac{1}{2}$  and  $\frac{1}{2}$  and  $\frac{1}{2}$  and  $\frac{1}{2}$  and  $\frac{1}{2}$  and  $\frac{1}{2}$  and

**independent and** dependent variablesfor**each control**for**each** iteration. independent and dependent variables for each control for each iteration.<br>The total number of modes to be configured. (Default value is 1.)

**NMODES** PUNT

=T (default)Use the valuesof**allSPECs** from the last**converged caseas** the

starting values of the values of all SPECs IP **EF Use the starting point.** 

the previous**case** didnot **converge,**some SPECs may have **ridiculous**values, the previous case did not converge, some SPECs may have ridiculous values, preventing this new case from converging. Therefore, it is advisable to always have PUNT=T.

# 10.1.3 Optimization **{see Section** 10.2.14 **for more details)**

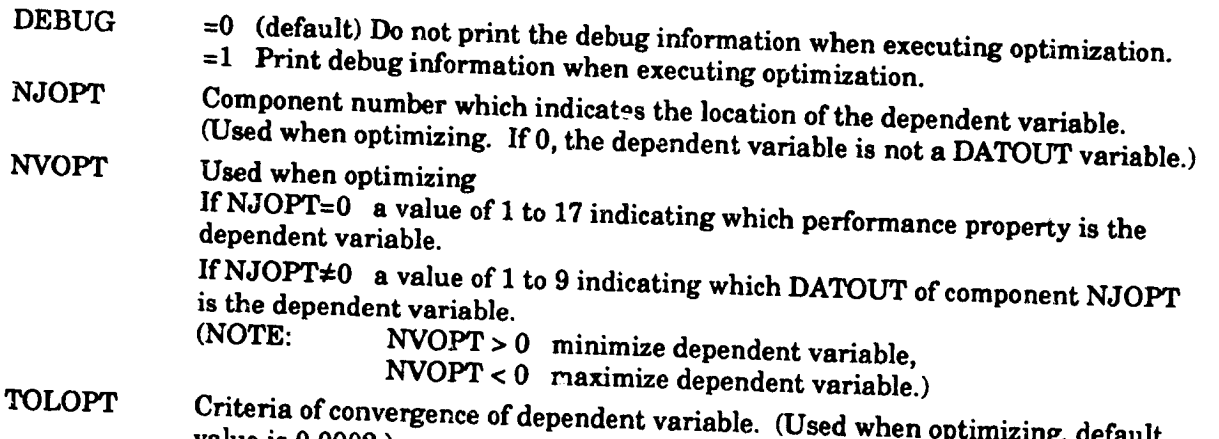

 $0.14$  **Turbine**  $\text{Coulino}$  (see  $\text{S}$  )  $\text{Coulino}$   $\text{S}$ 

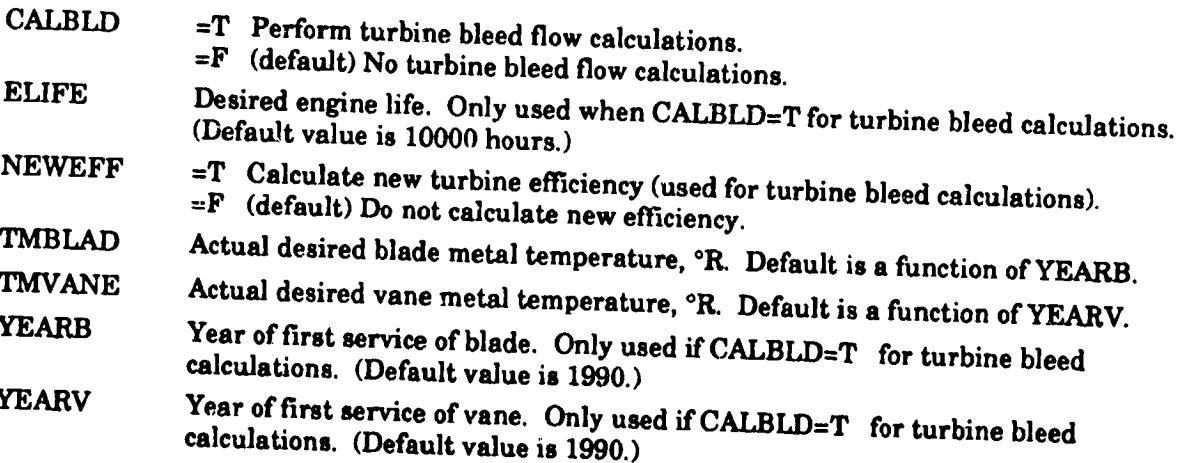

## **10.1.5 Thermodynamic Pronerties** *(Ine]udin\_* **CEC)**

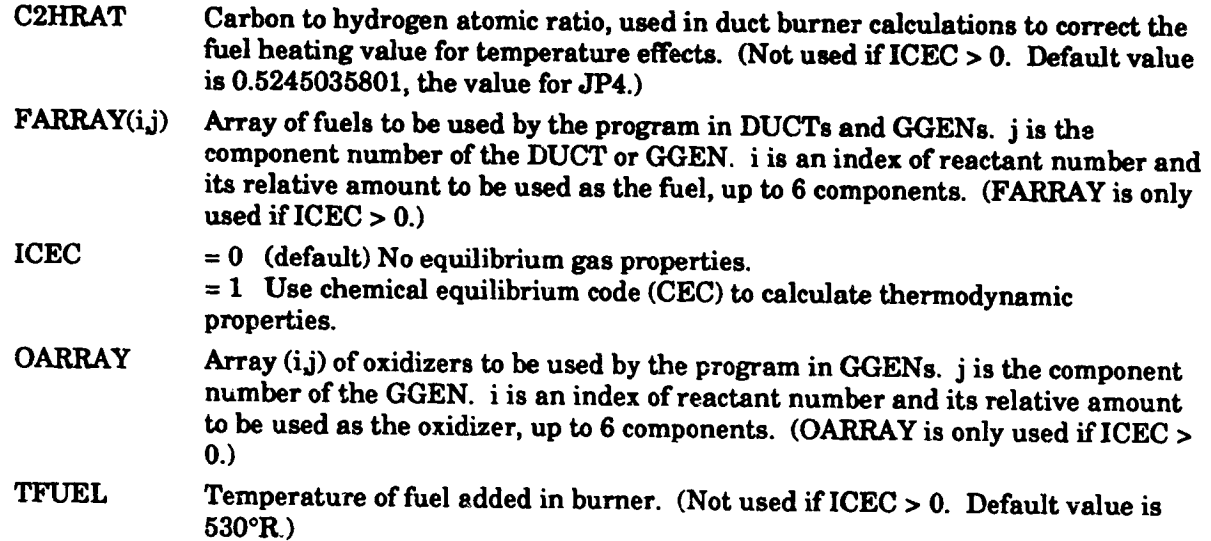

32

3

ĺэ.

### 10.1.6 **Installation**

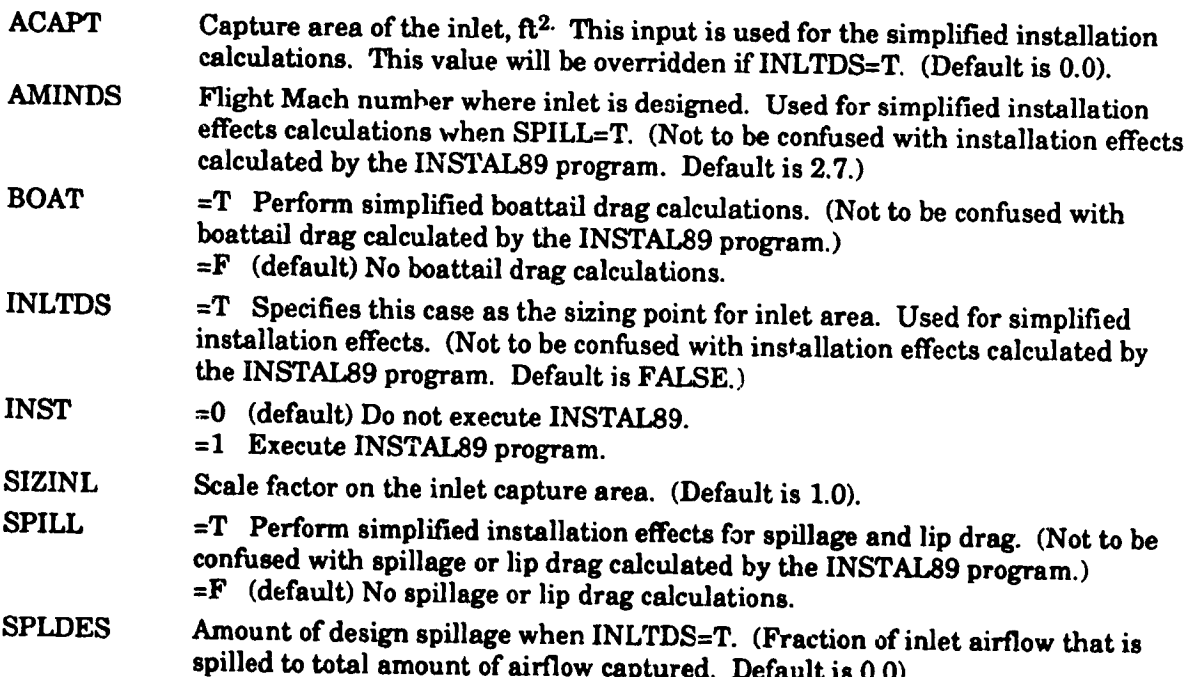

*This* **is all of** the **data** that **is read on the global Namelist read.** Note **that comments** may be **included anywhere within the Namelist data. These** comments **must be preceded by a/\* and followed** by **a \*/. (An example of using** this **option is given in** Section 12.1.) **If** the **ICEC option is used, the chemical** equilibrium **inputs follow the global Namelist read.** Refer **to Section** 10.4 **as**

**40**

well as **reference 4 for complete details on** how **to set up an input file using the ICEC option. If** TABLES=T, the code will go to Unit 12 and read in the maps file. See Section 10.3 for a **description of** the **format for inputting maps.**

# 10.2 COMPONENT KONFIG AND SPEC INPUTS AND DATOUT OUTPUTS.

**After the code reads** the **global Nalp.elist inputs, it knows how many modes are to be read. The code reads in the configuration data (KONFIG array) and** specifications **(SPEC array) for all of** these **modes. A/\_r NMODES number of Namelist data have been read, the program will execute** the **MODESN as the design point. For all component types except variable control** components, **the data arrays are read in the following form:**

# **KONFIG(1,N)='NAME'\_M 1**\_VI2\_IP **1,JP2, SPEC(I\_N)=V1,V2,V3...V15**

**where N is the component number and** NAME **identifies** the **type of component. The values for NAME, JM1, JM2, JP1, JP2, and the values in** the **SPEC array are defined in** the **following** sections **describing each** component. **The format is** the **same as** that **listed above for variable control** components **except that** the **SPCNTL array is used at design point** to **read in** the **data.**

## 10.2.1 Inlet

## **INPUT**

D

 $\bullet$ 

 $\bullet$ 

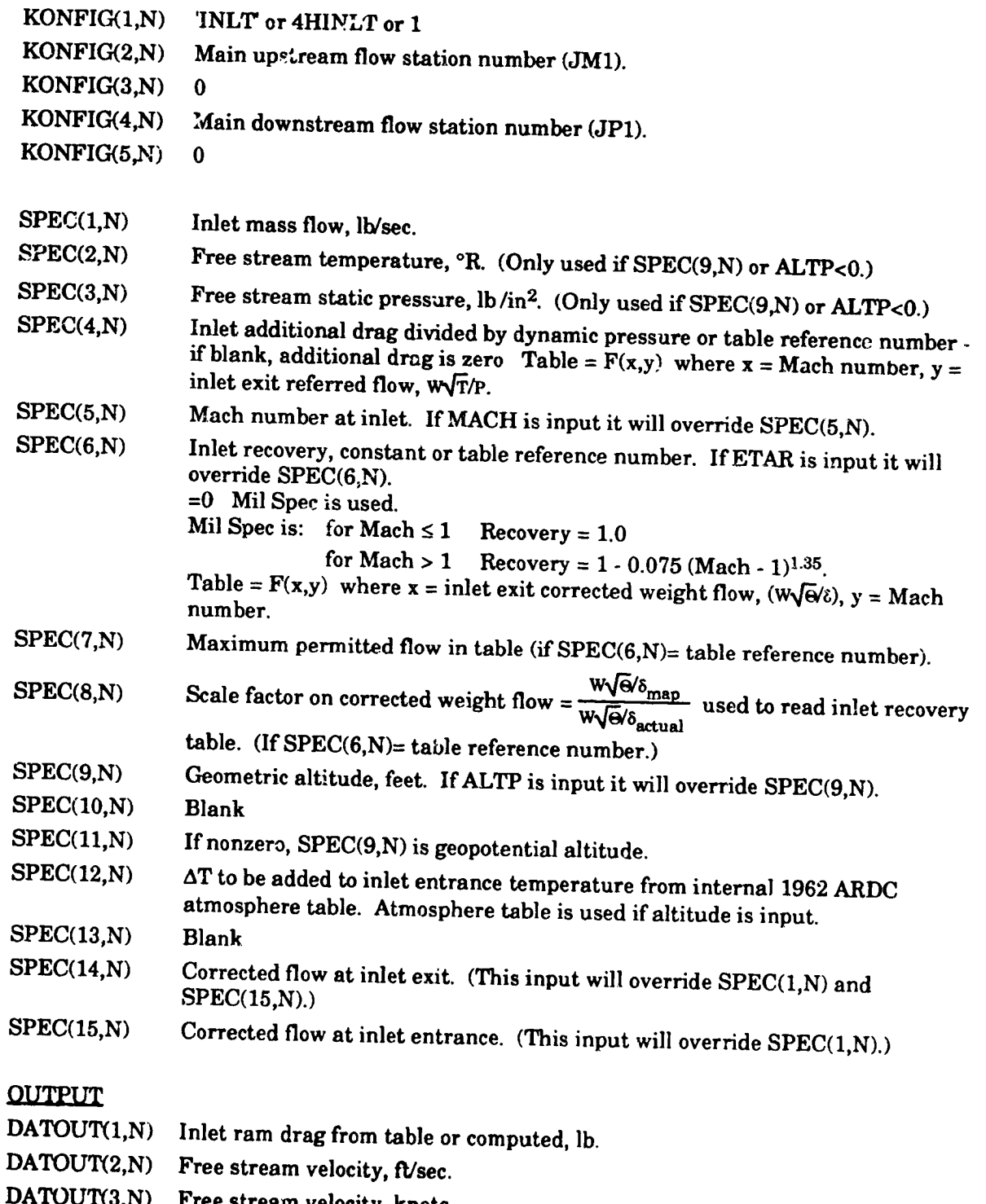

4

 $\sum_{i=1}^{n}$ 

**ATOUT(4,N)** Ram temperature ratio

**DATOUT(5,N)** Ram **pressureratio.**

**DATOUT(6,N) Free stream Math number. Inlet recovery, ratio of exit total pressure to ram pressure.** DATOUT(7,N) **It total pressure to Corrected exit temperature, 5xs\_7 DATOUT(8,N)** Corrected exit temperature,  $\frac{\text{Inlet exit temperature}}{518.67}$ <br>Altitude. ft. 518.67 DATOUT(9,N)

**Inlet usage notes:**

**Variables**MACH, ALTP, and **ETAR, ifinput,will**replace**SPECs 5,9,and 6,** respectively, for each inlet in an engine cycle.

If a variable control is used to vary altitude, SPEC(9,N), it is prudent to input a value for SPEC(2,N). When the altitude is greater than 0, the program sets SPEC(3,N)=ambient pressure, and **SPEC(2,N)**, when the altitude is greater than 0, the program as a SPEC(3, ND input a value  $\sum_{n=1}^{\infty}$  specialusivalues of  $\sum_{n=1}^{\infty}$  sure. If the altitude becomes less that  $\sum_{n=1}^{\infty}$   $\sum_{n=1}^{\infty}$  and  $\sum_{n=1}^{\infty}$ and the alternative and 3 for free stream temperature and pro

RO.

# 10.2.2 **Duct or Burner**

## INPUT

D

k

 $\mathbf{C}$ 

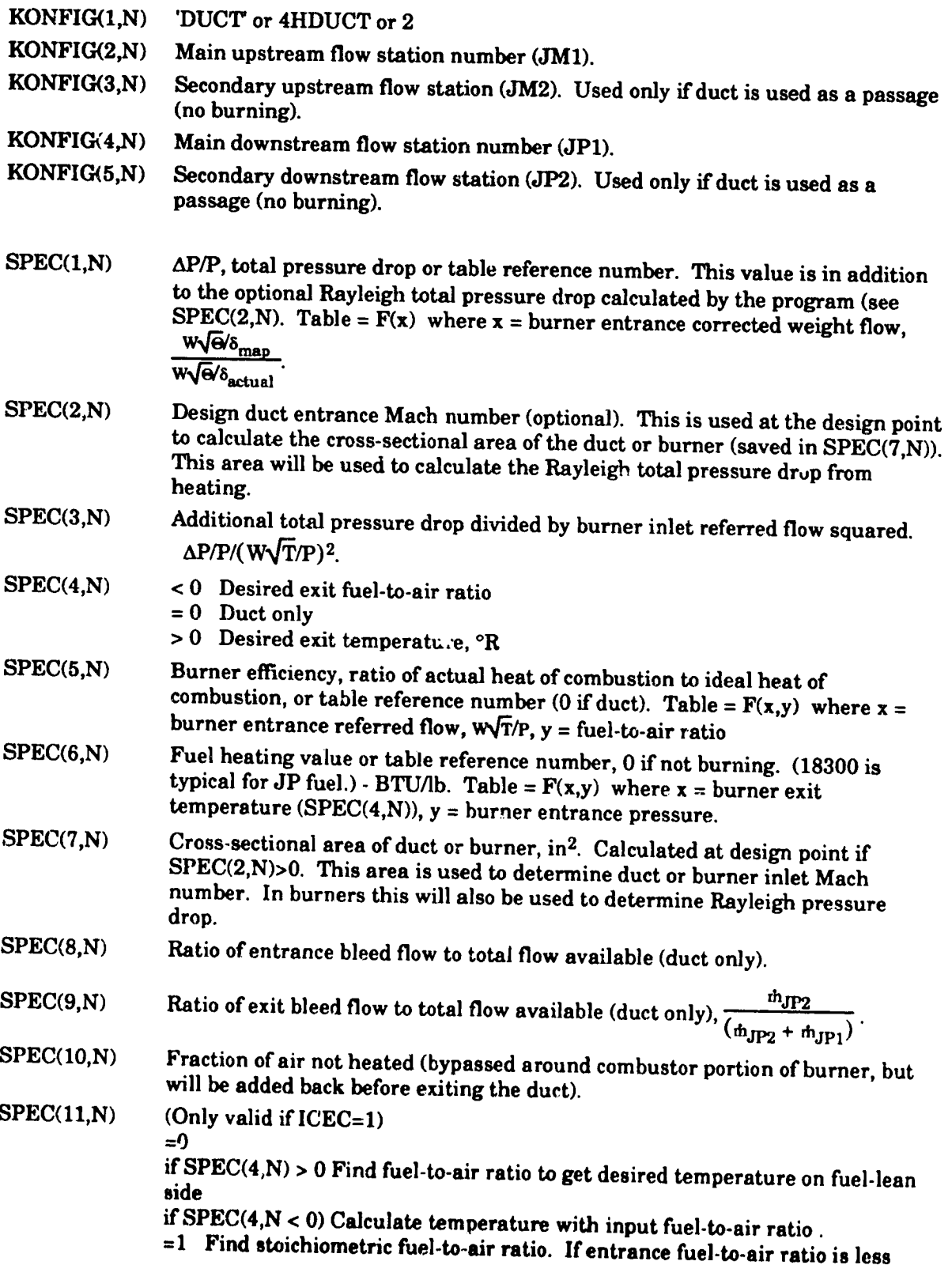

**BOI** 

21

 $\bigcup_{\mathcal{A}}$ 

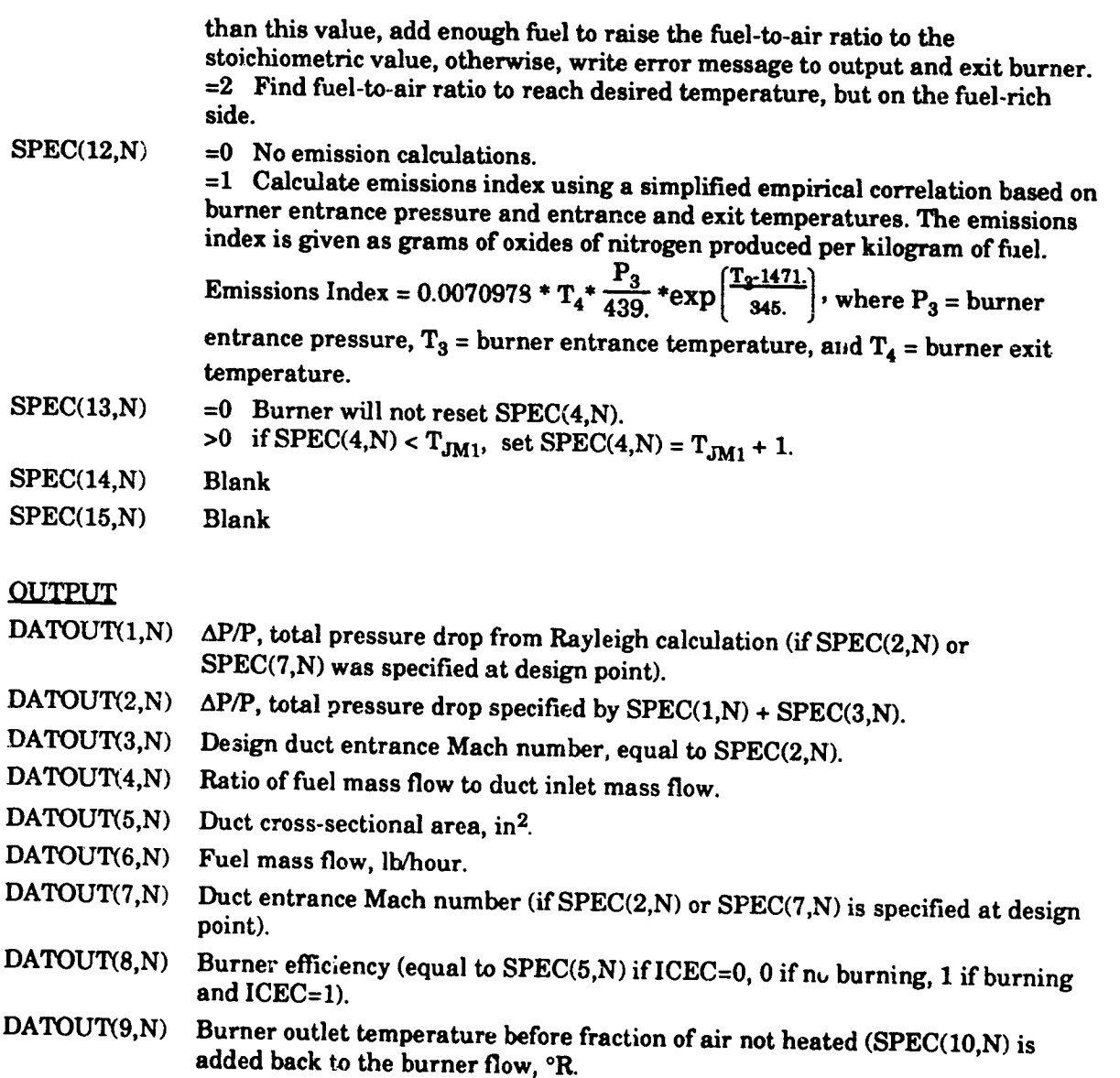

**Duct** or burner **usage notes:**

**When** using **the** duct **to** bypass **flow, the** program **does not account for the pressure differences from an entering bypass stream and the main stream. This means** that **the bypass stream's pressure is only used to calculate its enthalpy, total enthalpy will** be **conserved, but the mixed stream will** be at **the** main **stream's pressure.**

**The** duct or **burner component can calculate** the Mach **number and static conditions** for **the incoming flow** ifa Mach **number (at design.point only) or a cross-sectional area is input.** Previously, **this component would only calculate static conditions if combustion occurred.** The **static pressure and** Mach **number for both the** main upstream **and downstream flows are included in the station property** output.

**SPEC(13,N) should** be **used when a variable control varies the** burner **temperature. SPEC(13,N) will keep** the **burner** temperature **from dropping below the burner entrance**

**temperature. This situation could cause convergence problems with the program.**

D.

 $\boldsymbol{\beta}$ 

 $\bar{z}$ 

 $\bar{z}$  .

 $\Rightarrow$ 

 $\mathbf{c}$ 

 $\frac{3}{2}$ 

 $\begin{bmatrix} 1 & 1 \\ 1 & 1 \end{bmatrix}$ 

ᆧ

٠ļ

## 10.9..3 **Gas Generator** *(only* used **when ICEC=I)**

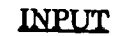

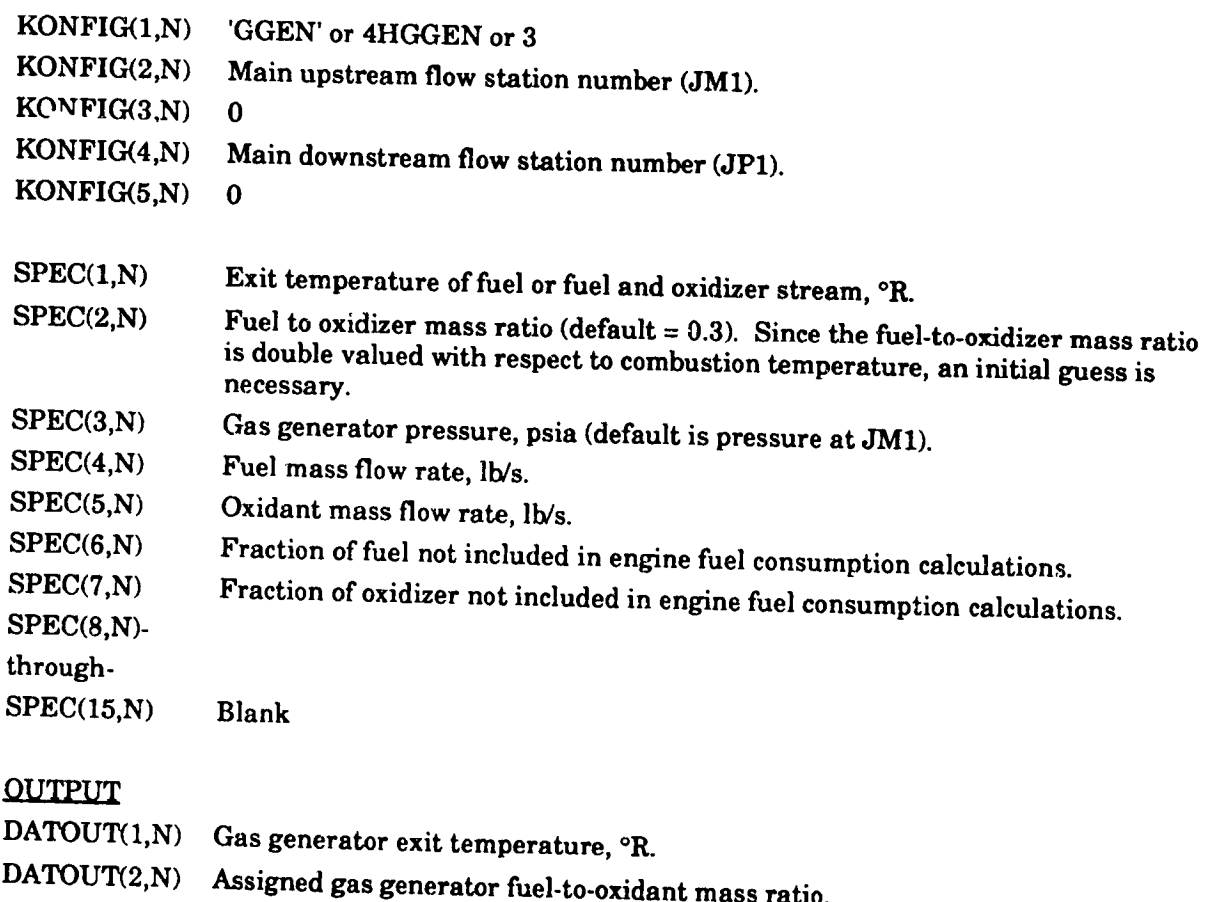

- $\text{BATORT}(3,N)$  Gas generator  $\text{Poisson}(n,k)$
- **DATOUT(4,N)** Gas generatorfuelmass **flow,**lh/s.
- **DATOUT(5,N)** Gas generatoroxidantmass **flow,**Ib/s.
- DATOUT(6,N) Totalfueland oxidizermass **flow**includedin**engine** fuel**consumption DATOUT(7,N)** Calculated fuel.to-oxidant **calculations,lb/hr.**
- 
- **DATOUT(8,N)** Total propellant mass  $\sigma$ , Ib  $\sigma$
- **DATOUT(9,N)** Totalfuel**and** oxidizermass **flownot** includedin**engine** fuel**consumption calculations,**Ib/hr.

**Gas generator** usage notes:

WERE THE RESIDENCE OF A STATISTIC OF A STATISTIC OF A STATISTIC OF A STATISTIC OF A STATISTIC OF A STATISTIC OF A STATISTIC OF A STATISTIC OF A STATISTIC OF A STATISTIC OF A STATISTIC OF A STATISTIC OF A STATISTIC OF A STA

ish and a selected and a selected

The gas generator**component is**modeled **as** a burner for**which** theuser **can** specifythe **actualamount** offuel(and oxidizer)**added** into**a** gas **stream** or**as a** rocketinjector**and combustion chamber sendingitsexhaust**into**an engine.**The user **can** use itto:

> 1) Add **a certain amount** of **a fuel** or **a fuel and** oxidizer **stream to an incoming flow,**

**2)** Add **a fuel stream at a** certain temperature into **an engine, or**

 $3)$  Mix specified fuel and  $\alpha$  idizer  $\alpha$  **desired temperature mixture ratio (like a rocket injector and combustion chamber) into the user's** mixture ratio (like a rocket injector and combustion chamber) into the user's engine.

**The incoming flow stream determines the gas generator's pressure. If an incoming stream does not exist the user** must **input** the **pressure.** The **user specifies in** the **FARRAY array which reactants and** their relative **amounts the program will use as the fuel. If there ;.\_ also an oxidizer,** the **user must** specify **the reactants and their relative amounts in the OARRAY array. A discussion and example using a gas generator is included in Section 10.4.2. The gas generator** must **have at least a FARRAY array** to **operate;** an **OARRAY is optional depending on the option specified by the user.**

**Gas generators are commonly** added **to a cycle by using a splitter, with the bypass stream as the gas generator input stream. To** model **a rocket, flow** the **user** must **specify a zero bypass on the splitter and exhaust** the gas generator **flow into a nozzle.**

There **are five input combinations depending on** the **input information** the **user supplies:**

**Input Combination 1:**

**User suppliesFARRAY,** OARRAY, temperature,**a starting**guessforthefuel-to-oxidant ratio (see SPEC<sup>(2</sup>,N)), and a flow rate for a flow ratio guess for the fuel-to-oxident ratio (see SPEC(2,N)), and a flow rate for either fuel or oxidizer. The routine will calculate the fuel to oxidant mass ratio required to get the desired temperature.

**Input** Combination **2:**

User supplies **FARRAY**, OARRAY, no temperature (or ), and **eithera fuelto** fuelto mass **ratio**and a **flow rate**forthefuel**or**oxidizer;or no fueltooxidantmass **ratioand** b\_th theflow **rates**forthefuel**and** oxidizer.The **routinecombines** the fuel**and** oxidizer in the **specifiedamounts and** calculatesthe **exit**temperature.

**Input** Combination **3:**

**User supplies FARRAY,** no OARRAY, temperature, **and a flow rate for** the **fuel (with** no **OARRAY given, the routine ignores any fuel to air ratio or oxidizer flow rate input). CARRAY** given, the routine ignores any fuel to air ratio or oxidizer flow rate input). The routine then calculates the fuel's thermodynamic properties at the specified temperature and pressure.

**Input Combination 4:**

User supplies **same information as Input** Combination **2, except** there **is incoming flow. The user must input an** oxidizer **flow rate if one is** desired **(fuel** to **oxidizer mass** ratio is **ignored).** The **routine then adds the** specified **amount,\_ of fuel and oxidizer to** the ignored). The routine then adds the specified amounts of fuel and oxidizer to the incoming flow and calculates the mixture's thermodynamic properties.

Input **Combination 5:**

**User** supplies same **information as Input Combination 3, except** there **is incoming flow.** The **routine** then adds **the specified** amount of **fuel, at the specified temperature,** to **the incoming flow and calculates** the mixture's **thermodynamic properties.**

# 10.2.4 **Water Iniector (only used when** ICEC=0)

#### **INPUT**

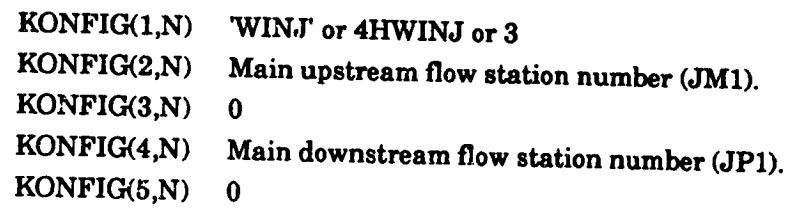

Q !

٤ŕ

 $\bm{\hat{\eta}}$ 

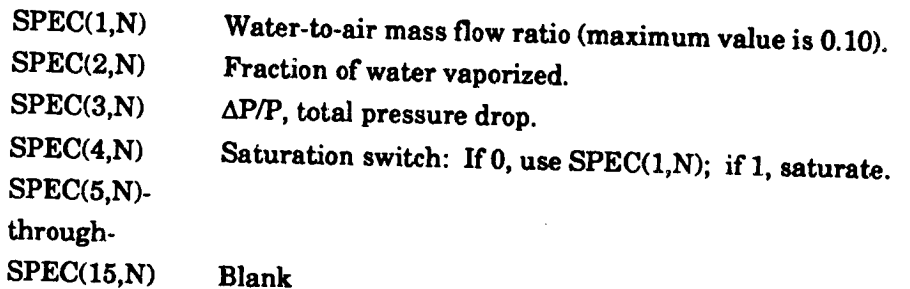

#### **OUTPUT**

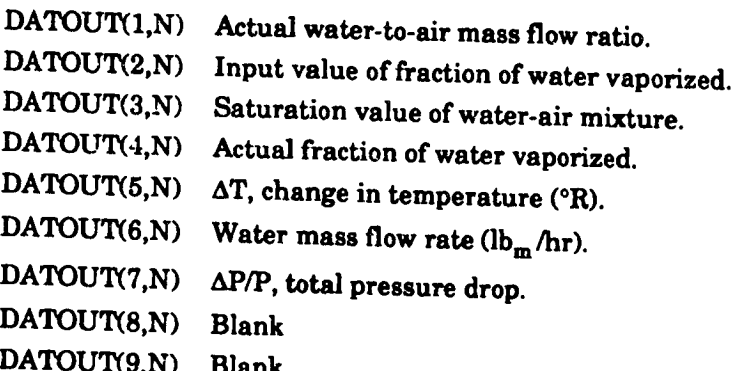

Water injector usage notes:

To turn on the water injector, SPEC(1,N) must be nonzero. The input value of SPEC(1,N) will be used unless SPEC(4,N) is equal to unity in which case SPEC(1,N) will be over-riddenby the **saturation**value.The **saturation**valueis**computed** internally**and** islimited to**a 0.10** water-to-airmass **ratio.**

To **turn offthe water injector,** set SPEC(1,N) **to zero. Even** though **SPEC(4\_N)** may be **equal to unity (i.e.,** saturation), **no water will be injected.**

## **10.2.5 Fan or Comoressor**

3

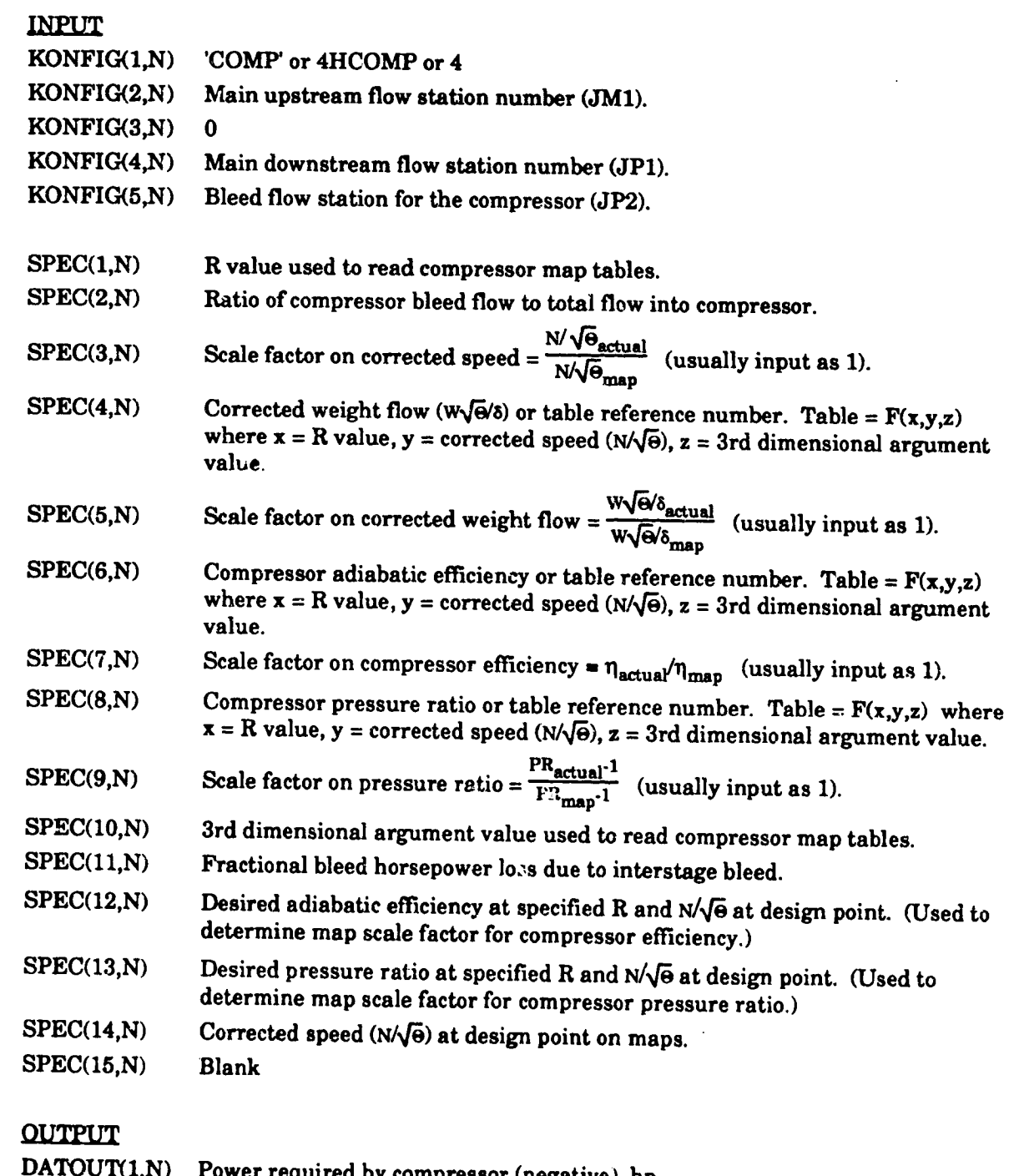

 $\begin{array}{c} 1 \\ 2 \\ 3 \end{array}$ 

 $t^{\mu}$ 

Ċ

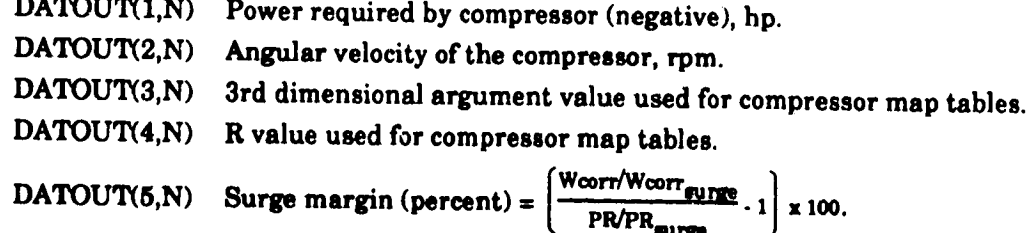

5O

 $\text{DATA}(\text{M})$   $\text{Common}(\text{M})$   $\text{Common}(\text{M})$   $\text{M}(\text{M})$   $\text{M}(\text{M})$ **DATOUT(7,N) DATOUT(S,N)** DATOUT(9,N) **Compressor Scale factor on corrected weight flow, (w\_'e/s). Compressor efficiency.**

**Fan or** compressor **usage notes:**

J

**The format for the compressor map tables are included in Section 10.3. The program** has the capability to plot the scale of **plot** and **map** capital and in Section 10.3. The program **maps.** This **capability is described in reference 6.**

**W** 

찬

 $\blacklozenge$ 

**If performance maps are used, a variable control is required for offdesign operation of** the **program to drive the flow error on the incoming gas stream** to **zero.**

#### 10.2.6 Turbine

#### **INPUT KONFIC\_I,N) 'TURB' or4HTURB or**5  $KONFIG(2,N)$ Main upstream flow station number (JM1). Bleed flow station (JM2) (Matches bleed flow station for the corresponding  $KONFIG(3,N)$ **compressor). KONFIC\_4,N)** Main downstream **flow station**number (JP1).  $KONFIG(5,N)$  $\Omega$  $SPEC(1,N)$ Pressure ratio used to read turbine map tables. **SPEC(2,N)** Ratiooftotalbleed**into**turbineto**total**bleed**available.** Scale factor on corrected speed =  $\frac{N\sqrt{\Theta_{\text{actual}}}}{N\sqrt{\Theta_{\text{map}}}$  (usually input as 1). **SPEC(3,N)**  $SPEC(4,N)$ Corrected weight flow (WVe/s) or table reference number. Table =  $F(x,y,z)$  where  $x =$  pressure ratio,  $y =$  corrected speed (N $\sqrt{\theta}$ ), z **= 3rd** dimensional**argument** value. Scale factor on corrected weight flow  $= \frac{w\sqrt{\Theta/\delta_{\text{actual}}}}{w\sqrt{\Theta/\delta_{\text{map}}}}$  (usually input as 1).  $SPEC(5,N)$  $SPEC(6,N)$ Turbine adiabatic efficiency or table reference number. Table =  $F(x,y,z)$  where  $\mathbf{x}$  = pressure ratio,  $\mathbf{y}$  = corrected speed  $(N\sqrt{\theta})$ ,  $\mathbf{z}$  = 3rd dimensional argument **value. SPEC(7,N)** Scale factor on turbine efficiency  $= \eta_{actual}/\eta_{map}$  (usually input as 1).  $PR_{\text{outer}}$ **SPEC(8,N) Scale**  $\text{factor on}}}$  **turbine pressure ratio**  $=$   $\frac{PR_{\text{max}-1}}{PR_{\text{max}-1}}$ . (usually input as 1). **SPEC(9,N)** Ratio **of turbine bleed flow injected at the turbine entrance to the** total **bleed flow into this turbine. The remainder of** the **bleed flow into the turbine will be added at the turbine exit. SPEC(10,N) 3rd dimensional argument value** used **to read turbine** map **tables. SPEC(II,N) Desired adiabatic efficiency at design point. SPEC(12,N) N/\_fe at design point** on **maps. SPEC(13,N) Design** point **turbine horsepower split (usually set equal** to 1). **For multiple turbines on one** shaft, **what fraction of the total** shaft work **required this turbine must produce. SPEC(14,N) Cooling type code (only** used **if CALBLD=T,** see next **page for code definitions). SPEC(15,N) Number of turbine** stages **(only used** if **CALBLDf-T,** see **next page).**

### **OUTPUT**

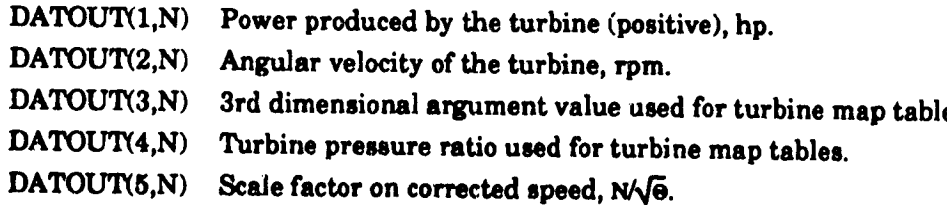

52

**DATOUT(6,N) DATOUT(7,N) DATOUT(8,N) DATOUT(9,N)** Corrected speed (N $\sqrt{\Theta}$ ) used for turbine map tables. Scale factor on corrected weight flow WVe/8. Turbine **efficiency.** Turbine overall pressure ratio.

Turbine **usage notes:**

The format for the turbine map tables are included in Section 10.3. The program has the capability to plot the scaled component maps and the actual operating points on these maps. This capability is described in reference 6.

If performance maps are used, a variable control is required for off design operation of the program to drive the flow error on the incoming gas stream to zero.

**Turbine cooling** bleed usage notes:

**CALBLD** is **set to T when** bleed **requirements are to be determined. See reference 9 for a complete discussion of** the **turbine cooling analysis. A control** must be **set to vary SPEC(2,N) of the compressor in which the bleed is** being removed **to drive PERF(15)** to zero. **Other controls** may be **turned on as required.**

q

**SPEC(14,N) of the turbine is set to indicate the type of cooling row by row.** *The* **default value is 88 (one stator row and one rotor row with full film** cooling). **See** Table **6 for** the **definitions of cooling types.**

SPEC(15,N) of the turbine is the number of turbine stages and is used only in sizing bleed**requirements.**Default**is**I stage.

ELIFE = Desired engine life. Default is 10000 hrs.

NEWEFF = **Calculate**new turbine**efficiencydue** to**cooling.Default**is**F.**

TMBLAD = Actual desired blade metal temperature, °R. Default is a function of YEARB.

**TMVANE =** Actual desired**vane** metal temperature,°R. **Default**is**a** functionofYEARV.

YEARB = Rotor blade first year of service. Used to determine blade temperature Default is 1990.

YEARV = Stator vane first year of service. Used to determine vane temperature. Default is **1990.**

**For** all other **cases after** sizing the bleed, **the** user normally sets SPEC(9,N) of the bleed **control to zero and CALBLD=F.**

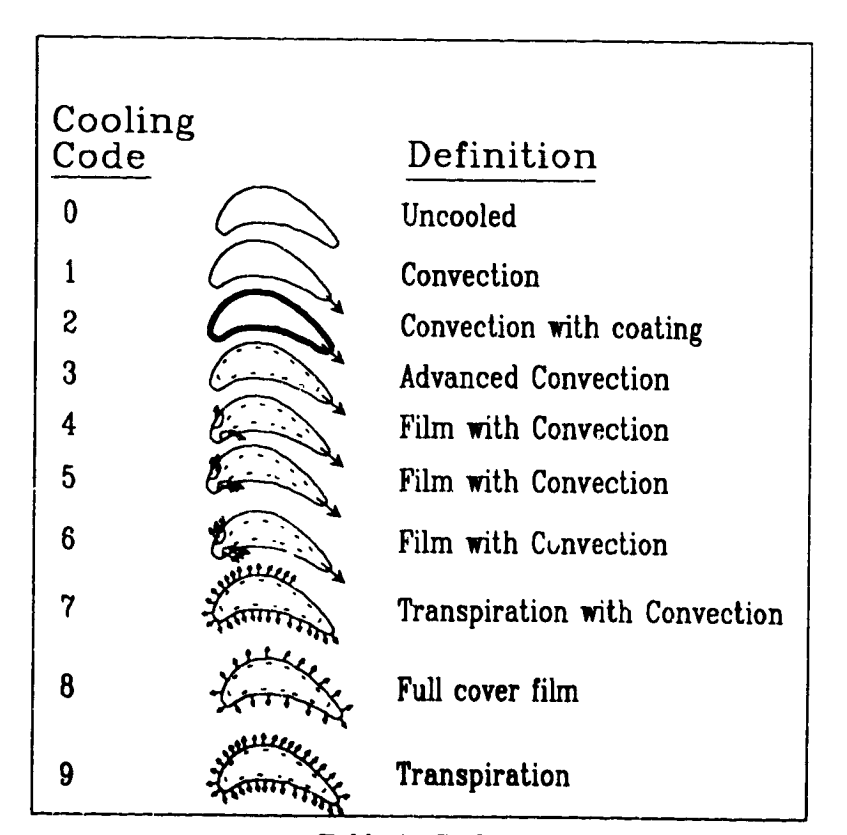

Table **6.** Cooling**Type** Definitions.

54

## 10.2.7**Heat** Exchanger

### **INPUT**

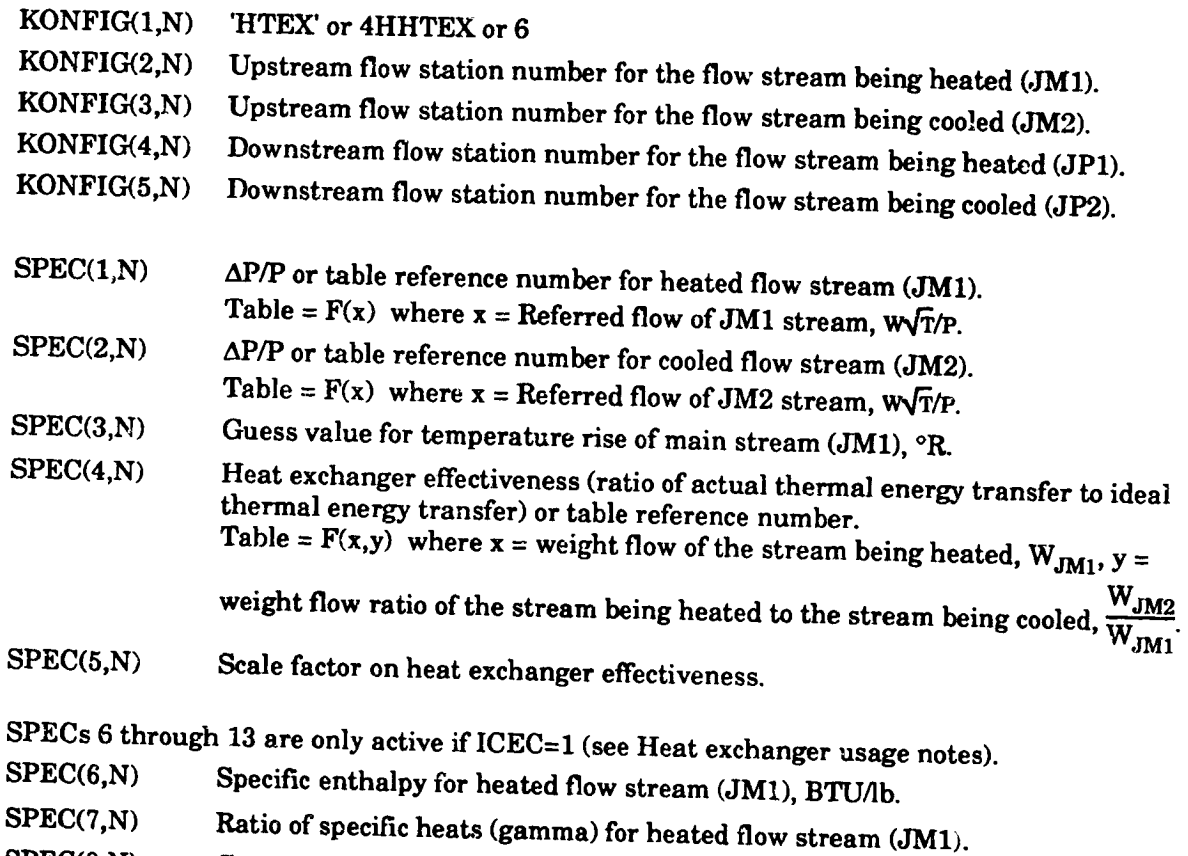

- **SPEC(8,N)** Gas constant (R) for heated flow stream (JM1), BTU/lb-°R.
- SPEC(9,N) Specific enthalpy for cooled flow stream (JM2), BTU/lb.
- $SPEC(10,N)$ Ratio of specific heats (gamma) for cooled flow stream (JM2).
- $SPEC(11,N)$ Gas constant (R) for cooled flow stream (JM2), BTU/Ib-°R.
- $SPEC(12,N)$ Temperature for heated flow stream  $(JM1)$ ,  ${}^{\circ}R$ .
- $SPEC(13,N)$ Temperature for cooled flow stream (JM2), °R.
- $SPEC(14,N)$ Blank
- $SPEC(15,N)$ Blank

## **OUTPUT**

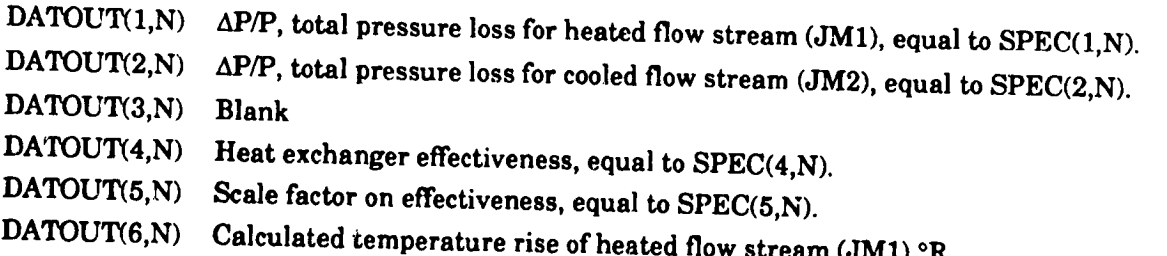

**DATOUT(7,N) DATOUT(8,N) DATOUT(9,N) Temperature rise of heated stream divided** by **the difference between** the ice betwee **entrance temperatures of the heated and cooled streams.**  $\frac{(T_{JP1} - T_{JM1})}{(T_{JM1} - T_{JM2})}$ .  $Temperature$  **rise** difference, ((guess value/calculated value)-1). **Calculated temperature rise of cooled stream (JM2),°P\_**

**Heat exchanger usage notes:**

**At design point,** there must **be a control to vary either the estimate for** the **heat exchanger effectiveness or the temperature** rise **of the main stream such** that these **two SPECs are** consistent. (DATOUTIVE N)=0). This is the limit of the main stream such that these two SP  $\alpha$  **consistent**, (DATOUT(8,N)=0). This is used to "design" the heat exchanger. Usually the **heat exchanger. For off-design points, this control is turned off.**

**Tb :heated and cooled streams can** be **reversed without reconfiguring the engine by inputting a negative temperature rise (SPEC(3,N) < 0 ).**

**SPECs 6 through** 13 **have been added to override the calling of the CEC routines to get** thermodynamic **properties for one or both of the upstream flows (either JM1 or JM2 stream). This feature** is useful if the work of **positions** *in in conditions in in stream*. **the CEC routines. This** allows **the user to input the thermodynamic properties for that stream.** the CEC routines. This allows the user to input the thermodynamic properties for that stream. The CEC calls are overridden for the JM1 (main stream) if  $SPEC(7,N) > 0$ . The CEC calls are overridden for the JM2 (secondary stream) if  $SPEC(10,N) > 0$ .

### **10.2.8 Flow Solitter**

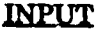

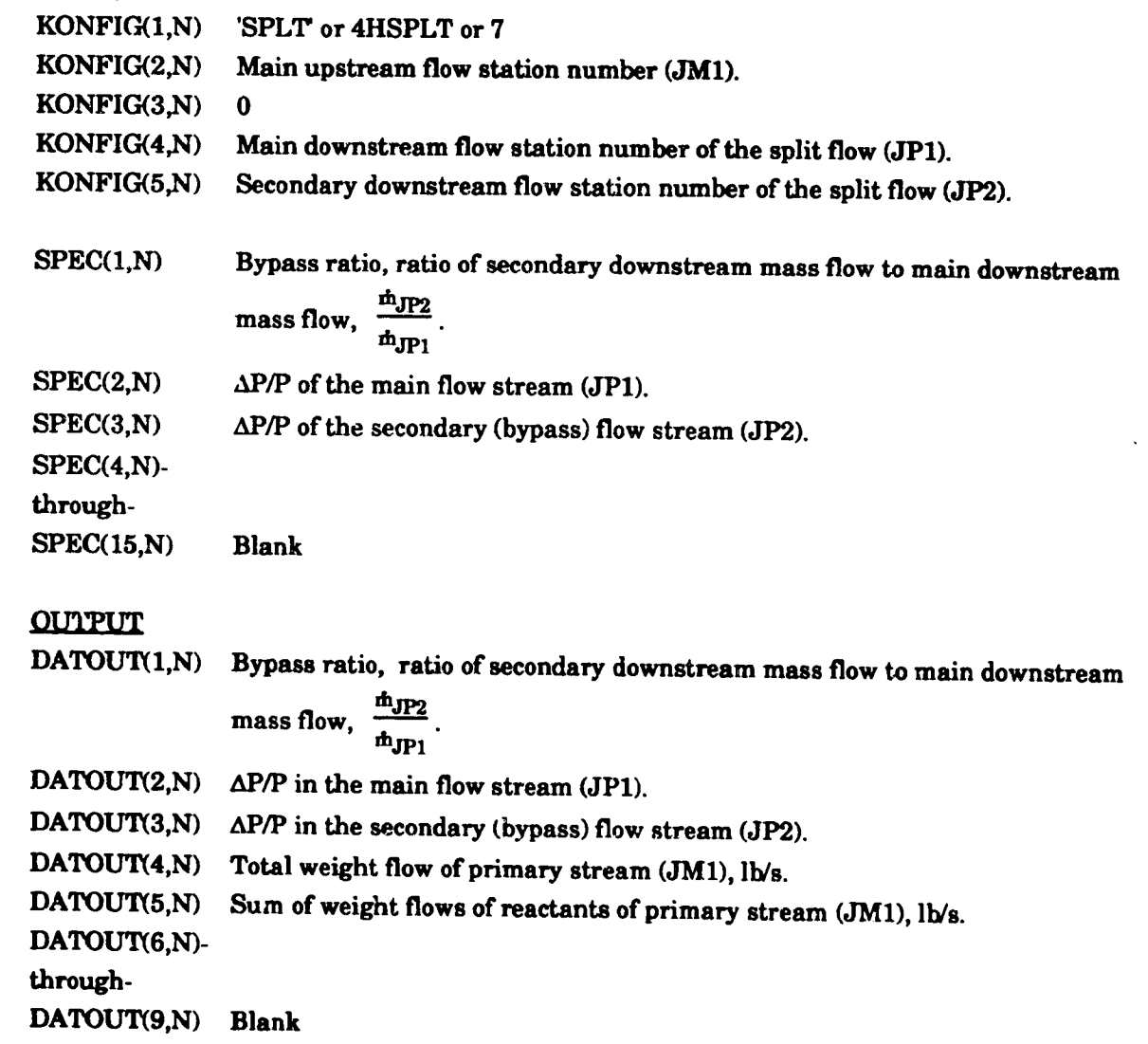

**Flow** splitter **u\_age notes:**

**Each splitter bypass** stream must **eventually end in a nozzle or** mixer. **If such is not the case, use a DUCT instead** of **a splitter, setting SPEC(9,N) of** the **DUCT to** the **desired** bypass ratio. **The program** also **follows the secondary (bypass) stream through other components (if any) and keeps track of the bypass stream's pressure (as opposed to how the program handles bypass streams from DUCTs**. This is discussed ir Section 5.1.2.

## **I0.2.9**Mixer **or**Eiector

## nVPUT

D.

 $\mathbf{r}$ 

 $\boldsymbol{\mu}$ 

 $\overline{a}$ 

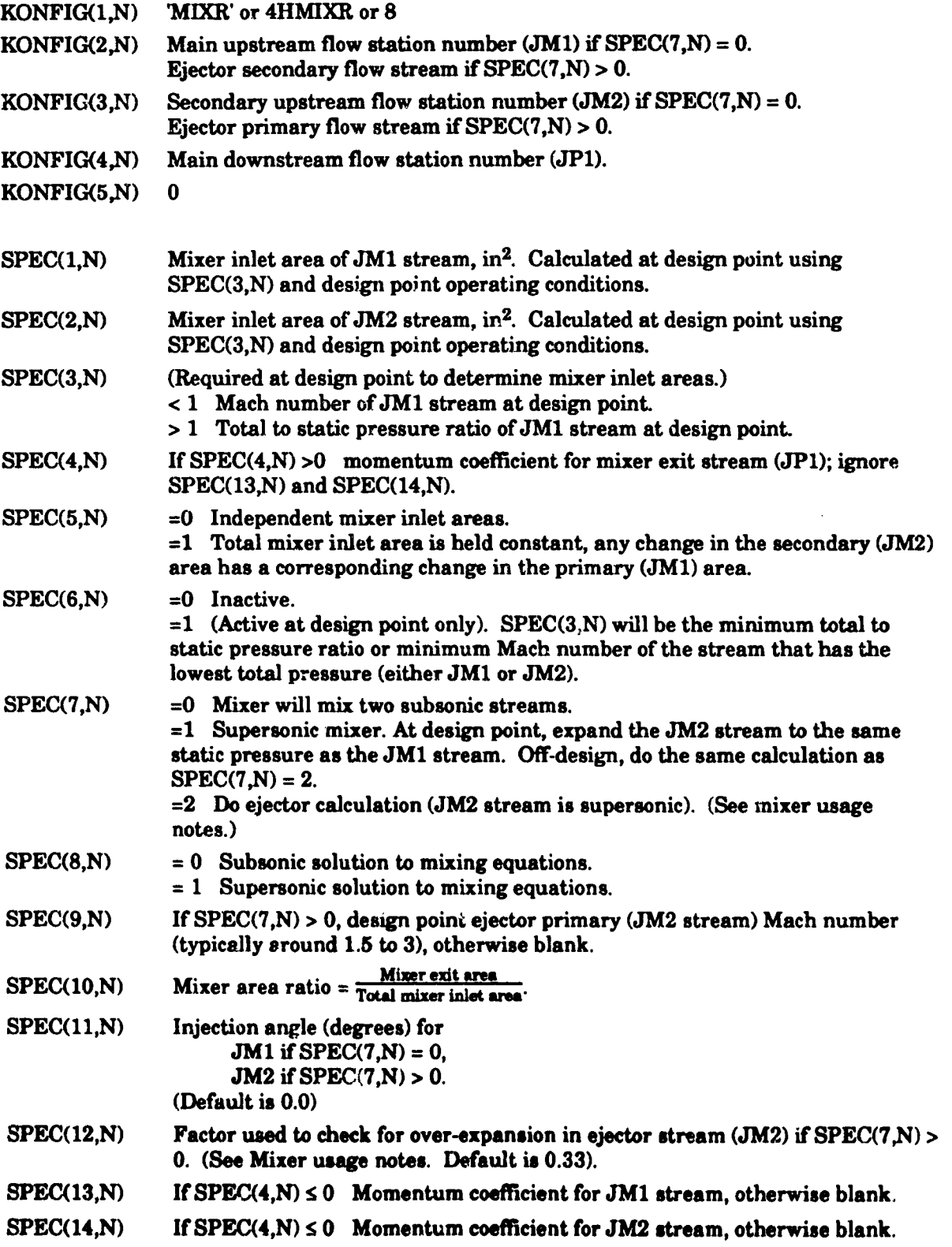

T

 $\boldsymbol{\omega}$ 

**RAIL** 

 $\ddot{\phantom{0}}$ 

 $Q_{\rm s}$ 

 $\mathbf{R}^{(1)}$ 

**SPEC(15,N)** Leave blank.

#### **OUTPUT**

FRANCIS ERRETRENT EN ANGELIA EN 1999. EN 1999 EN 1999 EN 1999 EN 1999 EN 1999 EN 1999 EN 1999 EN 199

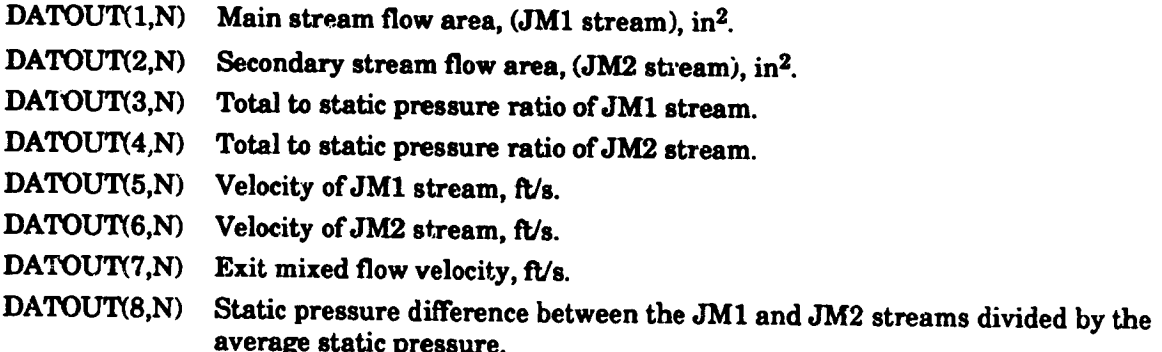

đ

**DATOUT(9,N) Exit** area/total **inlet area.**

#### **Mixer usage notes:**

**A new, improved mixer routine has been put into NNEP89. The current** mixer **selves the equations ofmase, momentum, and energy.** The current **mixer will increase the exit area, if necessary,** to **have a valid solution to the** mixing **equations. Mathematically, the** mixer **inlet streams do not have to be a\_ the same static pressure to have a valid** mixed **solution unlike** the *original* **NNEP** mixer **subroutine. The original** mixer **subroutine** assumed **a constant static pressure for** all **mixer entrance and exit streams, unless the ejector option was used.**

**Tile original velocity coefficient term** has **been replaced with** more **realistic momentum coefficient terms.** These **terms are used in** the **conservation of** momentum **equation. A velocity** *coefficient* term **is only applied** to **a flow stream's velocity contribution** to **momentum. The current momentum terms are applied** to **a flow stream's velocity and pressure contribution.**

**The current** mizer also **includes the exit static** pressure **and** Mach number **in the station property printout for** all **gas streams. If** the **current** mixer **has** to **increase the** mixer **exit area to get a valid solution to the** mixing **equations, a warning message will be included in the output.**

**If SPEC(7,N) > 0,** the mixer **will do** ejector **calculations.** The **ejector primary** (JM2) throat **area will** be **determined from the desigli point conditions.** *The JM2* **stream's Mach number is** input **at design point and determines its exit-to-throat area ratio (like s C-D nozzle). Off design, the throat area and area ratio, with its inlet** total **conditions will determine** the **ejector primary's** mass flow and **inlet static conditions. Any time** the **ejector primary static pressure (JM2) is less than SPEC(12\_N)\*ejector secondary static pressure (JM1), the mixer subroutine assumes** that **the ejector primary flow (JM2)** separates. **A** message **warning of this condition will be included in** the **output.** The **subroutine** then **recalculates** the **ejector primary stream's static conditions such that its static pressure is equal to** the **ejector** secondary **stream's (JM1) static pressure. The ejector primary velocity** and **flow area consistent with its new** static **pressure** will be used **for the remainder of** that **ejector calculation.**

## **10.2.10 Nozzle**

## INPUT

**A** 

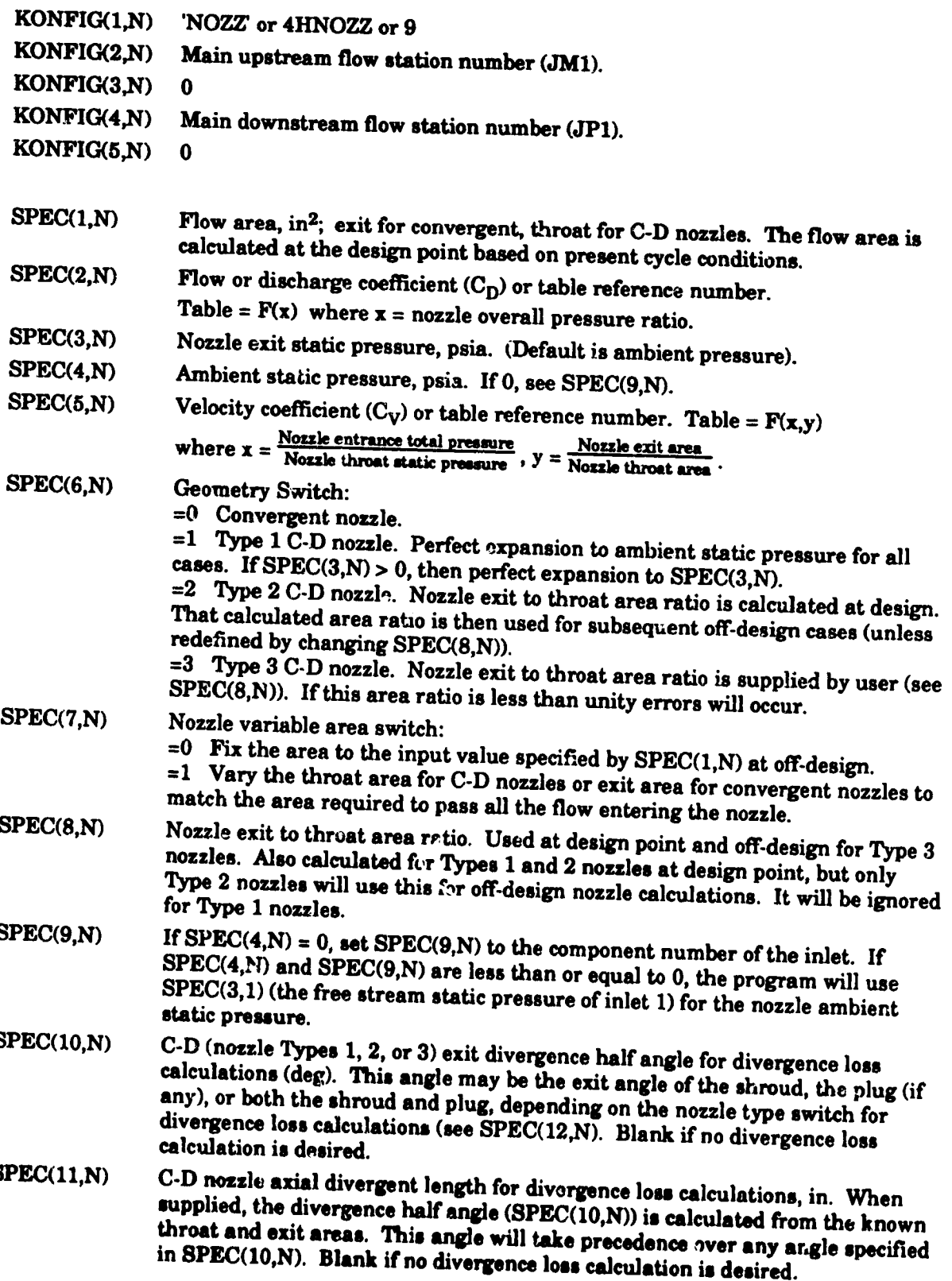

 $\frac{1}{2}$ 

C

60

 $\bullet$ 

#### **SPEC(12,N)**

**Geometry (nozzle** type) switch **for** C-D nozzle **divergence** loss **calculations: =0 (default) disables** divergence calculations, **divergence loss coefficient set to** uni

**=1 Axisymmetric C-D nozzle.**

**=2 2-D exit C-D nozzle.**

 $=$ 3 **Axisymmetric plug**  $\cap$  **p nozzle**  $\infty$  **iii exity a** shrou  $\approx 4$  **2-D exit plug C-D nozzle**  $\approx$  **i h exit exit exit exit** 

shrou

**=5 Axisymmetric plug C-D nozzle** with **cylindrical (non-divergent) shroud.**  $\approx$  **6** 2-D exit plug  $(\text{wodon})$  C-D  $\text{poseph}$  with  $\text{piseph}$  (non-divergent) shroud **walls.**

**SPEC(13,N) Blank**

**SPEC(14,N) Blank**

**SPEC(15,N) Blank**

## **OUTPUT**

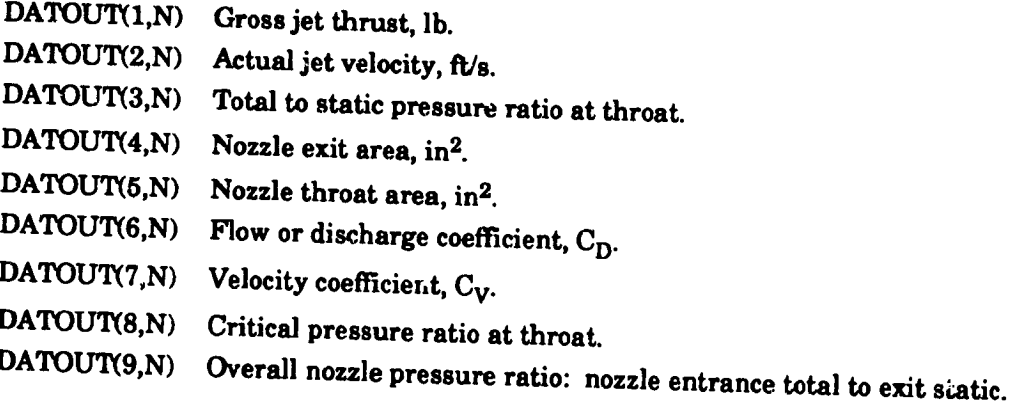

**Nozzle usage notes:**

**The only** method **that the original version of NNEP used** for **converging-diverging** nozzle **analysis was to** "float" **or** "rubberize" the **nozzle exit area such** that **the flow was fully expanded to ambient static conditions.** *This* method **yields the** maximum thrust, **but it also implies a variable geometry nozzle.** The **current nozzle routine is** modified **to handle fixed area ratio C-D nozzles.** When the exit to throat exception  $\mathbf{r} = \mathbf{r} \cdot \mathbf{r}$  is modified to handle fixed area ratio C-I at **its design pressure ratio. If a fixed area ratio nozzle is operating at a pressure** ratio **less** than **or greater** than **its design point pressure ratio, the nozzle is said** to **be overexpanded or** nderexpanded, respectively. Due to the **unequal static is said**  $\omega$  be overexpanded or **thrust or** a **pressure drag** term **must** be **included in** the **gross thrust calculations.** No *separation* **criteria are applied for overexpanded nozzles; hence, the pressure drag term applied** may **be** criteria are applied for overexpanded nozzles; hence, the pressure drag term applied may be

**Another new option for** the **nozzle component is SPEC(3,N) -** the **nozzle exit** static **pressure.** The **user can now** specify **this pressure.** The **nozzle will expand** the **nozzle flow to the desired** star ic **pressure,** regardless **of whether the flow is overexpanded or underexpanded. Note** that **losses due to expansion** to **other** than ambient **conditions are** categorized **as thermodynamic losses. As always,** any **losses due** to **viscous effects must be accounted for by furnishing velocity**

**coefficients and/or discharge coefficients. These loss coefficients are only applied to the momentum** thrust **calculations.**

The **fixed area ratio calculations** are,invoked **only when certain inputs are specified.** Thus **input files written for earlier versions of NNEP will produce the same** results **as before.**

The **two methods for fixing** the **nozzle exit** to throat **area ratio are:**

**1.** Set SPEC(6,N) = 2 (a "Type 2" C-D nozzle). For Type 2 C-D nozzles, the nozzle exit to throat **area ratio required for perfect expansion is calculated at** the **design point. q\_at** area **ratio** is **stored** in **SPEC(8\_) and is used for** all **subsequent off-design cases. Unless, of** course, the **user specifies a control** to **vary the area ratio or** inputs **a new** area ratio **in SPEC(8,N). Note:** the **user, while exercising caution,** may **at any** time **"redesign" a Type 2** *C-D* **nozzle by setting IDONE(N) = 0 or by** setting **SPEC(6.N) = I for** that **case and** then resetting  $SPEC(6,N) = 2$ .

**-1**

**2.** Set  $SPEC(6,N) = 3$  (a "Type 3" C-D nozzle). For Type 3 C-D nozzles, the user specifies **the desired area ratio by supplying a value in or putting a control on DATINP(8,N).** The **area ratio in DATINP(8,N) is used exclusively in** all **nozzle thrust calculations.**

**Another addition to the nozzle routine is the ability** to **apply** divergence **(i.e., non-axial) gross** thrust **losses to** converging-diverging **nozzles. This is discussed further in** reference **6.** These **losses are accounted for by applying an analytically derived, geometry dependent** divergence **loss** coefficient to the gross **momentum thrust. The user is offered a choice of six different C-D nozzle geometries (shown in Table 7) for divergence loss** calculations.

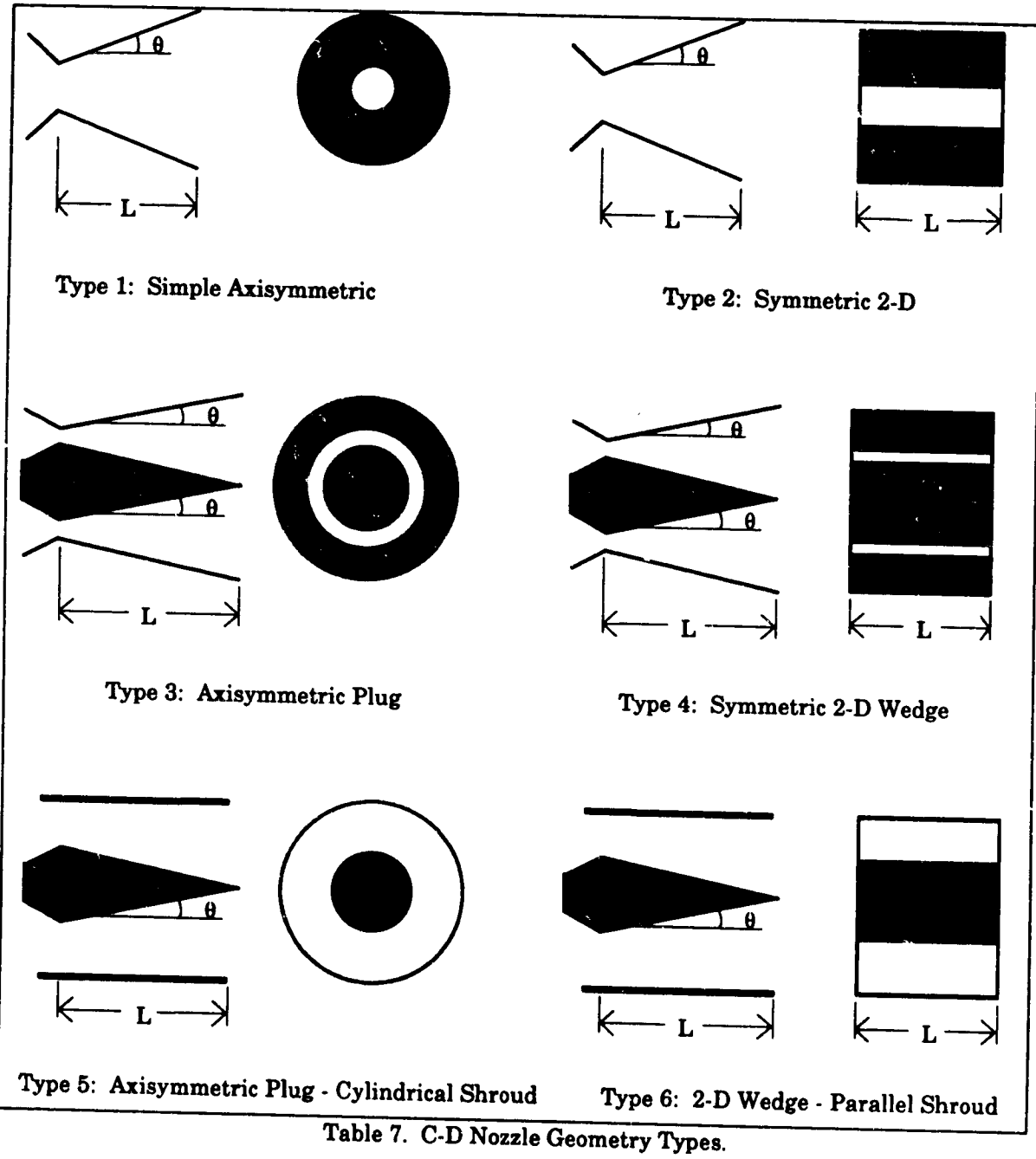

 $\hat{\mathbf{v}}$ 

er<br>Ja

Đ

## 10.2.11 I\_ad **or** Propeller

**iNPUT** 

D

M

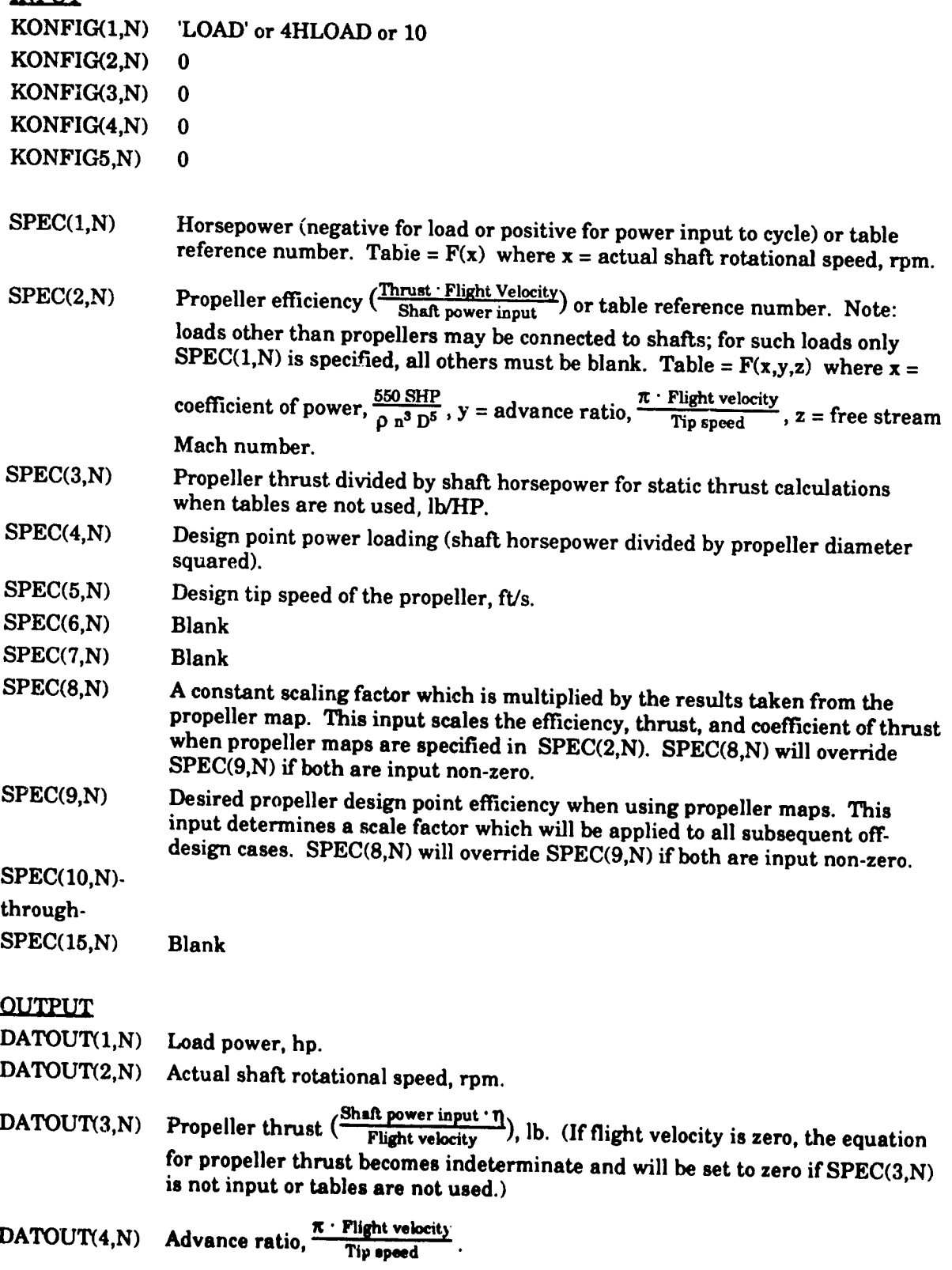

 $\mathcal{L}$ 

 $\overline{\mathcal{A}}$ 

 $\mathbf{I}^{\mu}$ 

64

**DATOUT(5,N) Coefficient of** *p* **• • • • • • • • • • • • • • • • • • • • • • • • • •** 

**DATOUT(6,N) Coefficient of thrust,** \_ust *<u>Physicianal</u>* 

DAMO<sup>T</sup> **Propeller tip speed,** \_s.

**DATOUT(8,N) Propeller diameter, ft.**

**DATOUR(9,1) Fropeller diameter**, **ft**,

## 10.2.12 Shaft

### **INPUT**

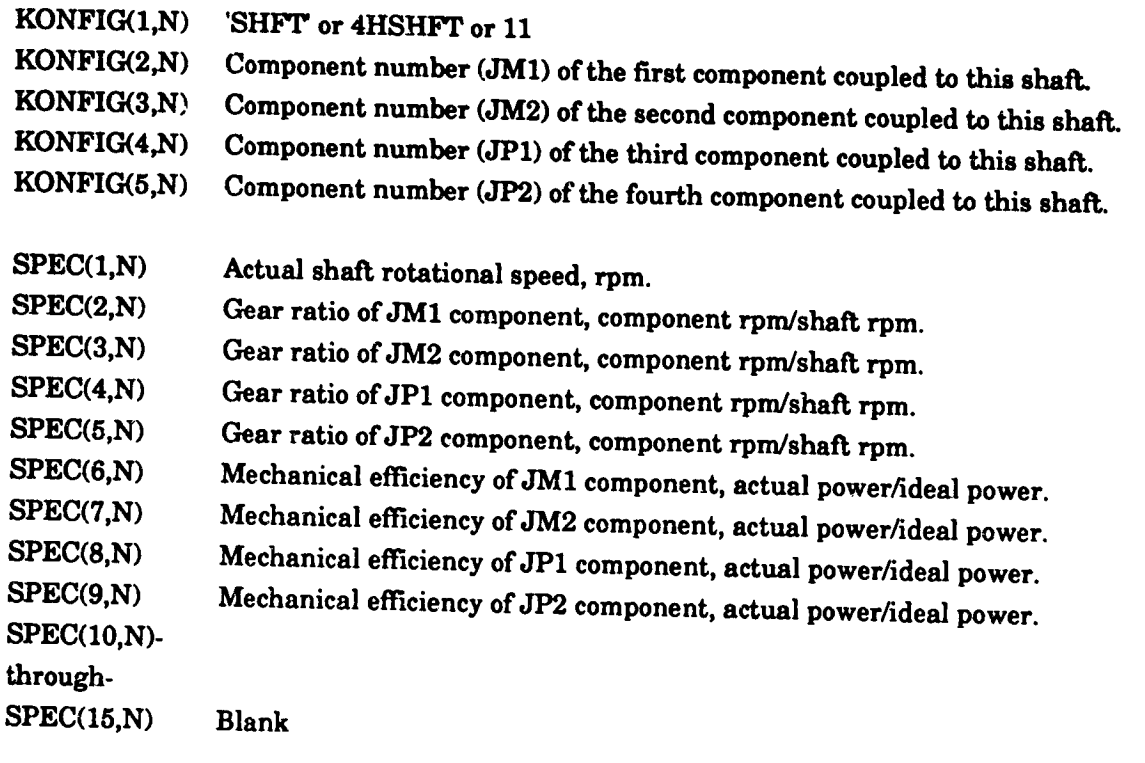

### **OUTPUT**

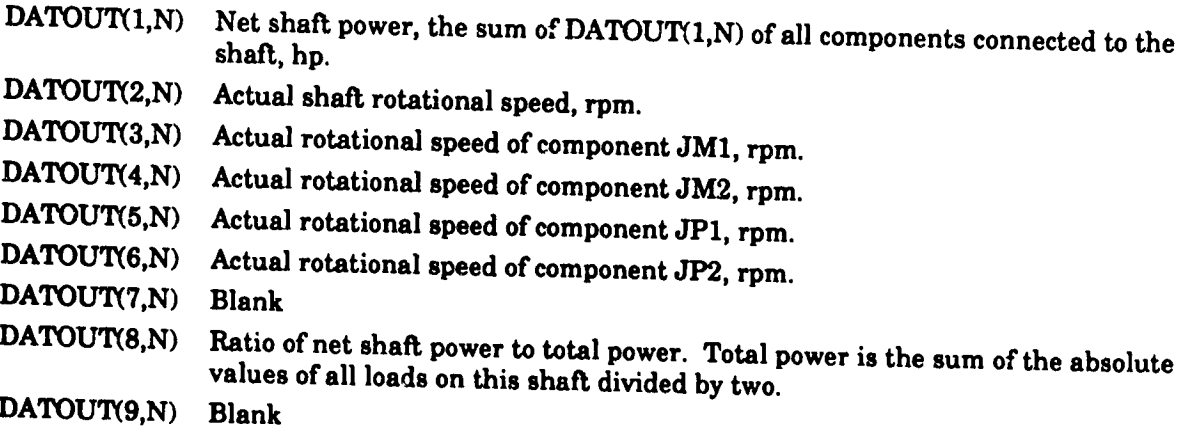

Shaft**usage notes:**

**A variable control is required for off design operation of the program** to **drive the** shaft **work error (DATOUT(8,N) ) to zero. If one shaft is** to **be** connected to another **shaft in order to have** more **than 4 components** on **the same shaft, the user must configure the shafts using the following rules.** *The* **lower** component **number shaft** must **be the first component (JM1) of** the **higher number shaft. At least one turbine must** be **on the** higher **number shaft. The control on horsepower balance** must **vary** the **shaft speed of the lower number shaft** to **drive the work error of** the **higher number shaft** to **zero.**

## 10.2.13 Variable Control

**Since** NNEP89 **does not have any preset engine configurations, the user define as input to the program any flow or work errors** that the **program must drive to zero. The user** may **also specify that some components operate at a designated condition (such as operating compressors at a** constant **surge** margin). **Variable** controls **specify** to the **program what independent variables to change to get the engine model to operate in the desired manner.**

ी

## **INPUT**

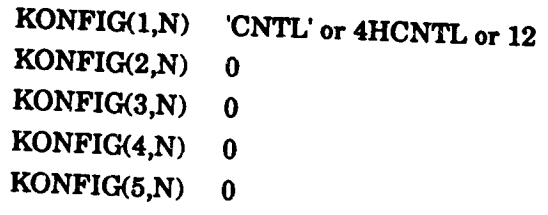

**Note: Inputs** for controls **different**  $\mathbf{R}$  **different studies**. **SPC** is used for input of the J<sub>rit</sub>hedesign point from those of other components. The SPCNTU were in is used for input at the design point, but the SPEC variable must be used to read in values for off-design cases. SPCNTL values do not retain their position when converted to SPEC array

The first two inputs described variable. SPCNTL(1,N) The **SPCNTL(1,N)** The SPEC<sub>I</sub> number of the SPCNTL(1,N) The SPECI of the SPCNTL(1,N)

**SPCNTL(1,N)** The SPEC number of the independent variable.<br>SPCNTL(2,N) The component number containing the independent variable being varied The next four inputs described democraticum graves

SPCNTL(3, N) **Type of the expendent variable**.

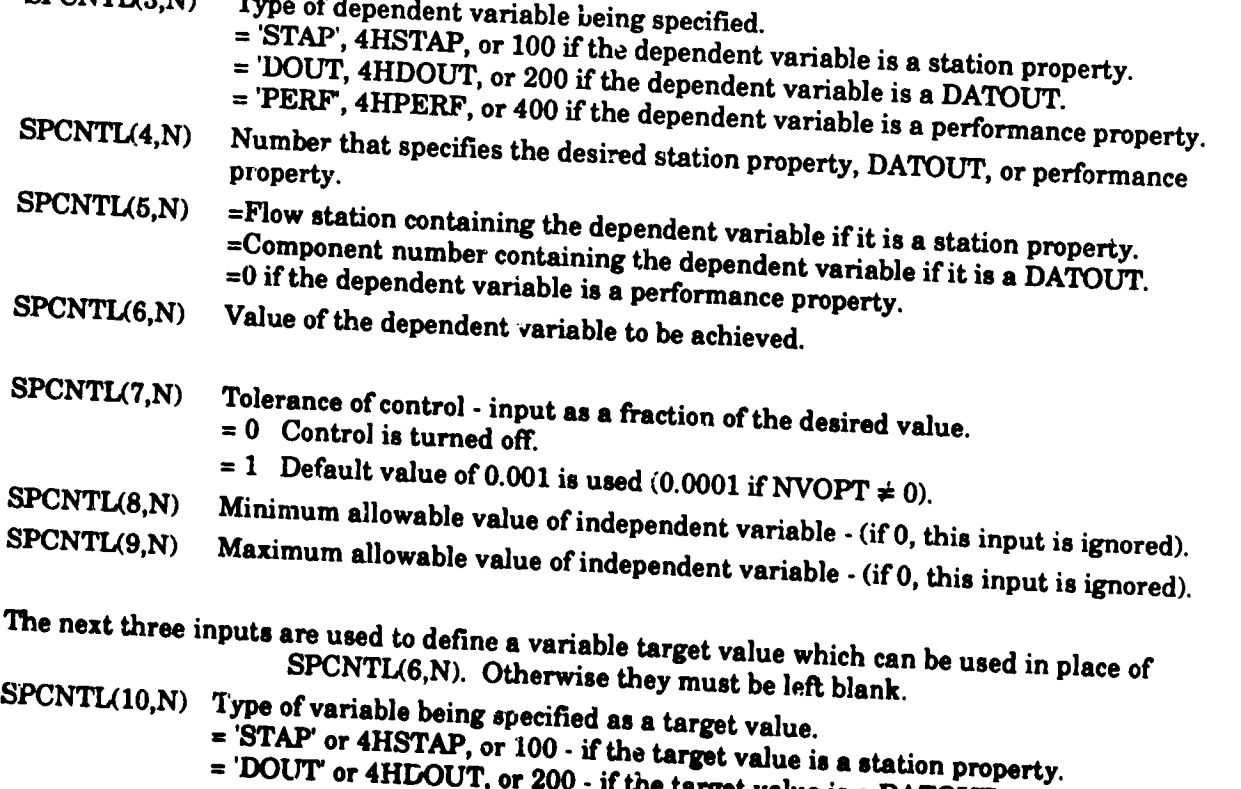

value is a DATOUT.

67

- $=$  'DINP' or 4HDINP, or 300 if the target value is a SPEC.
- = 'PERF' or 4HPERF, or 400 if the target value is a performance property.

4

z)

- SPCNTL(11 N) Number that specifies the station **property**  $\sum_{n=0}^{\infty}$  **property** SPCNTL(12,N) **= Flow** station **number if** target **value is a station property.** property of **SDCNTLC** (10,1)
- **Example is a station property.**<br>  $\sim$  *Component n*<sub>1</sub> is in the target **value** is a station property.
	- $=$  **Component number if the target value is a DATOUT or SPEC.**<br> $= 0$  if the target value is a performance property.
		-

## OFF-DESIGN SPECs

For off-design,the **control**specifications**can** only be modifiedusing the SPEC array. **This** array isdefined**as** follows:

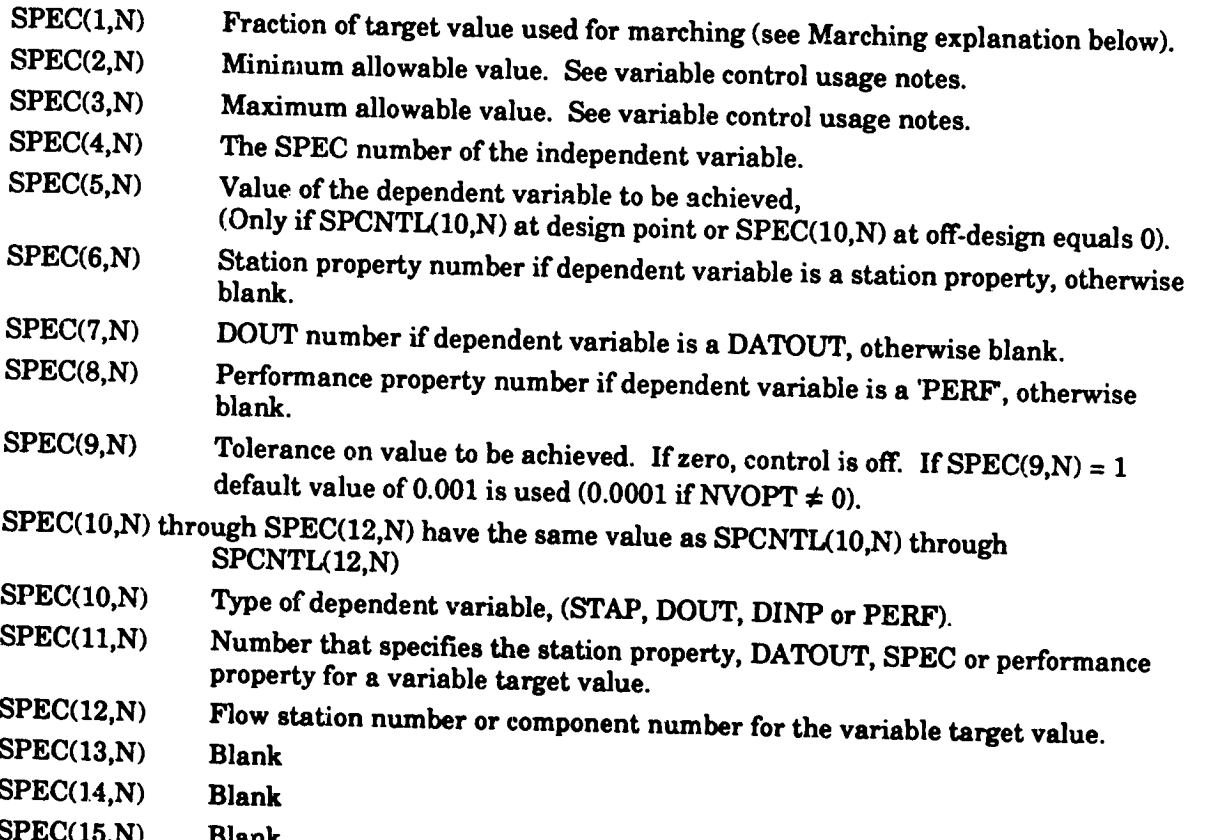

#### OUTPUT

There **are no DATOUTS or output**for CNTLs.

## **Variable control usage notes:**

**Unless the** user **is using optimization variables, the input maximum and** minimum **values** will **not have any affect on the value of the independent variable used** by **the program. If the program exceeds a limit that the user input, the program will simply write** a **warning** message **in the output** file. **If the user is using optimization and the program exceeds a** limit, the **program will enalize** the optimization **function for exceeding the limits.** That **penalty** may **prevent the program from exceeding** the **limits.**

**The array of** available station **properties** are:

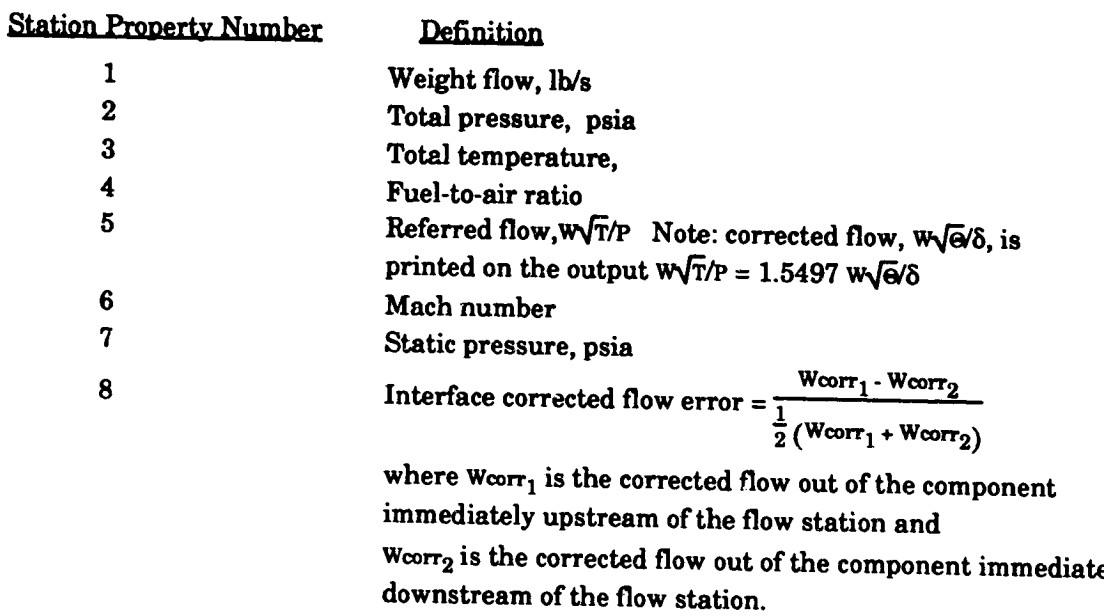

 $\mathcal{C}^{\mu}$ 

 $\sum_{\mathbf{x}}$ 

The **array**of**availableperformance propertiesare:** Performance Property Number Definition

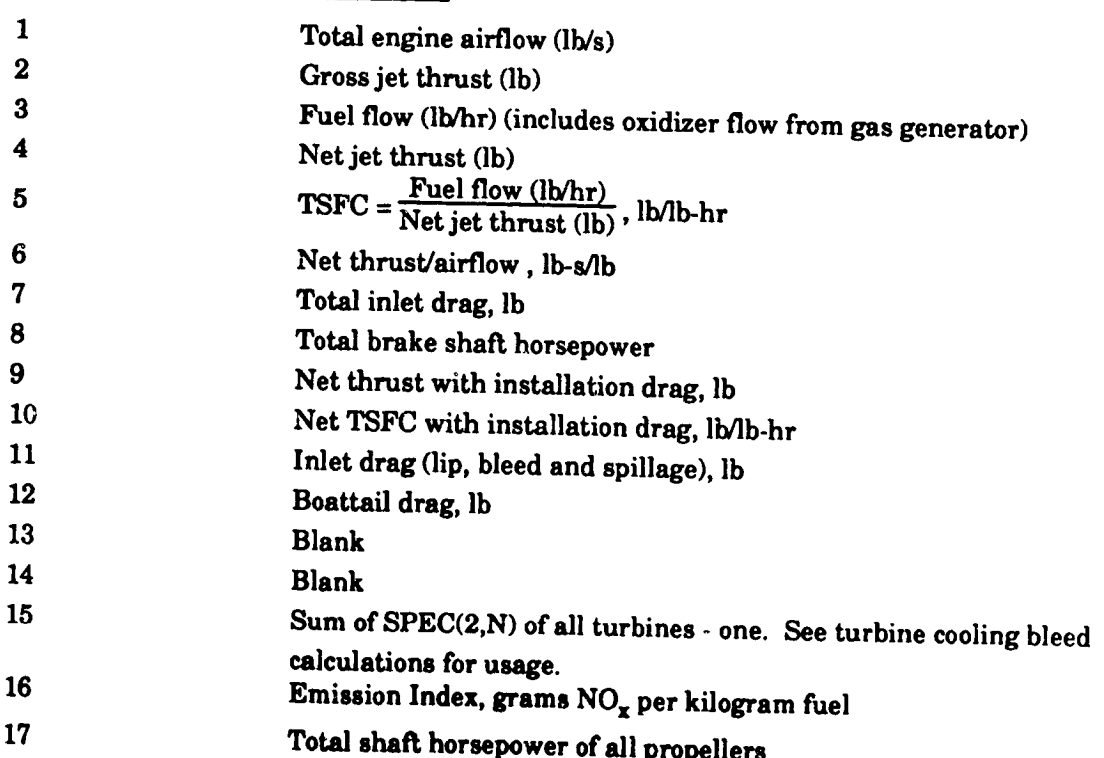

**SEP** 

مدد

### 10.2.13.1 Variable Target Values

If SPCNTL(10,N) is not equal to zero, then a variable target value will be used instead of SPCNTL(6,N). SPCNTL(10,N), SPCNTL(11,N), and SPCNTL(12,N) are used to allow the user tohave the program drivethe dependent variable**equal**tothevalue orthemultipleof**a** specified station property, data output, data input (SPEC), or performance property.

**The following example demonstrates one use of variable target values. Suppose one has a turbofan with 2 nozzles and would** like **them to have equal** jet **velocities.** The main **nozzle is component 8, the secondary nozzle is component 20. Just** befcre the **secondary nozzle is duct** 19, **which** is used as an afterburner. One can now vary the temperature (SPEC 4) of the **afterburner (DUCT** 19) **to** get **the jet velocity (DATOUT 2) of nozzle 20 equal to the jet velocity of nozzle g. This must** be **done in this** manner **because we** do **not know** "a **priori" the jet velocity of nozzle 8. For** this **exgmple,** the **control will be number 41 and will have a** tolerance **of 0.002.** The minimum **and** maximum **values for the burner** temperature **are 800 and 3600** °R, respectively. The control would be input as follows:

**KONFIG(I,41)='CNTL',SPCNTL(1,41)=4,19,'DOUT',2,20,0,0.002,800,3600,4HDOUT,2,8,**

#### 10.2.13.2 **Marchin\_**

**Marching** is **a special option on variable controls** which allows the **user to reset** the target **value (SPEC(5jN) ) of the variable control to a** multiple **of** that **value from the previous, converged case. Marching may** be **initiated in any off-design case by** setting **SPEC(1,N) of** the **appropriate variable control to** the desired **multiplying factor** that **is to be use\_ for** the marching. **As long as SPEC(1,N) of** the **variable control** is **not zero, the** multiplying **factor will** be **applied in all subsequent cases. In each case** the **value of** the **dependent variable from** the **previous, converged case is** multiplied **by** the **SPEC(1,N) value and this new value is used as the** target **value of** the **variable control.**

If a variable target value is used, marching will work differently than described above. In this**case**the variable**specifiedas** the target(SPCNTL(10,N) through SPCNTL(12,N)) is multiplied by SPEC(1,N). As the program iterates to a converged solution, this result is **continuously**updated tobecome the new target**value** ofthevariable**control.**

The **following example** demonstrates the **use of marching.** Suppose **one** wishes to make **a plot of** thrust **over airflow versus nozzle area at Mach** 1.4 **and 40000 feet. A variable control component is included defining nozzle area as the indepe\_,dent variable and thrust to airflow ratio as** the **dependent variable. An actual** target **value is not input** because **it will be computed by** the **program.** This **control is turned offfor** the **design** case. **Assuming** the **component number of** the **nozzle** is 10, **the variable control would be specified as follows:**

# **KONFIG(I,20)='CNTL', SPCNTL(I** \_0)= **1,10,'PERF,6,0,0,0**

**Now the engine design point is executed** *es* **well as any desired off-design cases. At the** point **where** the **user wishes to begin** marching, **the variable control is turned on and** the **marching value is set** to **its desired value (1.1 in tln\_** example) **as follows:**

**&D SPEC(I,20)=I.** 1,\_PEC(9,20)=1, **&END**

Thismay **be followed by as many subsequent cases as desired. When the program i**chis case PERF(6)), multiply it by SPEC(1,N), and store that value in SPEC(5) of the variable  $\text{control.}$  The control will then drive the dependent variable to this  $\text{m}$ ,  $\text{O}(6)$  of the variable **control.The c3ntrolwill**then drivethedependent **variable**tothisnew targetvalue.

ĐJ

Marching **can also**be used when there**isa variable**target**value. Using** the **previous** velocity of the secondary nozzle to be 1.35 times the velocity of the primary nozzle. The user would set SPEC(1,41)=1.35 and the program would vary the burner temperature of duct 19 to get the jet velocity  $(DATOUT2)$  of  $Dozz$   $Q0$  to  $1.35$  times the interval in  $(DATOUT2)$ getthe**jet**velocity(DATOUT **2)**of**nozzle20** to 1.35timesthejetvelocity(DATOUT **2)**ofnozzle

**THE REAL PROPERTY AND STATES AND STATES OF A STATES OF A STATES OF A STATES OF A STATES OF A STATES OF A STATES OF A STATES OF A STATES OF A STATES OF A STATES OF A STATES OF A STATES OF A STATES OF A STATES OF A STATES O** 

## **10.2.14 Variable Ontimization**

ą.

▛▓▓▘▅▖▗▅▖▖▅▓▅▅▖▖▖▖▖▖▖▖▖▖▖▖▖

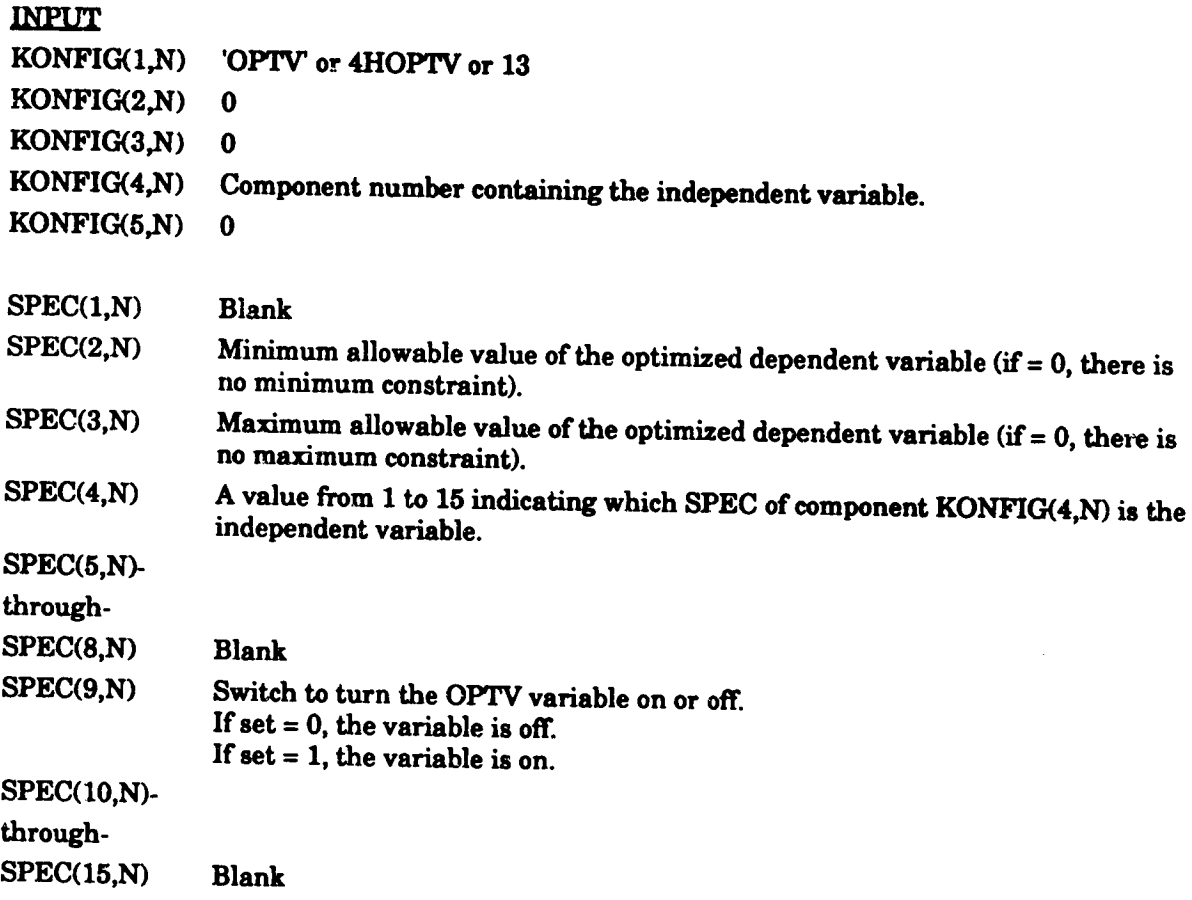

ź۲

 $\bullet$ 

**There are additional inputs to NNEP89 when OPTV components are present. OPTVs tell the program which variables are the independent variables.** The **next variables tell the program whether or not** to **execute** with **optimization and which variable** is **the** "cost **function"** that **is being** minimized **or** maximized **(the dependent variable).** These **variables are:**

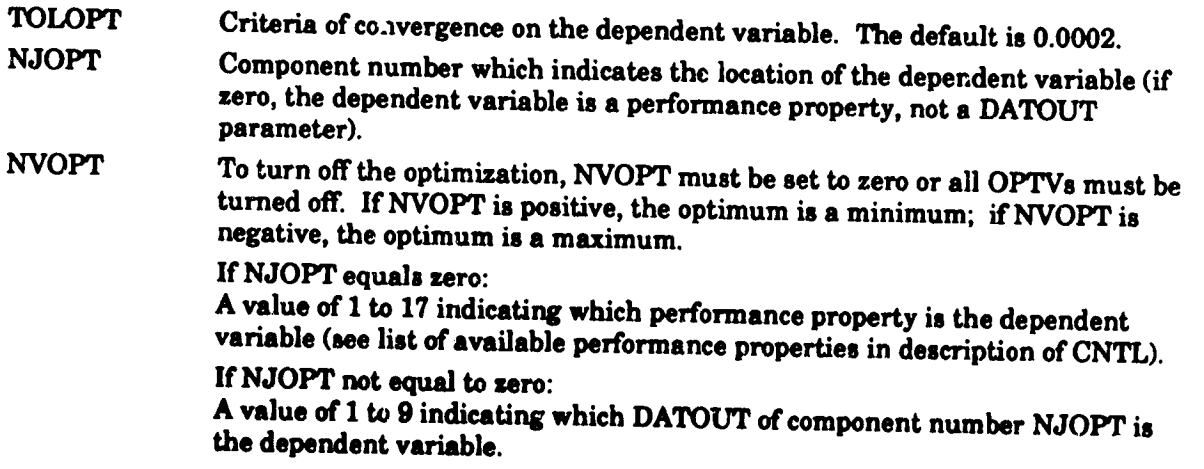

#### **OUTPUT**

**There is no DATOUT output** array **for** OPTV **components.**

#### **Optimization usage notes:**

The optimal variable component (OPTV) allows the user to maximize or minimize a "cost function" (i.e., the performance property or component output variable being optimized). An OPTV that is turned on  $(SPEC(9,N)=1)$  tells the program what variable (or variables if the user has multiple OPTV's that are turned on) the program can vary to minimize or maximize a "cost function". OPTV's are only used when optimization has been turned on (using variable **NVOPT**). Therefore optimization only takes place if **NVOPT**  $\neq$  0, and at least one OPTV is **turned on.**

As an example of the use of an OPTV, let us assume that we have marched to Mach 1.4 **at40000** feet**and** then throttledback to**50** percentF/Wa (Seetheprevious**example** on marching inthe descriptionofCNTLs). **We can** now setSPEC(1,20)=I tohold the F/Wa **at**the present value. If we want to minimize the TSFC while holding F/Wa constant and varying the turbine inlet temperature, we would do the following:

Assume that **component 5** isthe **main** burner. To **perform**the desiredoptimization**a** new component would be input as follows:

## **KONFIG(1,21)=q\_)PTV',0,0,5,0,SPEC(1,21)=0,0,0,4,0,0,0,0,0,**

**This input record** says that **DATINP(4) (the burner** outlet **temperature)** of **component 5 (the** main **burner) is** the **independent variable.** There **is no** minimum **or** maximum **value and** since **SPEC(9,21)=0, it is off.**

**Now** to **activate** the optimizer we **set SPEC(9,21)=1 and** NVOPT=5 to minimize the **TSFC.**

Debugging: **The variable**DEBUG **can** be used toget**intermediateoutput during** optimization. If DEBUG=1, the program will print to the output dataset the following values:

**New value of the coot function**

@

- 1) **Original value** of the cost function,
- **New value of the penalty** function \_') **Original value of the penalty** function,  $($  =1, if no variables have exceeded their user-defined limits),
- **,New** vzlue of belt **value of the eest** function **3)** Original **value ofthe cost function** *,*
- **New wJlues of the optimization v\_rlabks 4)** <u>Original values of the optimization variables</u>

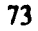
#### 10.2.15 Variable Limit

#### **INPUTS**

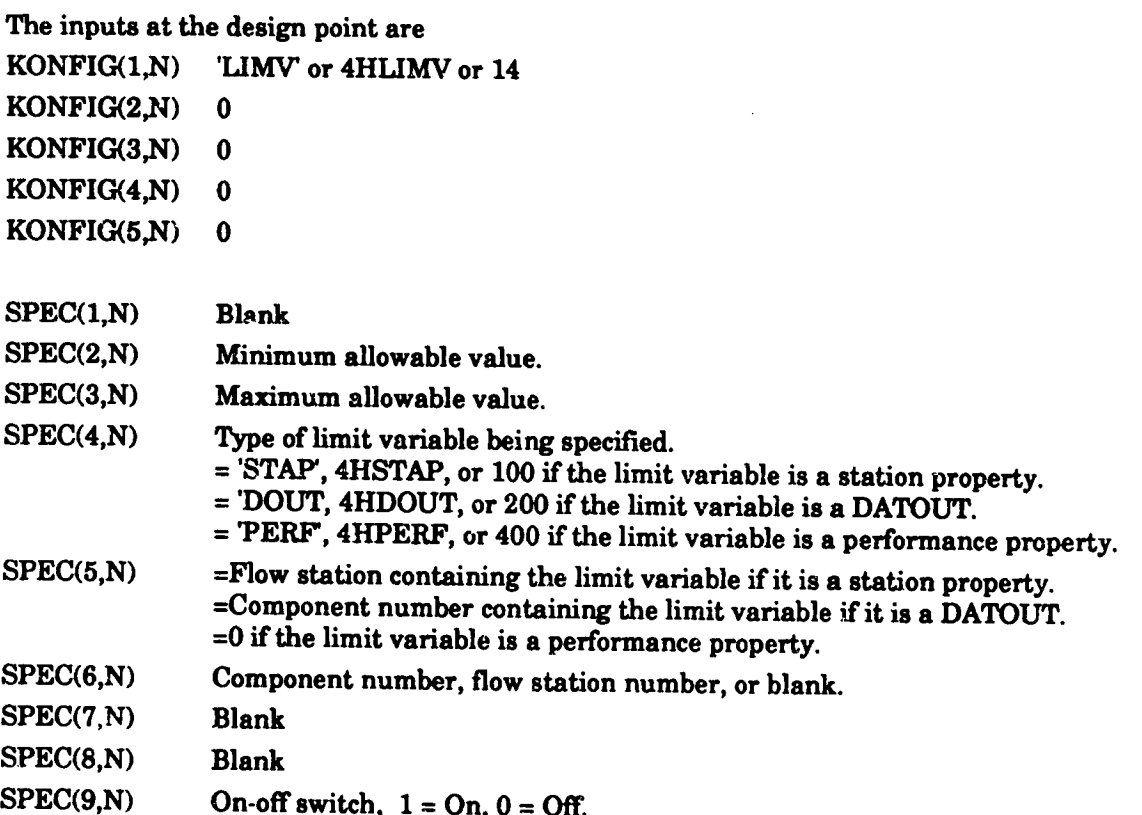

31

#### **QUTPUT**

THE L

▓▓▓▓▓▓▓▓▓▓▓▓▓▓▓▓▓▓▓▓▓▓▓

Ķ

There is no DATOUT output array for LIMV components.

**Variable limit usage notes:** 

When a limit defined by the LIMV variable is exceeded, a warning message will be printed on the output file. If optimization is in effect, the criteria of merit, or the "cost function", will be penalized by a penalty function to drive the user away from exceeding the minimum and maximum limits.

# **I0.2.16 Variable** Schedulin\_

### **INPUT**

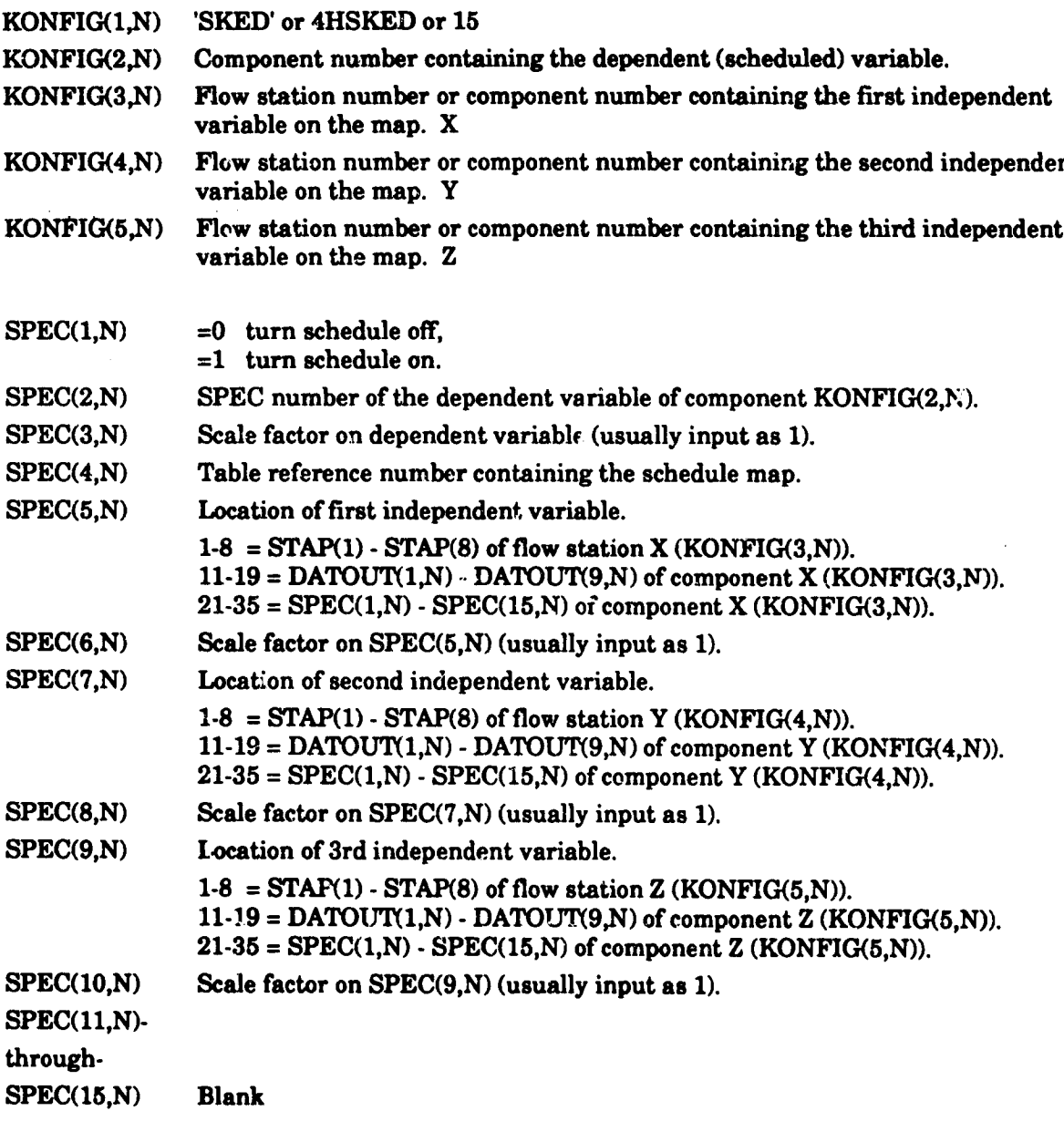

T,

زفزع

24.12

 $\ddot{\mathbf{r}}$ 

 $\sum_{i=1}^{n}$ 

**olyrPtrr**

g o **.**

Ŋ.

*There* **are** no **DATOUTs** for **SKED components**

# Variable **scheduling usage notes:**

**too is a variable components have SPECs which may be ensailed by the state of the state of the state of the state of the state of the state of the state of the state of the state of the state of the state of the state of**  $\mathbf{r}$  to three variables (value =  $\mathbf{F}(\mathbf{x}, \mathbf{y}, \mathbf{z})$ ). The SKED component allows the user to designate any **independent independent independent in the engine component is the user to designate and** indicate the indicated in below. \_e **value of the SPEC is determined by** interpolating **a user supplied** map. **The** map three independent variables. The independent variables are specified by the user as indicated<br>below. The value of the SPEC is determined by interpolating a user supplied map. The map<br>format is the same as for other man tab

**As an example as how** to **use a SKED, let us assume that we want** the **program** to **set**

**Many components have SPECs which may be specified by a** map **that is a function of up**

the **temperature (SPEC 4) of** the **burner (DUCT 11) as a** function **of:** the compressor **pressure ratio (DATOUT 9) of** compressor **3,**

**number 22, and 22,** 

the **mass flow rate (station property I, see Table 3) entering burner II at flow station**

**the rpm (SPEC I) of sha/\_ 31.**

**We have made a table,** in the **correct** performance **map format, that has burner the vertice of contract in the correct performance**  $\boldsymbol{\mathcal{L}}$  **and <b>shaft** *proposed proposed proposed proposed proposed proposed proposed proposed proposed proposed proposed p*  $\epsilon$ **pm.** The table **reference is a function of compressor** pressure refinitions of the **SKED** 

**All scale factors are 1.0 and the schedule** is **turned on.** The **schedule would** be **input as follows:**

KONFIG(1,39)='SKED',11,3,22,31,SFEC(1,39)=1,4,1.0,9001,19,1.0,3,1.0,21,1.0,

# 10.2.17 Conditional Control

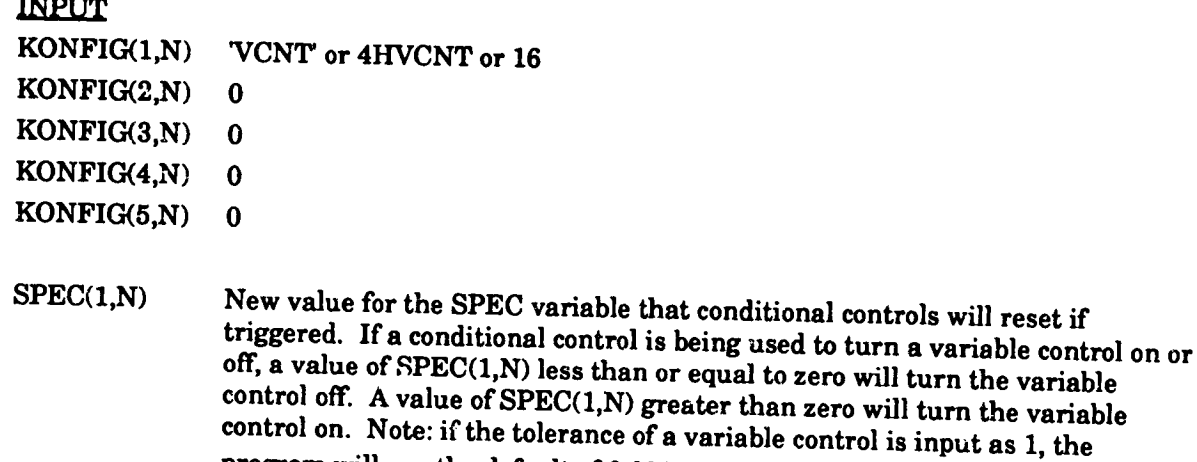

program will use the default of 0.001 (or 0.0001 if NVOPT  $\neq$  1). Component number for the variable that the conditional control will reset.  $SPEC(2,N)$ 

The next three SPECs are used to set up a variable that will trigger the conditional control. Ti e value of this variable is monitored in relation to the trigger value to determine if the conditional control will reset the desired SPEC variable. This variable is referred to as the trigger variable, and is not to be confused with the SPEC variable that the conditional control will reset.

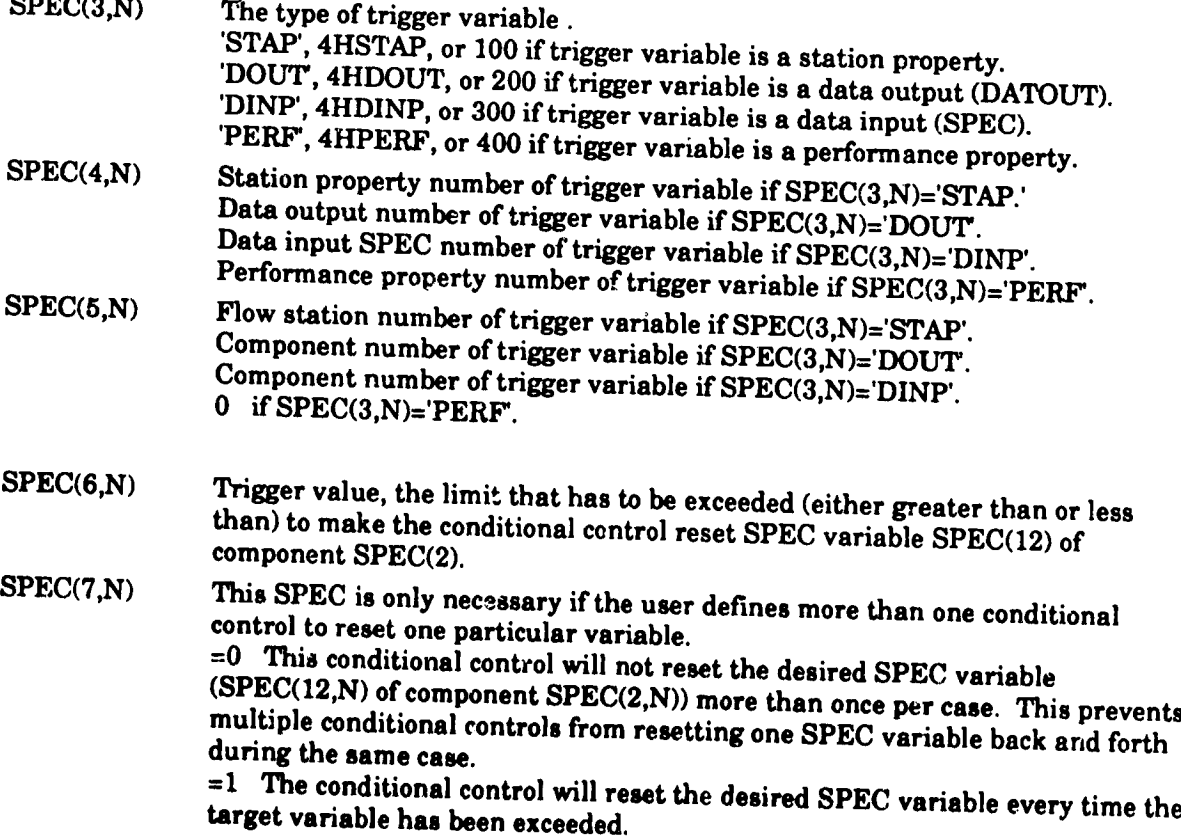

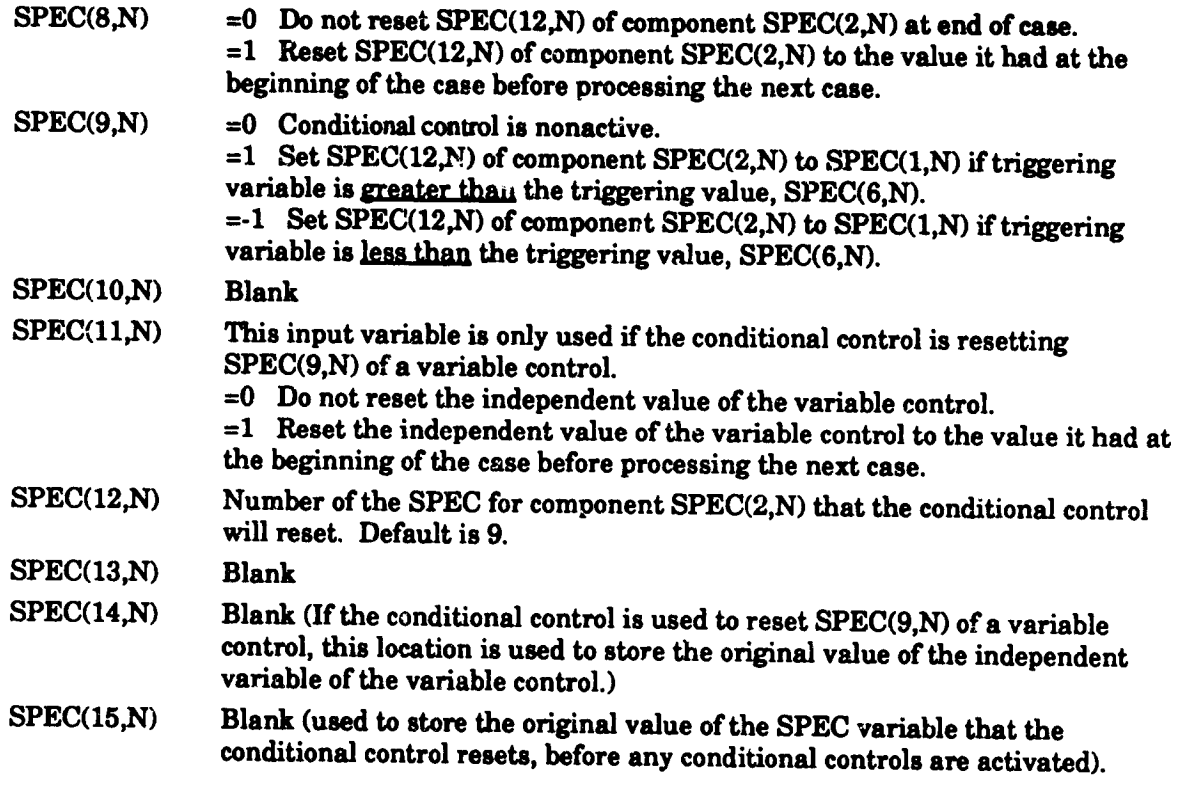

#### **OUTPUT**

**There are no DATOUTs for VCNTs.**

**Conditional control usage notes:**

**Conditional controls (VCNT) allow** the **users** to **define variables that** the **program will monitor. If a variable exceeds a preset, user-defined limit,** the **conditional** control **will reset another** user-defined **variable. This user-defined variable could be one variable input (SPEC) for any** component, **such** as: **1) resetting burner temperature or bypass ratios; 2) turning variable schedules on or off; or 3) turning variable controls on or off.**

**The uses for** conditional **controls are best explained by examples. For** the **first use of** conditional **controls, suppose** the **user wants** to **turn on burner augmentation at Mach numbers above 1.1, but does not want to input the variables** to **do** that **directly. The user just** sets **up a conditional control** to **reset the augmentor** temperature **to the desired level (turn on augmentation) if the Math number** \_.sgreater **than 1.1 and another conditional control** to **reset** the **augmentor temperature** to **zero (turn off augmentation), if the Mach number is less** than **1.1. For a** second **example, which involves the second and third uses of conditional controls, suppose** that **a user has** an **inlet airflow schedule** to set **engine airflow versus Mach number.** The **user is** throttling **the engine thrust back at various Mach numbers, but can only** throttle the **engine so far at a ¢onstt** nt **airflow.** Then the **airflow must** be **allowed** to be **changed or** the **cycle will not converge.** The **user would set up conditional controls** to **watch one cycle parameter, such** as **compressor surge** margin, **or burner temperature** to **turn offthe airflow** schedule **(SPEC(1,N) of** the **correct variable schedule component) and** maybe **turn on a variable control** to **vary airflow** to **m\_et** the **desired** engine **perforraance level.**

**One conditional control can only be used to reset one SPEC variable to one new value, or** to **turn one variable schedule or variable control either on or off'. For example,** to **turn a variable control on at one cycle condition, but turn it back off"during the same case requires 2 conditions] controls. At the end of that** case, **conditional controls can** be **configured to reset all variables** that **they** have **changed. The independent variables of variable controls, activated by conditions] controls** can also **be reset** to **their original values. The** default **option is to leave all SPEC variables and** variable **controls in their present states and values at** the **end of that case.**

**%**

Conditional**controlsare** handled inthe followingmanner. **Before**the **program actually** starts to iterate on the solution, it checks all active conditional controls whose trigger variable is a data input (SPEC(3,N)='DINP'). If a data input has already exceeded its limit, the program will reset the specified SPEC variable and write to the output dataset that it has reset a SPEC variable. Then the program starts execution of the case. During the case, the program reaches **a** solution.The program will**check each activeconditionalcontrol**to**see**ifithas **exceeded**the **specified**limitforthe **specified**triggervariable.If**a** limithas been **exceeded**for**any conditional** control, the program will reset the specified SPEC variable and write to the output dataset that ithas **reseta** SPEC **variable.**The program will**check** all**activeconditionalcontrols.Even** if only one conditional**control**has **reseta** SPEC variable,the program will**re-execute**the**case.**To prevent the program from entering an infinite loop, it will only re-execute a case a maximum of 10 times with any variables, variable schedules, or variable controls changed by conditional controls. At the end of the case, if SPEC(8,N) of the conditional control is equal to 1, the conditional control will restore the original value of the SPEC variable. Otherwise the SPEC variable will stay at its current setting. If the conditional control was turning a variable control  $\vec{r}$  either on or off, setting SPEC(11,N) of the conditional control to 1 would cause the conditional control to reset the independent variable of the variable control to its value from the beginning of the case. Otherwise, the independent variable of the variable control will also remain at its **current**value.

#### **10.3 TABLE DATA INPUTS FORMAT**

**Consider the table data as three dimensional, composed of a series of planes with each plane assigned a value** called **Z. Then, on each Z plane, the dependent variable (ordinate axis), is a two dimensional Function of X** (abscissa **axis) and Y** (see **Figure 2). This** three dimensional table **is o/ten referred to as a map. Each** table **has** the following **input** format: **Record I Table** Reference Number **(Integer,** columns **2-5). Table Identification Label, (Alpha-numeric, columns 6-75).** Record *2* **Z - Identifier (Alpha-numeric, columns 1-4). NZ - Number of Z values** (Integer, **columns** *6-7).* **Z - Variable values, 7FI0.,** beginning **in** column **11. If needed, extra cards follow** 10X,7FI0. **format. Z values must** be **in** ascending **order.** Record **3 Y - Identifier (AJpha-numeric, columns 1-4). NY - Number of** *Y* **values (Integer, columns** *6-7).* **Y- Variable values, 7FI0.,** beginning **in column 11. If needed, extra** cards **follow 10X,7FI0.** format. **Y values must** be **in** ascending **order. Record 4 X - Identifier (Alpha-numeric, columns 1.4). N'X - Number of X values (Integer, columns 6-7). X - Variable values, 7FI0.,** beginning **in column 11. If needed, extra cards** follow **10X,7FI0.** format. **X values must be in ascending order. Record 5** F(X,Y,Z) - **Identifier** (Alpha-numeric, **columns 1-4). NX - Number of X values (Integer, columns 6-7). F(X,Y,Z) - Variable values, 7F10., beginning in column** 11. **If needed, extra** cards **follow** 10X,7F10. **format.** *These* **values correspond** to **the values in the X identifier record.**

**Last** Record-The **last record must consist of the 3 characters EOT in columns 1-3.**

#### **Restrictions**

**1)** NZ, **NY, NX may not be blank or zero.**

**2) Maximum of 70 tables.**

**3) NZ, N'Y, NX are limited** to **100 or less.**

- **4) a zero or blank** table **reference number will halt** the read.
- **5) A storage error** message **will result if table storage exceeds the limit set in Subroutine TREAD.**

# 10.4 C]\_,MICAL **EOUILIBRILrM INPLrP INSTRUCTIONS**

**The chemical** dissociation **option enables the program to handle just about any combination of chemical species for which thermodynamic data is available. (The default** thermodynamic **routine used in the NNEP89 program is preset with properties for air and JP4 fuel.)** The **dissociation option uses** a **rewritten version of the computer program for calculation** fuel.) The dissociation option uses a rewritten version of the computer program for calculation of complex Chemical Equilibrium Compositions (CEC) (ref. 16), to calculate thermodynamic properties.

**To use** the **chemical equilibrium option, the user must** set **ICEC=I in** the **global &D Namelist input. "finis** will **cause** the **program** to **read in** the **necessary CEC information** that **follows. The CEC input must contain** information **about the reactants if the equilibrium option is invoked, an** d may **contain thermodynemic data and desired debugging options in a separate** is invoked, and may contain thermodynamic data and desired debugging options in a separate CEC Namelist input block. The thermodynamic data will be processed by the CEC program and written to a binary thermodynamics file on unit 24. If this binary dataset already exists from a previous run, the thermodynamic data is not required in the input dataset. This will also save the **computational time** that **CEC uses sorting and processing** the thermodynamic **data. The** format for this thermodynamic data. The **The CEC &INPT2 Namelist input can contain all** the **inputs** listed **in** the original **CEC program, with the addition of a few extra variables that** can be **used to debug either the CEC routines or the main NNEP89 routines** The **changes to** the **CEC program,** the **options available for its use** and **debugging,** and **its incorporation in the NNEP89** program **are** discussed **in reference 4. The REACTANT input is often confusing for the novice user. An input f'de with some** the **most common REACTANT** species **(air, JP fuel,** methane, **and** liquid hydrogen) **is included with each release of** the **program. The exact format for** hhe **reactants input is** listed **in Table 8 and an example** of the **inputs necessary to executive with c c c c c** *example* **of the inputs necessary** *t example example* **of the inputs necessary** *t example g n ex* If the binary thermodynamic dataset **a** case with the CEC routines will be discussed thermodynamic routines **is setting ICEC=I in** the **first &D Namelist, setting up** the **REACTANT input and inputting values in the FARRAY and OARRAY arrays.**

The **FARRAY array is used for DUCTs or burners** to tell **the CEC program the relative amounts of each reactant to be added for fuel.** The **FARRAY and OARRAY arrays are used in** the **gas generator component** to **tell the relative amount of each reactant** to **add as fuel and oxidizer, respectively.** These **inputs will be explained further in** the **following** section.

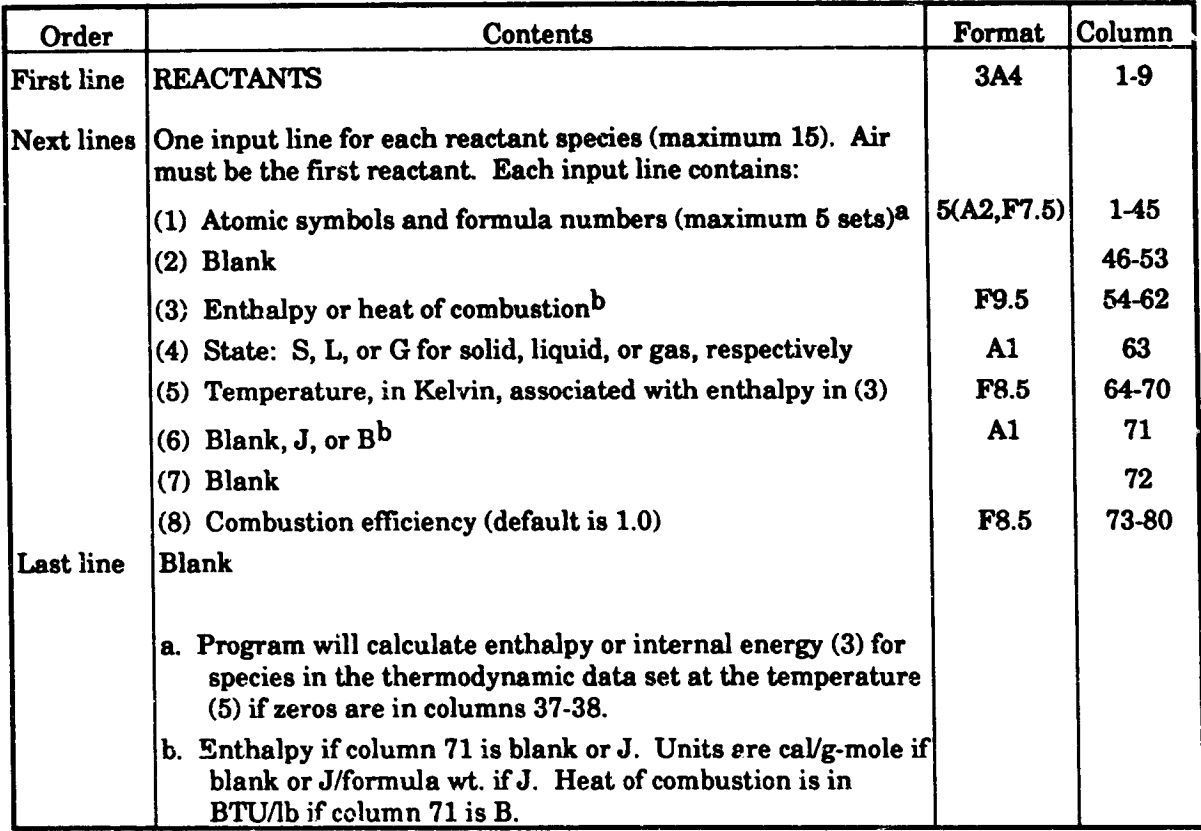

#### Table 8. Reactant Input

#### 10.4.1 Using The CEC Debugging Parameters

**The CEC program** has **parameters** that **can** be **used** to **debug** the **operation of the NNEP89 subroutines,** the **CEC** subroutines, **or** both. **These parameters are IDBUG, NDBUG, LDBUG, and IDEBUG.** To **use these parameters, they** must **be set to a non-zero value and input in the CEC &INPT2 Namelist.** The **values and information** printed **out to** the **output dataset for IDBUG are listed in Table 9.** The values **and output for** the **other parameters are listed in reference 4. IDEUG is the major debug parameter for the NNEP89 code. NDBUG and LDBUG are for debugging** the **THERME subroutine, the interface between the NNEP89 code and** the **CEC subroutines. IDEBUG is a CEC debug parameter and is specifically for debugging the CEC subroutines. Since the CEC subroutines are called many** times **during NNEP89 execution, if IDEBUG=-I, a lot of IDEBUG information will** be **produced (At least 100 times more** than **a** "normal" **output).**

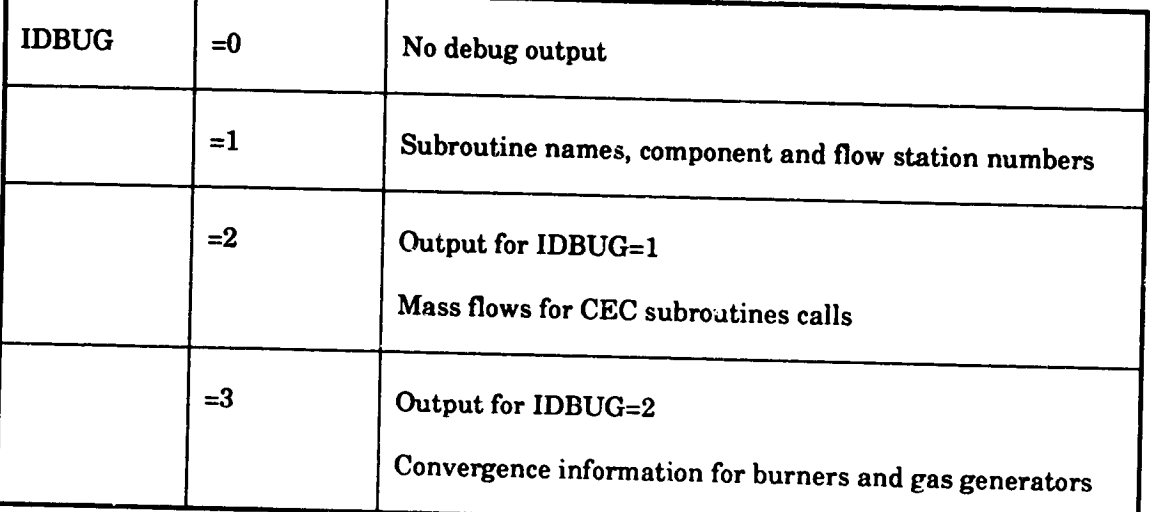

 $\ddot{\phantom{1}}$ 

# Table 9. Debug Output for Variable IDBUG

# 10.4.2 Example Case Using CEC

The sample engine is shown in Figure 8 and is the same as Sample 4 in Section 12.4. The CEC input for Sample 4 is described here in detail to help explain the use of the CEC option. The entire input file is given in Section 12.4.

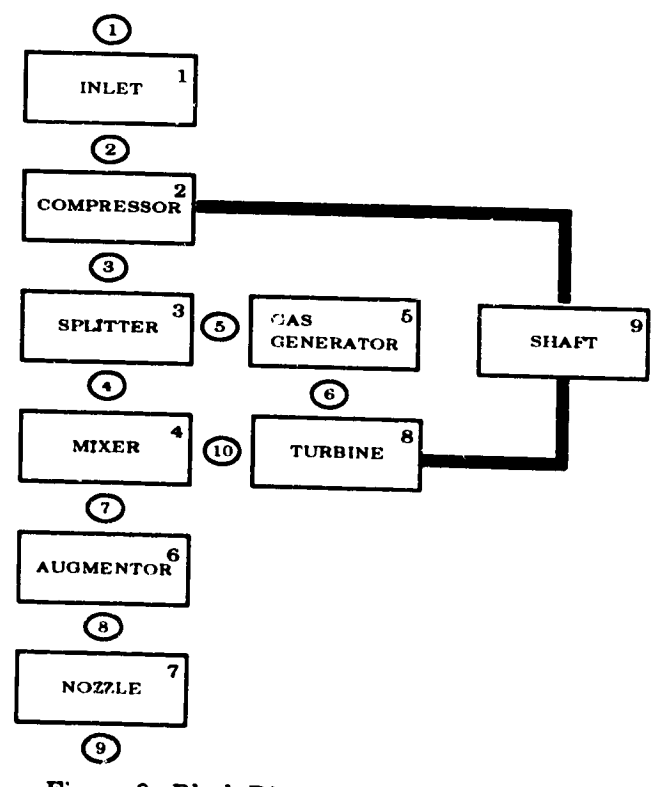

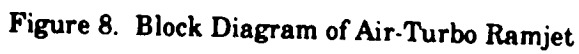

\_ne **iulet uses** "standard **air" (assumed to be 75.46% nitrogen, 23.19% oxygen, and 1.35%**  $\mu$  **butture** of liquid and gaseous methane (CH<sub>4</sub>) for the fuel and liquid and gaseous oxygen (O<sub>2</sub>) for the oxidizer. The second burner (augmenter) operates at stoichiometric conditions using a mixture of unsymmetrical dimethylhydrazine (atomic formula C<sub>2</sub>H<sub>8</sub>N<sub>2</sub>), a typical jet fuel (with a hydrogen to carbon ratio of 0.163, atomic formula CH<sub>1.9423</sub>, roughly JP4) and a second a **hydrogen** to **carbon ratio** of **0.163, atomic formula CH1.9423,** roughly **JP4) and a second jP5**). The mass ratio of liquid to gaseous methane in the gas generator fuel stream is 6 to 1. The gas generator oxidizer stream is 82% liquid oxygen and 18% gaseous oxygen. The mass fraction of unsymmetrical dimethylhydrazine in the second burner is 0.40, for JP4 it is 0.30, and for JP5 it is the remaining 0.30. All ratios, fractions or percentages in the FARRAY or OARRAY **for h i h i h z** *interproduced <b>enthalpy* for liquid methane is -21390 cal/mole; for air it is - $28.2$  cal/mole; for liquid oxygen it is -3102 cal/mole; and for unsymmetrical dimethylhydrazine it is 11900 cal/mole, using the same enthalpy base as discussed in reference 16. The reactant input will be configured to make the CEC routines calculate the correct enthalpy for gaseous  $i$  oxygen and methane at room temperature. The program can calculate the enthalpies for the input reactants, but only if the exact specie, in the same state (gas, liquid or solid), is in the informodynamic data. The values for quite a few typical oxidants and fuels can be found in Table VII of reference 16. The heating value for JP4 is 18300 BTU/lb and 18600 BTU/lb for JP5,  $T$  with burner efficiencies of 0.98 for both compounds; the reactant input for these species will be with **burner effieiencies of 0.98 for both compounds;** the **reactant input for** these **species will be**

The reactant input tells the program the relative number of atoms of each element in each specie. After the first &D Namelist input, the next lines will be information for the CEC **grogram.** If thermodynamic data are to be included in the input set, that information would be put starting on the first line after the first &D input. The next line would be the word  $R$ **EACTANT** (starting in column 1). The following lines would be the reactant information for **each species.** Because of the setup of the CEC routines, air must be the first reactant, whether **head** user wants the cycle to use air or not. This example has 8 reactant species. The combustion efficiency and heating value from the input for any burners is ignored when the chemical **equilibrium option is used, because the CEC routines set or calculate each specie's enthalpy when it is read in.** To have the program calculate the enthalpy of a reactant specie, the user  $must input 00 in columns 37-38, put the specific's state in column 63, and the specific's$ **temperature**, in Kelvin, in columns 64-70. The program will calculate the specie's enthalpy if that exact specie exists in the thermodynamic data; otherwise the program will print an error message, and set the enthalpy to zero. The reactant input for the example case is shown in Figure 9 below. There are column numbers listed above the input. They are there to show the **Placement of the important terms, they would not be included in the input dataset.. The order place is somewhat arbitrary, except that the first one must be air. The species are listed** in the order that they are mentioned above. There must be a blank line after the last reactant  $i$  **there** input line, and then a CEC switch such as Namelist if there is to be Namelist input specie **input line, and then a CEC switch such** as **Namelist if** there **is** to be **Namelist input following the CEC** input, so the reactant input is followed by a black line. It was example contains **no** more **CEC input, so** the **reactant input is followed by a blank line and an** "END".

configured to **convert the input heating** value and **burner efficiency to an equivalent enthalpy.**

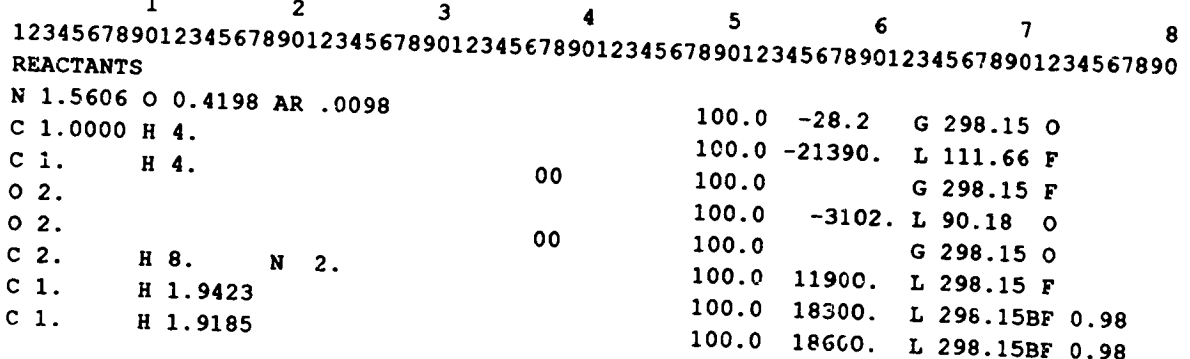

END

# **Figure 9. Example REACTANT Input Information**

The **FARRAY and** OARRAY **arraysare** used totellthe **program** the **relativeamounts** of each specie used and where it will be used. The FARRAY array is used to tell the relative **amount** of**each specie**to be **added as**the fuel.The FARRAY **array**is**only required**forburners **and** gas generators.The OARRAY **array**isused totellthe **relativeamount** of**each specie**tobe added as the oxidizer, and is only required for gas generators. The FARRAY and OARRAY **arraysarevery flexible,a** speciethatisin **a** OARRAY forone **component can** be inthe FARRAY for another. The same reactant specie could even be in both the FARRAY and OARRAY array in the gas generator component, if necessary. FARRAY and OARRAY are 2-dimensional arrays, (i,j). The *j* index corresponds with the component number of the burner or gas generator. The i index**contains**pairsof**reactant**number **and relative**mass. Itisinput**as a** reactantnumber, its relative**amount, second reactant**number, its**relative**number, **and so**on. Up to**6** different reactants can be included in each FARRAY or OARRAY array. A reactant number is given to each reactant specie as it is read in from the input. For the given example, air is 1, liquid methane is 2, gaseous methane is 3, and so on. Whole numbers or fractions can be used for the relative mass indices. The program will sum and normalize the relative mass numbers internally. For the example, the FARRAY and OARRAY's become:

FARRAY (I, 5) **=2, 6, 3,** I, **OARRAY** (i, 5) ..4, **82,5,** 18, FARRAY (1,6) "6, **.**4,7, **.3, 8, .3,**

The FARRAY **and** OARRAY **arraysare** includedin**the &D** Namelist input**and are** generally input with the rest of the component inputs. This is shown in Sample and are 12.4.

# 10.4.3 Using The IDBUG Option Without Using CEC Option

It is possible to use the debug parameter **IDBUG** (discussed previously and in reference 4) without using the chemical equilibrium option. This is done by setting ICEC=1 in the global &D Namelist input.In the CEC &INFP2 Namelist input,**set**variablesICEC=0 **and** IDBUG to the desired value from Table 9. This option has been found to be very useful for determining errors in input datasets by printing intermediate output during execution. The first few lines of the input dataset would look like the following:

```
_TLE CARD
 &D ICEC-1 (and other global &D Namellst variables)
&END
NAMEL
&INPT2 IDBUG-I, ICEC-0, &END
END
&D CKONFIGand SPEC input)
        \bullet\ddot{\phantom{0}}
```
 $\ddot{\cdot}$ 

J.

ی

ි)

**&END**

Q

 $\boldsymbol{\beta}$ 

D

فارتون فتقلب للمر

#### 11.0 NNEP89 FLOW-CHART (BOLD indicates new branch)

 $\ddot{\phantom{a}}$ 

Į

4

 $\frac{1}{2}$ 

ノム

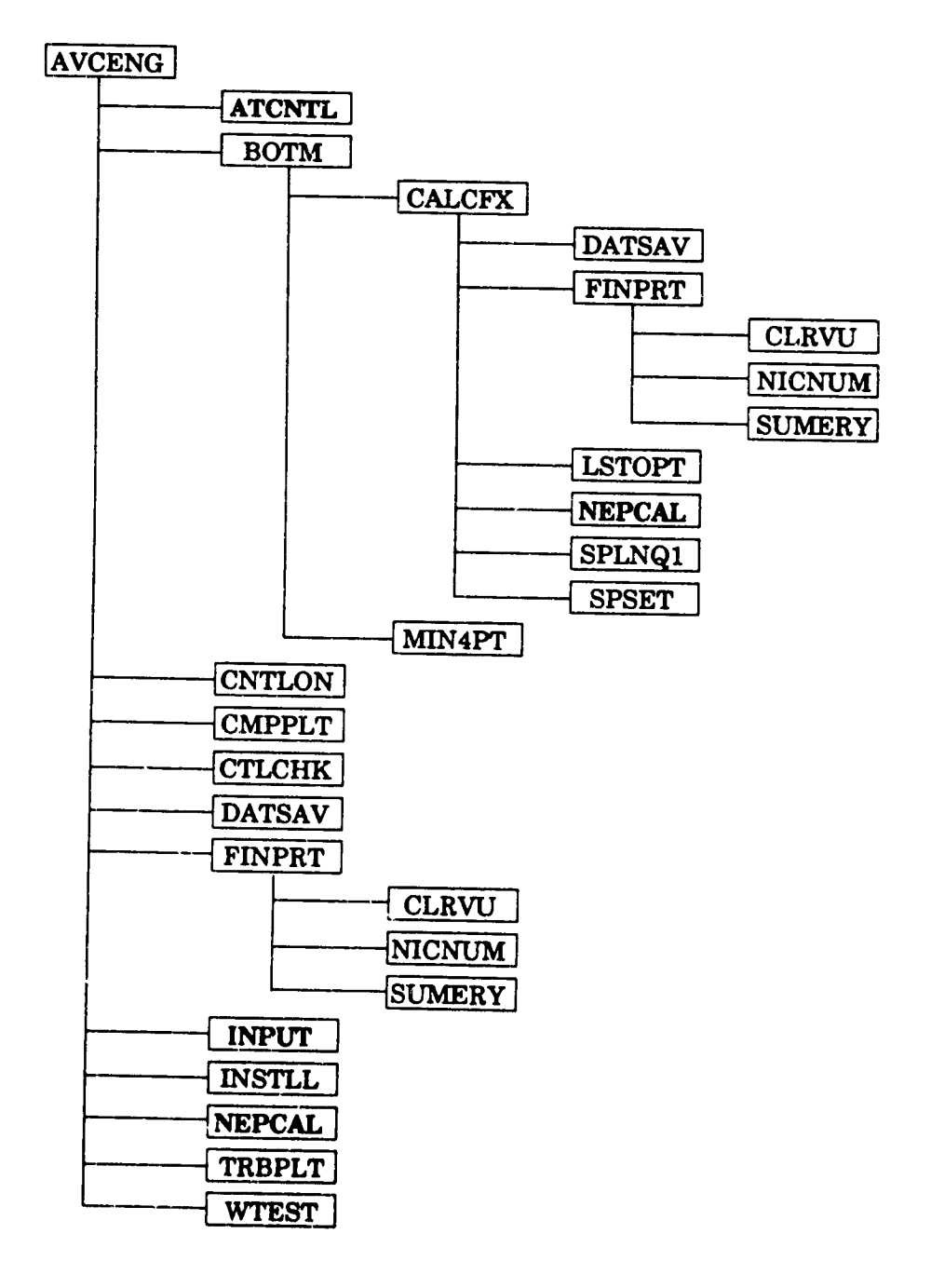

# NNEP89 Flow-Chart (2)

 $\mathbf{r}_{k}$ 

D.

t

P

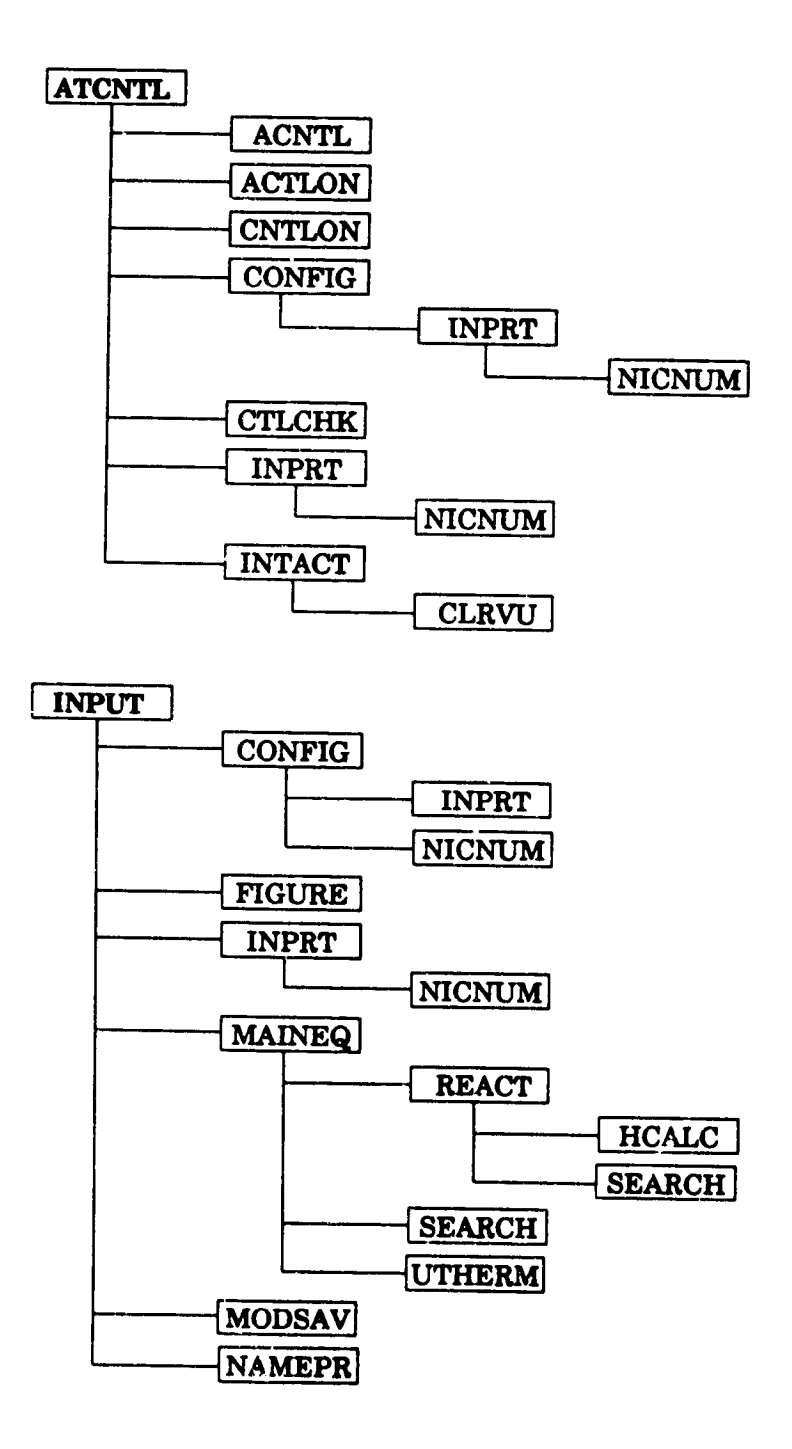

# NNEP89 Flow-Chart (3)

 $\mathcal{A}$ 

D

**EXPERIMENTAL RESERVATION CONTINUES IN A SERVICE CONTINUES OF A SERVICE CONTINUES.** 

 $\frac{1}{2}$ 

r<br>K

B

 $\mathcal{D}^{\text{d}}$ 

 $\epsilon_{\rm f}$  $\overline{1}$ 

 $\sum_{\mathbf{x}}$ 

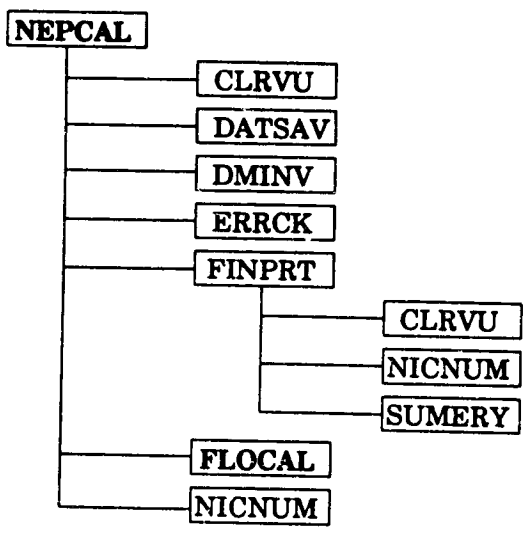

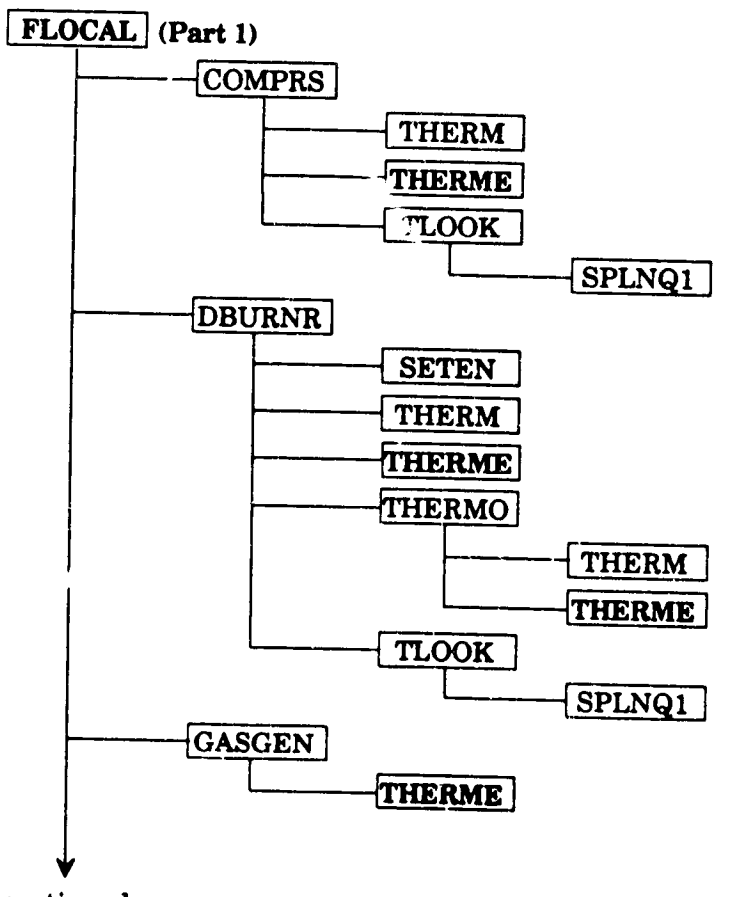

continued

89

÷,

# NNEP89 Flow-Chart (4)

 $\bigcup_{i\in I}$ 

27

ļ.

σ.

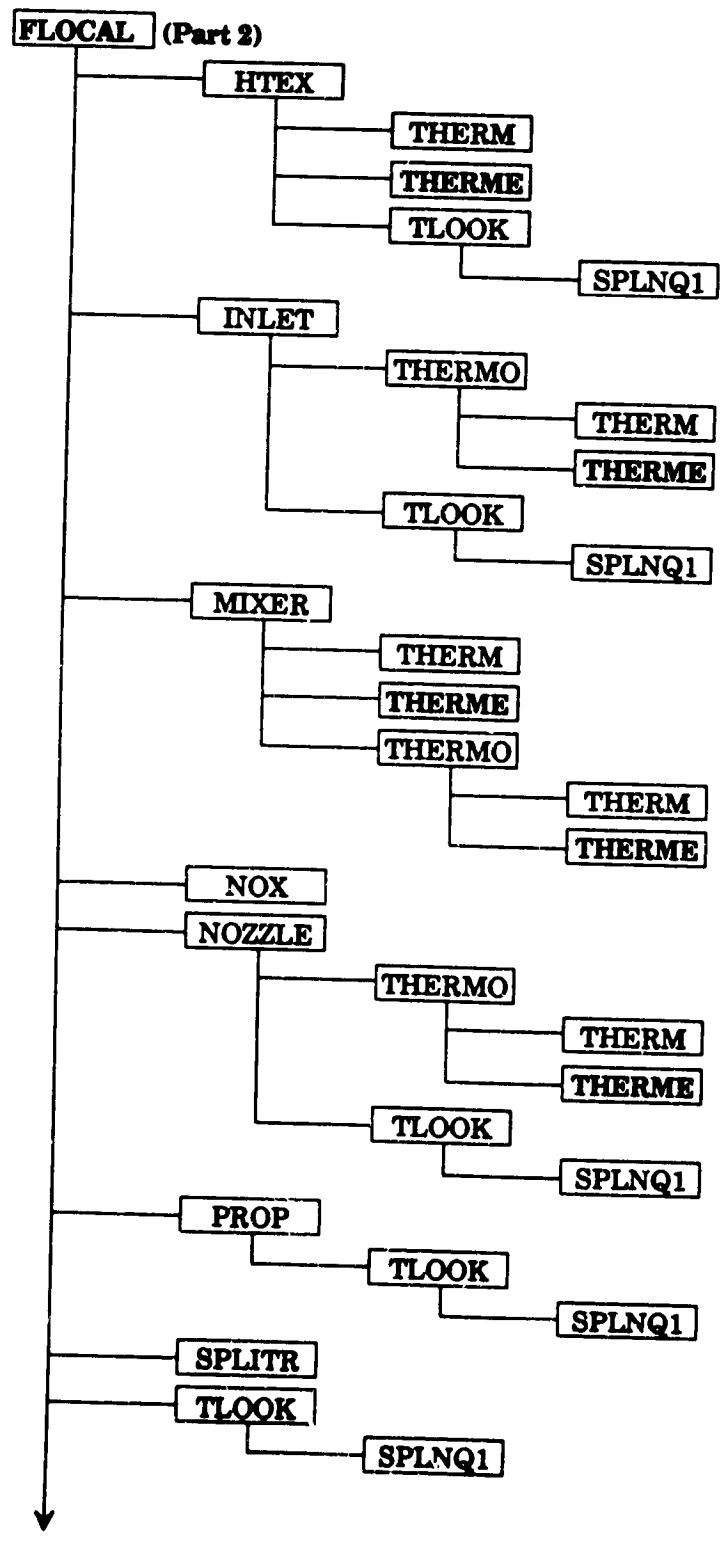

continued

# NNEP89 Flow-Chart (5)

**SAP** 

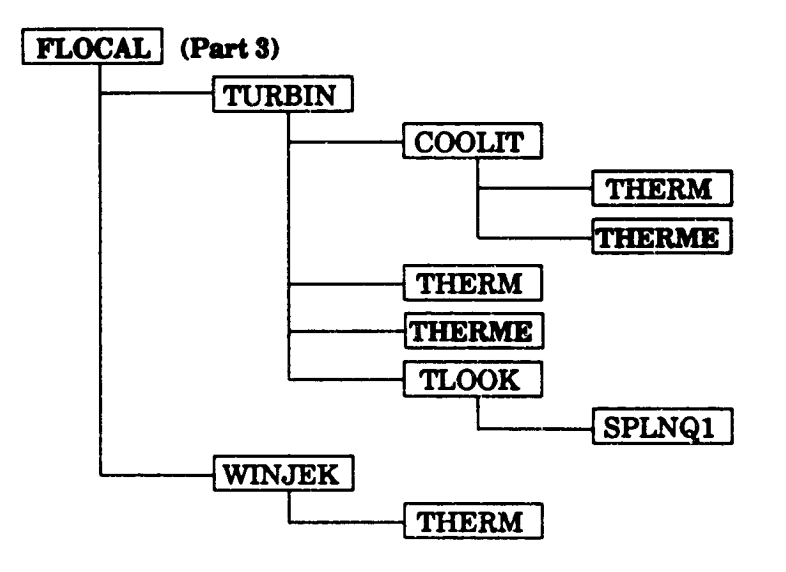

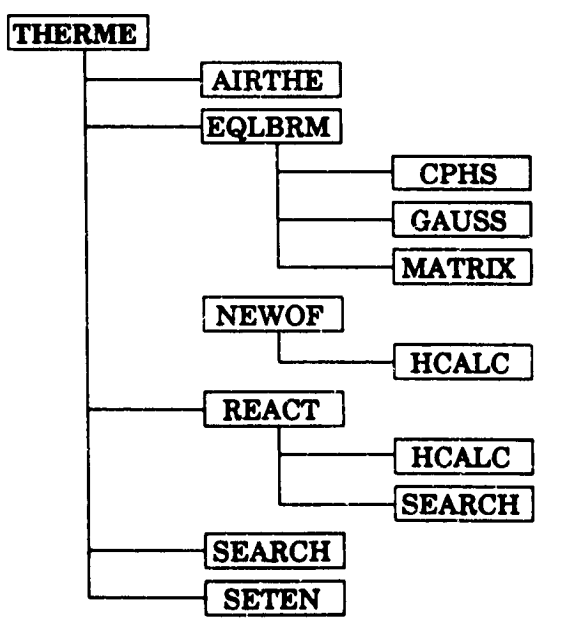

91

45

 $\hat{\mathbf{G}}$ 

# **12.0 SAMPLE INPUT AND OUTPUT**

.j

**The following sections** list **the input files for five different engine configurations.** The configurations **and options used in these samples were chosen to demonstrate the wide range of** capabilities of **the NrNEP89 code. A brief description of** the **engine ¢onf\_tration being** modeled **and the options being used precedes each input** file. **A** block **diagram is also** included **to aid** the and the options being used precedes each input file. A block diagram is also included to aid the corresponds to **the third sample input is** also **given. Finally, the compressor and turbine** map **tables that were used in all** the **examples are** given.

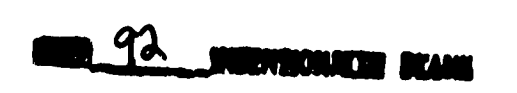

**PRECEDING PAGE BLANK NOT FILMED**

 $\ddot{\bullet}$ 

12.1 S2kM'PLE 1 -**TWO-SPOOL** MIXED-FLOW TURBOFAN.

Sample I **is a 2-spool,** mixed-flow **turbofan using** the **default thermodynamics routines.**  $h$  (number of iterations, altitude, Mach number, inlet recovery, engine airflow, gross thrust, fuel flow, net thrust, and TSFC) to the terminal as the case is executing (ITERM=2). A block *f***low, <b>net flow**, **a** *net flow to net net net <b>net <b><i><b>n net <b><i><b> <b><i><b> <b><i><b> <b> <b> <b> <b> <b> <b> <b>* **out using**  $\prime^*$  **and**  $\prime\prime$ **.** 

**SAMPLE MIXED FLOW TURBOFAN** KONFIG(I, **15)** KONFIG **(I, 16) I(ONFIG (i,** 17 **) -4HCNTL, SPCNTL(I, 17)-I.0,1.0,4HSTAP,8.0,2,0,1,** KONFIG **(1,18) -4HCNTL, SPCNTL (I, 18) -I. 0,2.0, 4HDOUT, 8.0, 8, 0, I, I.** I, **2. i,** KONFIG **(I, 19) -4HCNTL, SPCNTL(I, 19)-i. O, ii. 00,4HDOUT, 8.0, Ii, 0, i,** KONFIG **(i, 20) &** END **SD ITERM-2, DRAW-T, LONG-T, TABLES-T, PINPUT-T SEND**<br>**SD MODE**-1 **&D ITERM-2, DRAW-T, LONG-T, TABLES-T, PINPUT-T &END &D MODE..1 KONFIG" ,** 1)-4HINLT, 1,0,2,0, **SPEC (i,** 1)-100.0, **O. ,0. , 0. , 0. ,** 0., 0., **0., 0., 0.,** 0., 18.00, **KONFIG (1,2) -4HCOMP, 2, O, 3, 0, SPEC (1,2) -1. 500, O. , i . 0,** 1001 **. ,** 1.0, 1002., 1.0, 1003. **,** 1.0, **0., O. ,0.8500, 3.0,1.0,** KONFIG(1,3) **-4HSPLT, 3,0,4, 9, SPEC(I, 3)-I .0,0.2000E-01,0. 2000E-01,** KONFIG(1,4)-4HCOMP, **4, O, 5,** 12, **SPEC (1,4)-1.300, 0.5000E-01,1.0,** 1004., 1.0,  $RONFIG(1, 5) = 4HDUCT, 5, 0, 6, 0, 8PEC(1, 5) -0.5000E-01, 0.3000, 0., 3000., 0.9900, 18300., 0., 0., 0., 0.5000E-01,$ **KONFIG(I, 5)-4HDUCT, 5,0, 6,** 0, **SPEC (i\_ 5)-0.5000E-01,0.3000, 0. , 3000. , O. 9900,** 18300. **,** O. **, O. ,** O. **, 0. 5000E-01, KONFIG (1, 6)-4HTURB, 6,** 12, **7,0, SPEC (1,6)-3.500, 0.7500,** 1.0, **1007. ,** 1.0, 1008., 1.0, 1.0, **0.8000,** 1.0, **0. 9000, 5000.,** I. **0,** KONFIG(1,7)-4HTURB, **7,12, 8,0, SPEC (1,7) -2.500,** 0.2500, 1.0, 1009. **,**1.0, 1010., 1.0, 1.0, 1.0,I.0,0.9000, **5000.,1.0,** KONFIG(1, 9) = 4HNOZZ, 10, 0, 11, 0, SPEC(1, 9) = 0., 0. 9800, 0., 0., 0.9750,<br>1.0, 0., 0., 1.0, **KONFIG (i, 9)** -4HNOZZ, **i0, 0,** 11, **0, SPEC (I,** 9) **-0. , 0. 9800, 0. , 0. , 0. 9750,** 1.0,0.,0., 1.0, KONFIG(I\_ **10)-4HLOAD, 0, 0, 0,0, SPEC** (I, **I0) --200.0, KONFIG (1,11 ) -4HSHFT, 4,6,** 10,0, **SPEC (1,11 )-8000., 8"** 1, KONFIG(1, 12)-4HSHFT, **2, 7, 0,0, SPEC (i,** 12) **-6000., 8"1,1.0, 0., 0.,** KONFIG **(1,13)-4HCNTL, SPCNTL (I, 13) -I. 0,** 7.0, **4HSTAP, 8.0, I0,0, i,** \_. KONFIG(1, 15) -4HCNTL, SPCNTL(1, 15) -1.0, 4.0, 4HSTAP, 8.0, 6, 0, 1, 1.1, 1.75, **-4HCNTL, SPCNTL(1,15)-1.0,4.0,4HSTAP, 8.0,6,** 0, **i,** 1.1, I **.75, -4HCNTL, SPCNTL(I,** 16) **-1.0, 3.0, 4HSTAP, 8.0, 4,0,** 1, **-4HCNTL, SPCNTL(I, 20)-1.0, 12.00,4HDOUT, 8.0,** 12,0, i, **&D MACH- 0.30,ALTP- 5000.,ETAR-I.0000,MODE-** i, **&END /\* &D MACH- 0.30,ALTP-** 10000.,ETAR-I.0000,MODE- 1, **&END 0.30, ALTP-** 20000., ETAR-1.0000, MODE- 1, &END \*/<br>0.30, ALTP- 25000., ETAR-1.0000, MODE- 1, &END \*/ **&D MACH- &D MACH- &D** MACH- **&D** MACH- **&D MACH- &D MACH- &D MACH- 0.30,ALTP- 20000.,ETAR-1.0000,MODE-** 1, **&END 0.30,ALTP- 25000.,ETAR-1.0000,MODE- I, &END \*/ 0.50,ALTP-** 15000 **,ETAR=I.0000,MODE-** i, **&END** 0.70,ALTP- 250\_0 **,ETAR-I.0000,MODE- i, &END 0.80,ALTP= 40000 ,ETAR-I.0000,MODE-** 1, **&END 1.20,ALTP-** 40000 **,ETAR-0.9915, MODE-** i, **&END** 1.40,ALTP- **40000 .ETAR-C.9782,MODE-** I, **&END**

94

©

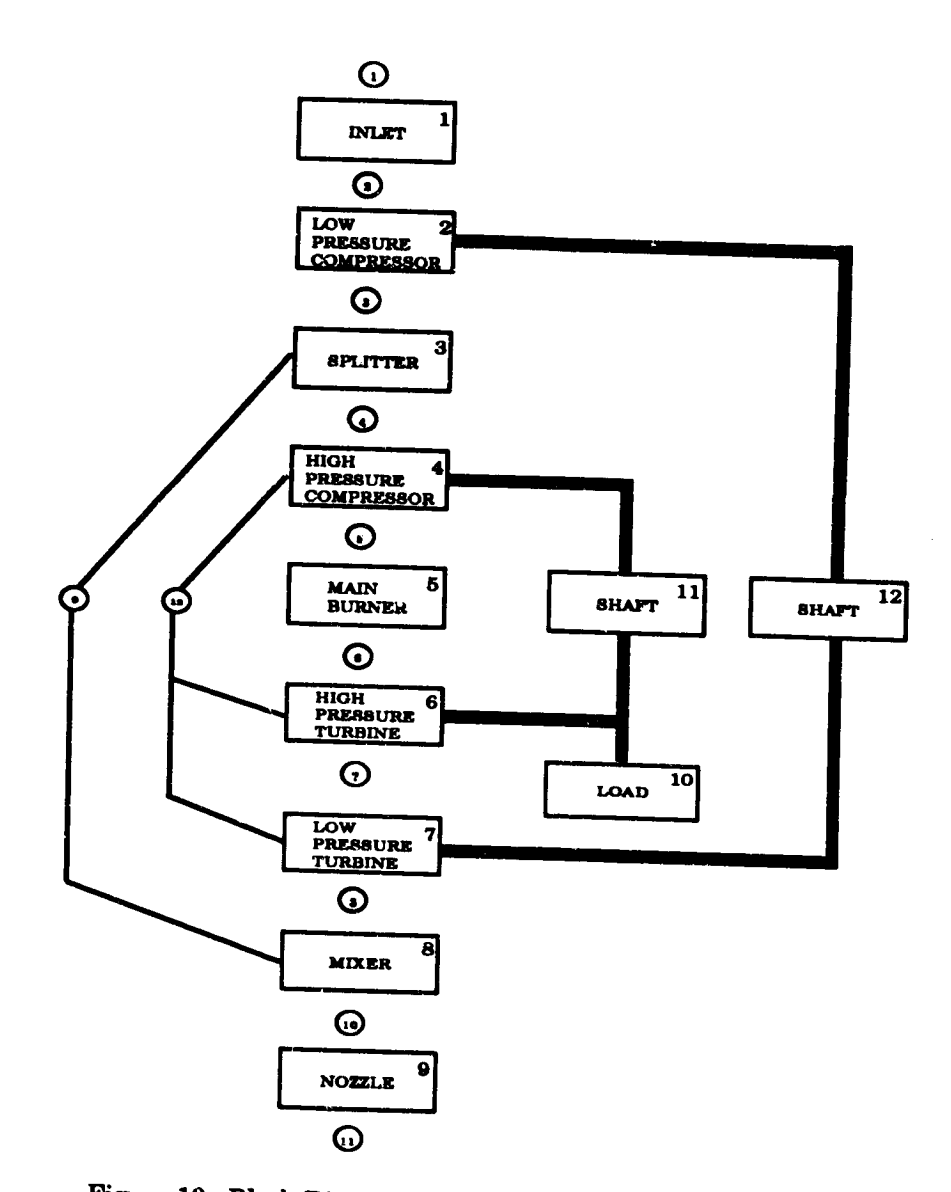

 $\ddot{\phantom{a}}$ 

(約)

्<br>न

مح

 $\ddot{\phantom{a}}$ 

D

 $\ddot{\bullet}$ 

 $\ddot{\phantom{0}}$ 

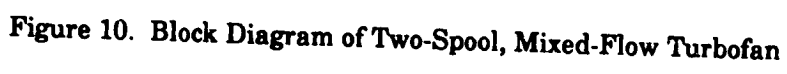

**9';**

#### 12.2 **SAMPLE** 2 -**SEPARATE FLOW TURBOFAN** USING **CEC.**

Sample **2** is **a** 1-spool, separate-flow turbofan **(with regenerator)** using the **CEC thermodynamics routines (ICEC=I) and automatic controls (ACTL=I)** to **take care of all flow and work errors. The bypass air is being heated by the core flow before the core flow** exits through **a nozzle. The fuel is a** "standard" **JP fuel with a heating value of 18300.BTU/Ib** and **a burner efficiency of 0.99. A block diagram of this engine in shown in Figure** 11.

```
TEST CASE: HTEX SANFORD NEW
 &D ACTL-I, ICEC-I, LONG-F, NCODE-I,
DRAW-T, NMODES-I, &END
REACTANTS
N 1.5606 O 0.4198 AR .0098
C 0.5245 H 1.0000
                                                        100. -4628.066L 298.15 F
NAMELI ST
 &INPT2 \tICEC-1, &ENDEND
 \n  <b>6D</b> <b>MODE=1</b>KONFIG (1, 1) = 4HINIT, 1, 0, 2, 0, SPPC(1, 1), 5:00, 0P 5;
 KONFIG (I , 2 ) -4HCOMP, 2 ,
 i, 0, 0, .85, 12.0, I,
 KONFIG (i, 3)-4HSPLT, 3,
O, 9, 4, SPEC (i, 3)-20. , 0, 0,
 KONFIG (i, 4)-4HDUCT, 4,
0, 5, 0, SPEC (I , 4) -. 05, 0, 0, 3200. , .99, 18300,
 FARRAY (1,4) -2. , i. ,
 KONFIG (1 , 5) -4HTURB, 5
 1, . 91,5000,1,
                           0,3,12,SPEC(I,2)-1.3,.001,1,1004,1,1005,1,1006,
                          ,12,6,0,SPEC(1,5)-3.3,1,1,1007,1,1008,1,1,.1,
 KONFIG(1,6)-4HHTEY, <b>9,6,10,7,SPEC(1,6) of
 KONFIG(1,7) =4HNOZZ,7,0,8,0,SPEC(1,7)-0,1,0,0
 KONFIG(1,8)-4HSHFT,2,5,0,0,SPEC(I,8)-9*I.C
 KONFIG(1,8) -4HSHFT, 2, 5, 0, 0, SPEC(1,8) -9*1.0
KONFIG(1, 9) =4HNOZZ, 10, 0, 11, 0, SPEC(1, 9) =0, 1, 0, 0, 0.9850, 1, 1, 0, 1,
 &D MACH- 0.30,ALTP- 5000.,ETAR-1.0000,MODE- 1, &END
 &D MACH- 0.50,ALTP- 15000.,ETAR-1.0000,MODE- 1, &END
```
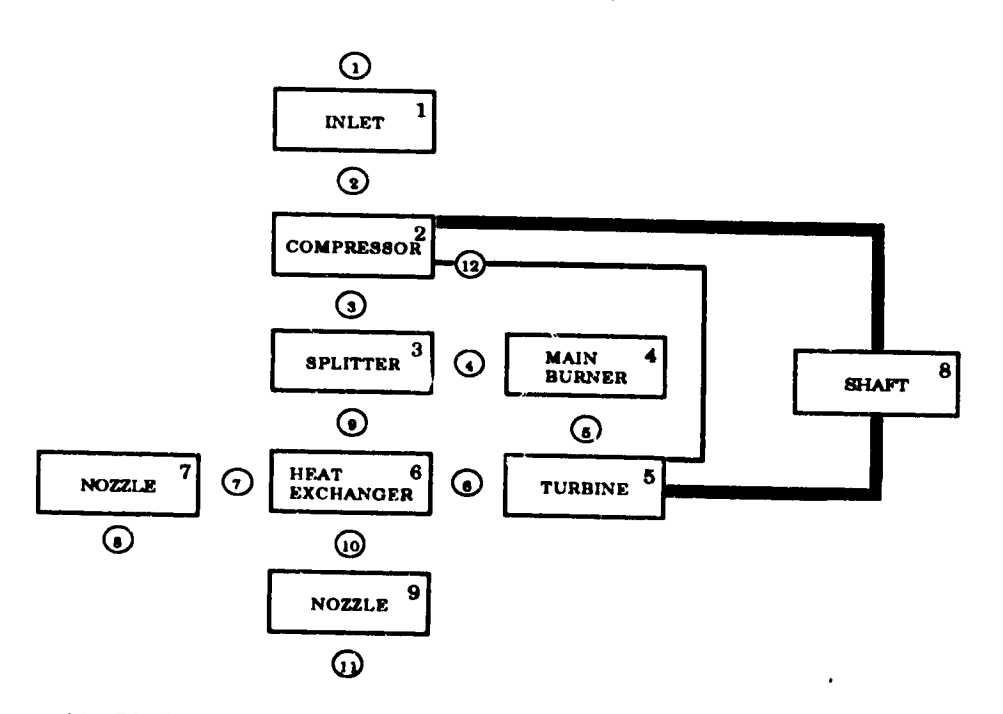

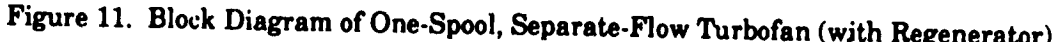

96

a la s

 $\ddots$ 

 $\overline{\mathcal{L}}$ 

#### 12.3 SAMPLE 3 - ONE-SPOOL MIXED-FLOW TURBOFAN.

Sample 3. is a 1-spool, mixed-flow turbofan using the default thermodynamics routines and output of the convergence history (LONG=T). This case also uses the XNUM array to name the flow stations on the output, but XNUM does not work on systems that cannot handle Namelist Hollerith or quoted string input. Removing the XNUM array would not cause any **problems executing this input case. This case also has the headings option on (DOUTHD=T). f**CPrints out headers on the output file to aid the user interpreting the output, highly recommended for novice users.) The program will draw a block diagram of the engine **(DRAW=T)** and will make full passes through the engine while it determines the error matrix **(NCODE=-1).** A block diagram of this engine in shown in Figure 12.

**recommended for novice** users.) The **program will draw a block diagram of the engine (DRAW=T) and will make full passes** through the **engine while it determines the error** matrix **(NCODE=-I). A** block **diagram of this engine in shown in Figure 12. TEST CASE: MIXED FLOW TURBOFAN SANFORD** NEW **&D LONG-T,** NCODE--I, DOUTHD-T, DRAW-T, **&END &D MODE-I,** X<sub>NU</sub>M-4HINLT, **4HOORE, 4, 0, 3, 0, SPLC**(1, 2)=1, 60, 0, **4HNOZI,4HNOZO, 4HSECI,4HSECO,** KONFIG(I,I)-4HINLT, **I,0,2,0, SPEC(I,I)-I00.0,0.,0.,0.,0.,0.,0.,** KONFIG(1, 4) = 4HCOMP, 4, 0, 5, 0, SPEC(1, 4) = 1.30, 0., 1., 1004, 1, 1005, 1, 1006, 1, 0., 0., 0.84, 6.0, 1. KONFIG(1,2)-4HCOMP,2,0,3,0,SPEC(1,2)-I.60,0.,1,1001,1,1002,1,  $10001$ KONFIG **(**1, \_ONF **IG (**i, -, -, -, -, KONF **I G (1,** FARRAY **(**1, **5) -2, I,** -------- \+/<br>Konfie *(1*, 1,1,1,1, **KONF I G ( 1,**  $F \wedge D P \wedge V$ <sup>1</sup> **FARRAY (**I, **EXAMPLE 25 0.,1.,** KONFIG **(1 ,** 10) **-4HDUCT,** 12,0,13,0, **SPEC(1,10)-.05,0,0,0.,0.99,18300., FARRAYA <b>FARRATI FARGATI (1,14)** -1, 11, 4HDOUT, 8, 11, 0, 0, KONFIG **(**i, 11 **) -4HSHFT, 2,4,6,0,SPEC(1,11)-9"1.0,** X<sub>ONETC</sub> (1, 12) **III** (1, 12) **-1**, 3, 4HDO **I\_ONF I G (**1 **,** 13 **) -4 HCNTL, SPCNTL(1,13)-l,4,4HSTAP, 8,4,0,0,** KONFIG **(1 ,** 14 **)-4HCNTL,** KONFIG **(].,15) -4HCNTL, SPC (3, 16) -4 CONFIGURE (3, 1)** -30, SPEC (6, 1) = 0, KONF **I G (**I **,** 17 **) -4 HCNTL, SPCNTL(I,I?)-I,2,4HDOUT, 5,2,50,1, 3)-4HSPLT, 3, 0, 4,12, SPEC(1,3)-1.75, 0.02, 0.02, 4}-4HCOMP, 4,0, 5,0,** SPEC(I, **4)-1.30,0. ,1 . ,** 1004, **i,** 1005, **I, ,0. ,0.84, 6.0,** i.. **5)-4HDUCT, 5, 0, 6, 0, SPEC (i, 5)-.05,** 0, 0, **3000. , . 99,** 18300. **, 6)-4HTURB, 6, 0, 7,0, SPEC (I, 6) -3.6,** 1.0, **I,** 1007, 1,1008, **.90,5000,1, 7)-4HMIXR, 7,13, 8, 0, SPEC(1,7)-0., 0.,** 0.40, 1., **0.,** 0., **8)-4HDUCT, 8, 0, 9, 0, SPEC (I, 8)-.05, 0,** 0, 3600.,. **99,** 18300., **8)-2, 1, , 9)-4HNOZZ, 9, 0, 10,0, SPEC(1, 9) -0.,0.98, 0.,0., . 98, 1., 1., SPCNTL(1,14)-l,ll,4HDOUT, 8,11,0,0, SPCNTL(I,15)-I,6,4HSTAP,8,6,0,0,**

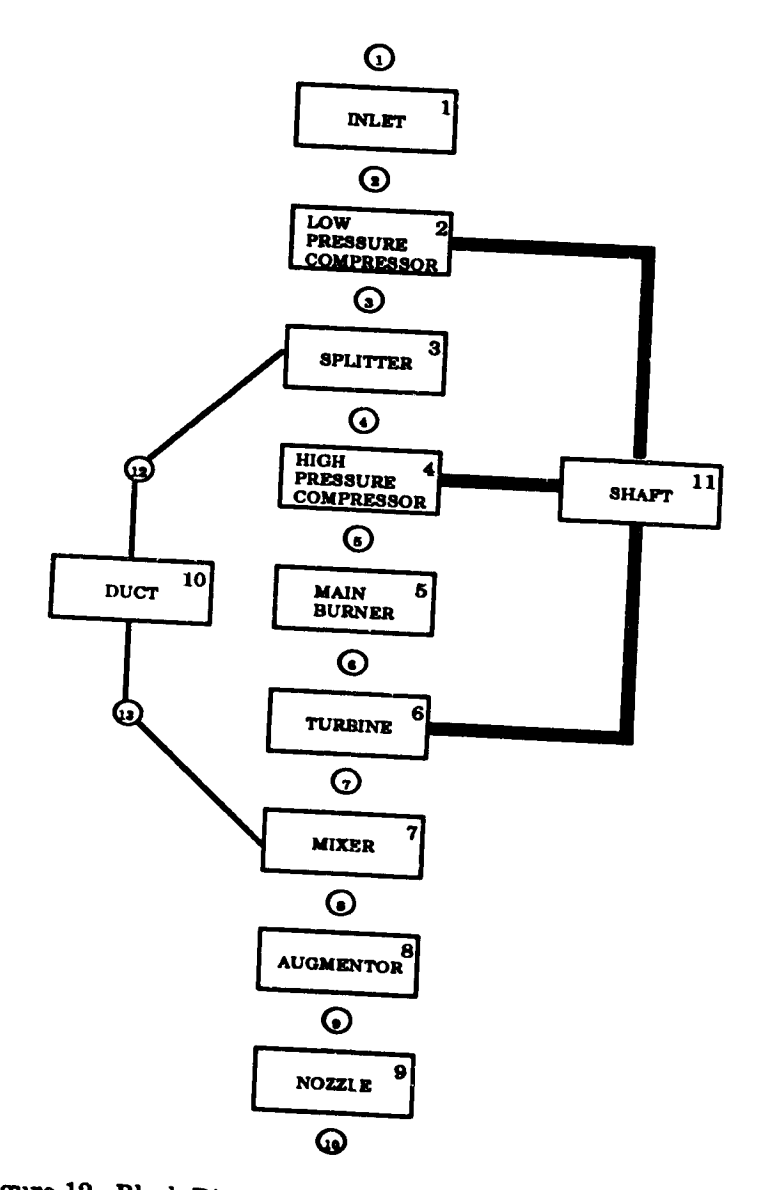

CON.

 $D_{4}$ 

- 12

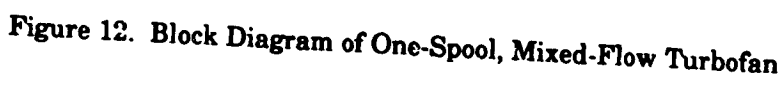

#### 12.4 SAMPLE 4 - AIR-TURBO RAMJET, USING CEC.

Sample 4. is a 1-spool, gas-generator Air-Turbo Ramjet, using the CEC thermodynamic routines (ICEC=1). NNEP89 will draw a block diagram of the cycle (DRAW=T) and print a little  $information$  about the convergence history (LONG=T). The code will make a full pass through **information history convergences history convergences convergences convergences convergences convergences convergences convergences convergences convergences convergences convergences converg** operates on liquid and gaseous methane for the fuel and liquid and gaseous oxygen for oxidizer, **combustion occurs at equivalence ratios greater than stoichiometric. The cycle has a** stoichiometric augmentor fuelled with a mixture of unsymmetrical dimethylhydrazine  $(C_2H_8N_2)$ and 2 hydrocarbon species similar to JP4 and JP5. The CEC subroutines will determine the **2** anthalpies for the hydrocarbon species from the lower heating value input in that reactant line. The enthalpy for gaseous methane and oxygen will be calculated by the program because of the **70**  for **columns** 37-38. This input file also contains Namelist input for the CEC program, with the variable IDBUG. Since IDBUG=0, debugging is turned off, but setting IDBUG to 1, 2, or 3 would print our additional information that could be very useful for finding errors when an input case will not execute. Caution is suggested when using the CEC debug parameters, it **increases** program output by a factor of about 10 or more. A block diagram of this engine, in **shown b c b c c f** *factor* **<b>of** *diagram* **of** *c <i>c c c c c <i>c c c c c c c c c c c c c c c c c c c c c* 

ATR TO DEMONSTRATE THE USE OF CEC, GAS GENERATORS AND FARRAYS **ATR TO DEMONSTRATE THE USE OF CEC,** GAS **GENERATORS AND FARRAYS N** 1.5606 O 0.4198 AR .0098  $-28.2$ G 298.15 O **REACTANTS C** 1. **H** 4. **D** 100.0 -21390.<br> **C** 1. **H** 4. **D** 100.0 100.0 **G 298.15 O** G 298.15 F **C**  $\overline{a}$  **100.0 100.0 100.0**  $-3102. L 90.18$  0 **C**  $\frac{100}{100}$ **L 90.18 O O 2.** 100. **-3102.** C 2. **H 8.** N 2.0 00 100.<br>C 1. **H** 1.9423 100.0 11900. **G 298.15 O L** 298.15 **F C** 2. **H 8. N** 2.0 100.0 11900.  $0.98$ **C** 1. **H** 1.9423 100.0 **18300. L 298.15BF** O. **98 C** I. **COM AINPT2 IDBUG=0, AEND**<br>END **&D MODE-1 END &D MODE-l,** KONFIG **(1,1)-1, 1,0,2, 0,SPEC (1,1) -100,** 4"0,. **97,2\*0, . 1,2"0, 14. 2, 0, 3, 0, SPEC (1,2) -1.6,** 0, 1,1001, **1,1002,1,1003, KONFIG (1,2) -4,**  $\overline{\text{OPT}}$ **i.,**  $\overline{O}$ **3,0,4,5, SPEC (I, 3)-0. ,0. , 4,10, 7, 0, S?EC (1,4)-0. ,** 0. **,** 0.25, **. 95,** KONFIG **(1,4)** \_8, ',ONFIG **(1.5)-3, 5, 0, 6, 0,SPI.\_C (1,5) -2960, . 67184,600. , ! . 644, FARRAY** I**I, 5) -2, 6,3,1,** OARRAY **(i, 5) -4, 82,5,18,**  $R_{\text{ADDA}}$ **7,0, 8,** 0,SPEC **(1, 6) -. 00001. 0:** 0.0, **0.** !.95, **21500. , SPEC (11,6) -1, FARRAY (1,6) -6,** .4,7, .3,8, **.3,** \_ONFIG **(**1,7 )**-9, 8,** 0, **9,** 0, **SPEC (I, 7)-0,** 1,0, 0, **.985,1,1#0, i, KONFIC, (1,8) -5, 6, 0,** 10, **0, SPEC (1,8)-3.6,** 0. **, i,** 1007. , I, KONFIG(1,10)-12, SPCNTL(1,10)-1.0,1.0,100,8.0,2.0,0.,.0,0.,0., 1008, I, i, **O, I, .80, 5000, I, KONFIGAL (I, 10)-12, SECALL(I, 11)-4.0, 5.0, 200, 8.0** KONFIG **(1,** Ii}-12, **SPCNTL(1, ii)-4.0,5.0,200, 8.0,4.0,0, 0,0., 0.,** KONFIG(1,14)-12, SPCNTL(1,14)-1.0, 9.0, 200, 5.0, 2.0, 20., 0, 0, 0. \_ONFIG **(1,12) -12,SPCNTL(I,12)-3.0,5.0,100,8.0.6.0,0., .0,0.,0., (1,13)-12, SPCNTL(I, 13)-1.0, 8.0,200, 8.0, 9.0,** 0., **.0,** 0., 0., **KONFIG (i, 14)-12, SPCNTL(I, 14)-I.0, 9.0,200, 5.0, 2.0, 20.,. 0, 0., 0.,** KU ANI **(I,** 15)-12, **SPCNTL(1,15)-4.0, 5.0, I00,2.0,** I0.0,28. **510,** 0, 0, 0, **&END**  $BPEC (5, 1) -.26$ ,  $SPEC (9, 1) = 50$ ,  $SPEC (6, 1) = 0$ , **SEND SPEC (5,** 1) **-. 26, SPEC (9,** 1)-50, **SPEC (6,** 1)-0, **&END**

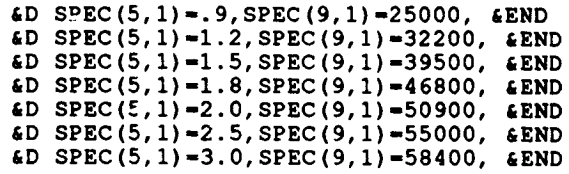

 $\lambda$ 

E.

٣

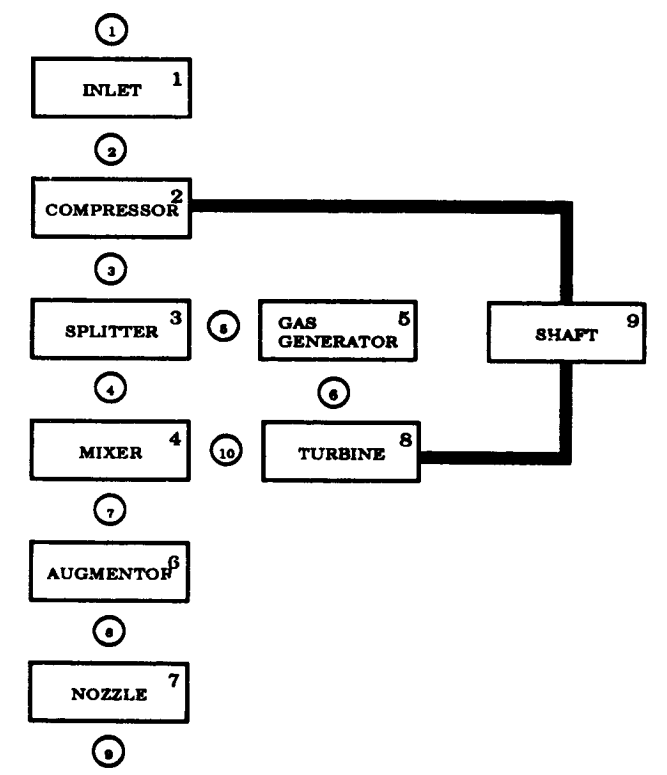

**c\_**<br><br><br><br><br><br><br><br><br><br><br><br><br><br><br><br><br><br><br><br><br><br>

 $\ddot{i}$ 

 $\mathcal{E}$ 

j

 $\sum_{i=1}^{n}$ 

4

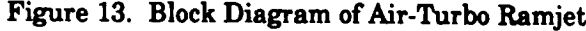

I00

#### 12.5 SAMPLE 5 **-** TANDEM **FAN** WITH MULTIMODES.

**Sample** 5. is **a** 2-spool, tandem fan engine, with multimode capabilities. **Mode** 1 is in series, mixed flow, mode 2 in parallel-flow, high bypass. The input is set to draw a block diagram of each mode (DRAW=T), and the mode to design the **components** is mode 1 (MODESN=I). This is a 2 mode engine (NMODES=2) and will make full passes through **the** engine while it determines the error matrix (NCODE=-I). The data output headers **option** is on (DOUTHD=T). (Prints out headers on the output file to aid the user interpreting the output, highly recommended for novice users.) This case will print information (number of iterations, altitude, Mach number, inlet recovery, engine airflow, gross thrust, fuel flow, net thrust, **and** TSFC) to the terminal as the case is executing (ITERM=2). This engine uses XNUM to label the station property outputs, the XNUM array **could** be removed without **changing** the way the engine is operated. Since this engine may require more than 50 iterations to converge, the maximum number of iterations has been increased to 75 (MAXNIT=75). **A** block diagrams of this engine in modes 1 and 2 are shown in Figures 14 and 15, respectively.

```
2 MODE TANDEM-FAN ENGINE I=SERIES,MXDFLO 2=PARALLEL HY-BY
&D NCODE=-I, DRAW=T, LONG=F, NMODES=2, MODESN_I , DOUTHD=T, &END
&D MODE=l,ITERM=2. MAXNIT-75,
XNUM-4HINTI, 4HDSPI, 4HFFNI, 4HFFNO, 4H2FNI, 4H2FNO, 4HHPCI, 4HHPCO, 4HHPTI,
4HLPTI, 4HMXMI , 4HMIXO, 4HNOZI , 4HNOZO, 4HDDTI , 4HDNZI, 4HDNZO, 4HCOOL, 4HBDUC,
4HMXSI,
KONFIG (I, I)-4HINLT, I, 0, 2,0, SPEC (i, i)-300.0,0. , 0. ,0. , 0. , I. 0,
KONFIG (i, 2) -4HCOMP, 3, 0, 4,0, SPEC (I, 2) -i .5, 0. , 1 .0, I001 . , I. 0,
1002...1.0.1003...1.0.00.00.00.00.008KONFIG(1,3) = 4HCOMP, 5, 0, 6, 0, SPEC(1,3) = 1.5, 0., 1.0, 1001., 1.0,
1002.,I.0,1003., 1.0,00.00,0.,0.8800, 1.500,0.95,
KONFIG (1, 4) =4HSPLT, 6, 0, 7, 19, SPEC (1, 4) = 0.7000, 0.2000D-01, 0.2000D-01,
KONFIG(1, 5) = 4HCOMP.7, 0, 8, 18, SPEC(1, 5) = 1.3, 0.1000001005.. 1.0.1006.. 1.0.0.. 0.0.8800.7.200, 0.93KONFIG (1, 6) = 4HDUCT, 8, 0, 9, 0, SPEC (1, 6) = 0.6000D-01, 0., 0., 3260., 0.9850,0. 1830D05, 0. , 0. , 0. , 0. 1000D00,
KONFIG (1, 7) = 4HSPLT, 2, 0, 3, 15, SEEC (1, 7) = 0.1000D-01,KONFIG(1,8) = 4HTURB, 9, 18, 10, 0, SPEC(1,8) = 3.500, 0.7000, 1.0, 1007, 1.0,
1008, i. 0, i. 0, 0. 5000, 1.0,0. 9000,5000., I. 0,
KONFIG(1, 9) \neq4HTURB, 10, 18, 11, 0, SPEC(1, 9) \neq 2.500, 0.3000, 1.0, 1009, 1.0,
i010,1.0, 1.0, 0. 5000, 1.0, O. 8800,5000., 1.0,
KONFIG(I, II)-4HDUCT, 19,0,20,0,SPEC(I,11)-0.5000D-01,0.,0.,400.O,0.9700,
0. 1830D05,0. , 0. , 0. ,0. 5000D-01,
KONFIG (I, 12) -4HMIXR, ii, 20, 12,0, SPEC (i, 12) -0. , 0. , 0. 3000,0. 9500, 1 . 0, I . 0,
KONFIG (1, 14) = 4HDUCT, 12, 0, 13, 0, SPEC (1, 14) = 0.5000D-01, 0.0000, 0.9700. 1830D05, 0. , 0. , 0. ,0. 5000D-01,
KONFIG (I, 15) -4HNOZZ, 13,0, 14,0, SPEC (I, 15) -0. , 1.0, 0. , 0. , O. 9800, 1.0,0. , 0. , 1.0,
KONFIG(I, 16)-4HLOAD,0,0,0,0,SPEC(I,16)--100.0,
KONFIG(I, 17)-4HSHFT, 5,8,0,0,SPEC(I,17)-0.1400D05,1.0,1.O,I.0, 1.0,
1.0,i.0,i.0,I.0,
KONFIG (i, 18)-4HSHFT
2,3, 16, 9,SPEC(I,18)-8000.,I.0, I.0, 1.0, I.0,
1.0,I.0,i.0,I.0,
KONFIG (I, 19)-4HDUCT
15,0, 16, 0, SPEC (I, 19)-0. 5000D-01,0. , 0. , 400.0, 0. 9700,
0.1830D05,
KONFIG (I, 21) -4HCNTL
SPCNTL (i, 21) -I .0, 9.0, 4HSTAP, 8.0,
13.00,0., 1.0, 1.0,0.,
KONFIG(I,22)-4HCNTL SPCNTL
(i, 22)-I .0,8.0,4HSTAP, 8.0,
10.00,0.,1.0,1.0,0.,
KONFIG(I,23)-4HCNTL SPCNTL
(i, 23) -1.0, 17.00, 4HDOUT, 8.0,
17.00,0.,I.0,0.,0.,
KONFIG(I,24)-4HCNTL SPCNTL
(1,24) -I .0, 18.00, 4HDOUT, 8.0,
18.00,0.,I.0,0.,0.,
KONFIG (i, 25 ) -4HCNTL, SPCNTL
(i, 25) -1.0, 2.0, 4HDOUT, 5.0,
2.0, 25.00, 0., 1.050,4.0,
KONFIG(1,26)-4HCNTL, SPCNTL
(i, 26}-i .0, 3.0, 4HDOUT, 5.0,
3.0, 25.00, 0., 1.050,4.0,
KONFIG (1 , 27 ) -4HCNTL, SPCNTL
(I, 27)-I .0, 5.0, 4HSTAP, 8.0,
```
B

**I01**

**9.0,0.,1.0,1.050,4.0,** KONFIG (I, 28)-4HCNTL, SPCNTL (1,28)-I.0, **4.0,** 4HDOUT, **8.0,** 12.00,0.,1.0,0.,0., **KONFIG(1,29)-4HCNTL, SPCNTL (1,29) -1.0,** 1.0, **4HSTAP, 8.0, 3.0,0.,1.0,0.,0.,** KONFIG **(1,31) -4HCNTL, SPCNTL (1,31) -10.00,2.0, 4HSTAP, 8.0, 5.0,0.,** 1.0,0., **40.00, KONFIG(1,32)-4HCNTL, SPCNTL (1,32) -10.00, 3.0,** 4HSTAP, **8.0, 7.0, 0.,1.0,0.,40.00,** KONFIG (I, **37)=4HLIMV, 0,0, 0, 0, SPEC** (i, **37) -0, 0, 8800.** , **4HDOUT, 2 .** , 18. , **0, 0,** i,  $KONFIG (1, 40) = 4H$ KONFIG  $(1, 45) = 4$ HL KONFIG(1, 48) =4HLIMV, 0, 0, 0, 0, 0, SPEC(1, 48) =0, 1, 050, 4.0, 4HDOUT, 4., 5., 0, 0, 1, KONFIG **(i,** 49) =4HLIMV, **0,0,0,0,SPEC (i, 49}-0,0,** 1. 100,4HDOUT, **6., 5. , 0, 0,** 1, KONFIG (I, 50) =4HLIMV, **0,0, 0, 0, SPEC (1,50)-0, 2.0, 80.00, 4HDOUT, 5., 5. , 0,** 0, 1,  $KONFIG (1, 54) = A HOPT V$ ,  $0, 15, 0, \text{spec} (1, 54) = 0.$  **0, 1.0, O-1.0, O-1.0, O-1.0, O-1.** 0.,0.,0.,1.0, KONFIG(I, 58)-4HCNTL, SPCNTL(I, 58) -4.0, 6.0, 4HDOUT, 6.0, 3.0,1.0,1.0,0.,0., **KONFIG** (1, 59) = 4HDUCT, 4, 0, 5, 0, SPEC (1, 59) = 0. KONFIG (i, 60)-4HNOZZ, 16, 0, 17,0, SPEC (I, 60)-0. , **0.** 1000D00, **0.** , **0.** , **0.** 1000D00, **1.0,** I.0,0.,i.0, & END &D MODEm2, XNUM=4HINTI 4HSPLI 4HFFNI 4HVLVI 4H2FNI 4H2FNO 4HHPCI 4HHPCO, 4HHPT 4HLPTI, 4HIPTO, 4H , 4HNOZI, 4HNOZO, 4HFFNO, 4HDNZI, 4HDNZO, 4HCOOL, 4HE **4HBNZI,** 4}{BNZO,  $KONFIG (1, 1) = 4HINLT 1, 0,2$  $KONFIG (1, 2) = 4$ HC  $KONFIG (1, 3) = 4HC$ KONFIG  $(1, 4)$ =4HS KONF IG  $(1, 5)$  = 4 HCC  $KONFIG(1, 6) = 4HD$  $KONFIG (1, 7) = 4HSPL T 2 0 4$  $KONFIG (1, 8) = 4$ HTURB 9,18,10  $KONFTG(1, 9) = AHTIDB110, 10, 1$ **0, 0,0, 0, SPEC (1,40}-0, 0,** 1. 100, **4HDOUT, 6., 2. , 0,** 0, 1, **0, 0, 0,0, SPEC (1,45)-0, 0,** 1. 100, **4HDOUT, 6., 3. , 0, 0,** 1, **0, 0,0, 0, SPEC (1,48)-0,** 1. **050, 4.0, 4HDOUT,** 4. **, 5. , 0, 0,** 1, 3,0,15,0, 5,0,6,0, 6,0,7<sup>1</sup> 7,0,8,18,  $8,0,0$ **EXONFIG (1, 22) - AHCNTL, SPCNTL (1, 22) -1, 0, 0, 0, 4HCL -I.0,17.00,4HDOUT, 8.0,** KONFIG (I, **23)-4HCNTL,** SPCNTL(I, 23) **EQUATIG (i)** 25)  $-4$ HCNTL, SPCNTL (i) 25)  $-1$  2, 2, 2, 4HDO **-1.0,3.0,4HDOUT, 5.0,** KONFIG (I, 26)-4HCNTL, SPCNTL(I, 26} **-1.0,5.0,4HSTAP,8.0, KONFIG (1.29) = 4HCNTL, SPCNTL (1.29) = 1.0,1.0,4HGTL** KONFIG (1, 33) = 4HCNTL, SPCNTL (1, 33) = 1, 0, 1.0, 00, 4Hcm )-I.0,9.0,4HDOUT, **8.0,** KONFIG(I, **34)-4HCNTL, SPCN\_'L** (i, **34** )-I.0,4.0,4HSTAP,8.0, KONFIG(1,35)-4HCNTL, **SPCNTL (1,35** KONFIG (I, Ii) -4HDUCT, 19, 0, 20, **0,** KONFIG (i, 13) -4HNOZZ, 20, O, 21,0, SPEC (I, 13)-0., i. 0,0., **0., 0.** 9500, **1.0,0.,0.,i.0,**  $KNNFIG(1, 14) = 4HDUCT, 11, 0, 13, 0,$ KONFIG (I, 15)-4HNOZZ, 13, 0, 14,0, KONFIG! 16)-4HLOAD, 0, 0, 0 KONFIG  $(1, 17)$ ,  $A$ HSHFT, 5, 8,0 KONFIG (i, 18)-4HSHFT, 2,3, 16, 9, KONFIG (i, **19)-4HDUCT,** 14,0, 16,0, KONFIG(I, 20)-4HNOZZ, 16, 0, 17,0, SPEC (i, 20) -0., 1.0, 0., 0., 0. 9800, **1.0,0.,0.,I.0, i0.00,0.,I.0,i.0,0.,** 17.00,0.,1.0,0.,0., 2.0, 25.00,0., 1.050,4.0,  $3.0.25.00.0.1$ . KONFIG(1, 27)=4HCNTL, SPCNTL(1, 27 9.0, 0., 1.0, 1.050,4.0, **3.0,0.,1.0,0.,0.,** 13.00,0.,0.,1.0,0., **18.00,0.,I.0,0.,0.,** 7.0,0.,1.0,0.,0., KONFIG(I, 37)-4HLIMV, O, 0, 0, 0, SPEC (I, 37)-0,0,8800., 4HDOUT, 2., 18., 0, 0, **I.,** KONFIG(I, **39)-4HCNTL,** SPCNTL(I, **39)-i0.00, 3.0, 4HSTAP, 8.0, 20.00,** 0., **0.,** 0., **40.00,** KONFIG **(1,40)-4HLIMV, 0, 0,** 0, 0, **SPEC (i,** 40)-0, 0, 1. 100, **4HDOUT, 6., 2.,** 0,0, 1., KONFIG(I, **45)-4HLIMV,** 0, 0, 0, 0, **SPEC (1,45)-0,** 0, 1. 100, 4HDOUT, **6., 3.,** 0,0, I., KONFIG **(I, 48)-4HLIMV,** 0, 0, 0, 0, **SPEC (I,** 48)-0, 1.050, 4.0, **4HDOUT, 4., 5.,** 0,0, **1.,**

KONFIG(1,49)=4HLIMV,0,0,0,0,SPEC(1,49)=0,0,1.100,4HDOUT,6.,5.,0,0,1., KONFIG(1,50)-4HLIMV, **0,0,0, 0, SPEC (1,50)-0, 2.0, 80.0, 4HDOUT, 5. , 5. , 0,0,** 1. **,** KONFIG(I, **51)-4HCNTL, S PCNTL (1,51)-i0.00, 2.0, 4HSTAP, 8.0,** 16.00,0., **0., 0., 40.00,** KONFIG(I, **52)-4HCNTL, SPCNTL (1,52) -1.0, 7.0, 4HSTAP, 8.0, 5.0,0.,** 1.0, **0., 40.00,** KONFIG(1,54)-4HOPTV, **0, 0,** 15,0, **SPEC (1,54)-0. , 0. ,0. ,** 1.0, **0. , 0.,0.,0.,1.0, KONFIG (1,55)-4HOPTV, 0, 0, 20,0, SPEC (1,55)-0. , 0. ,0. ,** 1.0, **0. , 0.,0.,0.,** 1.0, **KONFIG(1,56)-4HOPTV, 0,0,** 13,0, **SPEC (1,56)-0., 0., 0. ,** 1.0, **0. , 0.,0.,0.,1.0, KONFIG (I, 58)-4HCNTL, SPCNTL (1,58) -4.0, 6.0, 4HDOUT, 6.0, 3.0,i.0,0.,0.,0., KONFIG (1,59)-4HDUCT, 4,0, 5, 0, SPEC (1,59)-0. , &END &D MACH-0.30,ALTP-5000.,ETAR-I.00,MODE-!,** &END **&D MACH-0.50,ALTP-10000.,ETAR-I.00,MODE-1, &END &D MACH-0.80,ALTP-20000.,ETAR-I.00,MODE-I, &END &D MACH-I.00,ALTP-30000.,ETAR-I.00,MODE-I, &END &D MACH-I.40,ALTP-40000.,ETAR-0.9782,MODE-I, &END &D MACH-1.80,ALTP-50000.,ETAR-0.9445,MODE-1, &END &D MACH-0.00,ALTP-0.,ETAR-I.00,MODE-2, XNUM-4HINTI,4HSPLI,4HFFNI,4HVLVI,4H2FNI,4H2FNO, 4HHPCI,4HHPCO, 4HHPTI, 4HLPTI,4HLPTO, 4H ,4HNOZI,4HNOZO, 4HFFNO, 4HDNZI,4HDNZO,** 4HCOOL, 4HBDUC, **4HBNZI,4HBNZO, SPEC(4,6)-2860, SPEC(7,15)-0,SPEC(9,51)-0,SPEC(9,39)-0,1DONE(7)=0, &END &D MACH-0.30,ALTP-5000.,ETAR-I.00,MODE-2, SPEC(9,51)-I,SPEC(9,39)-I,SPEC(9,33)-I, &END &D MACH-0.50,ALTP-10000.,ETAR-I.00,MODE-2, &END &D MACH-0.80,ALTP-20000.,ETAR-I.00,MODE-2, &END &D MACH-I.00,ALTP-30000.,ETAR-I.00,MODE-2, &END &D MACH-I.40,ALTP-40000.,ETAR-0.9782,MODE-2, &END &D MACH-I.80,ALTP-50000.,ETAR-0.9445,MODE-2, &END**

놵

**103**

B

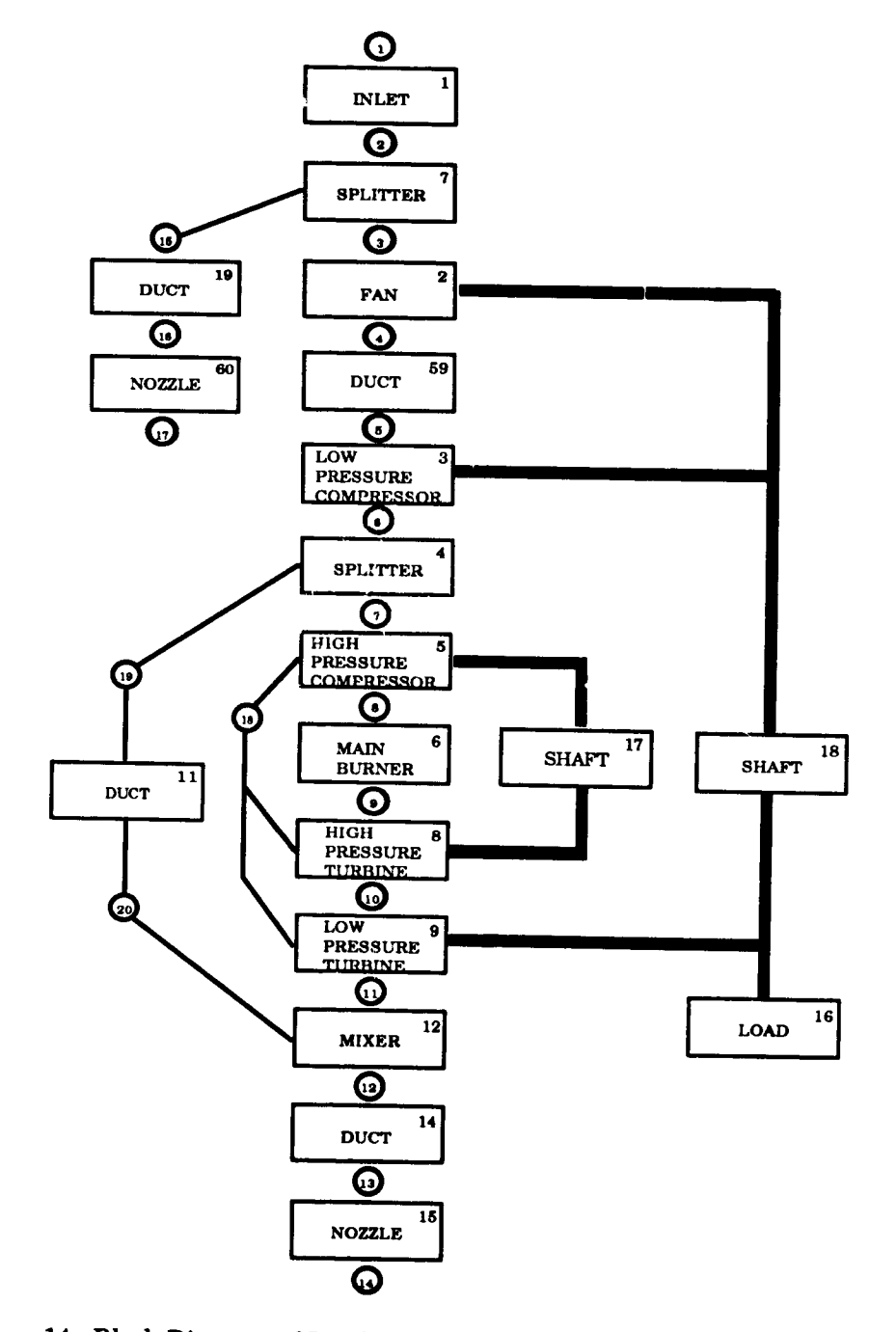

 $\bar{z}$ 

Figure 14. Block Diagram of Tandem Fan Engine, Mode 1, In Series, Mixed-Flow

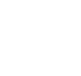

 $\bigcup_{i}$ 

Đj

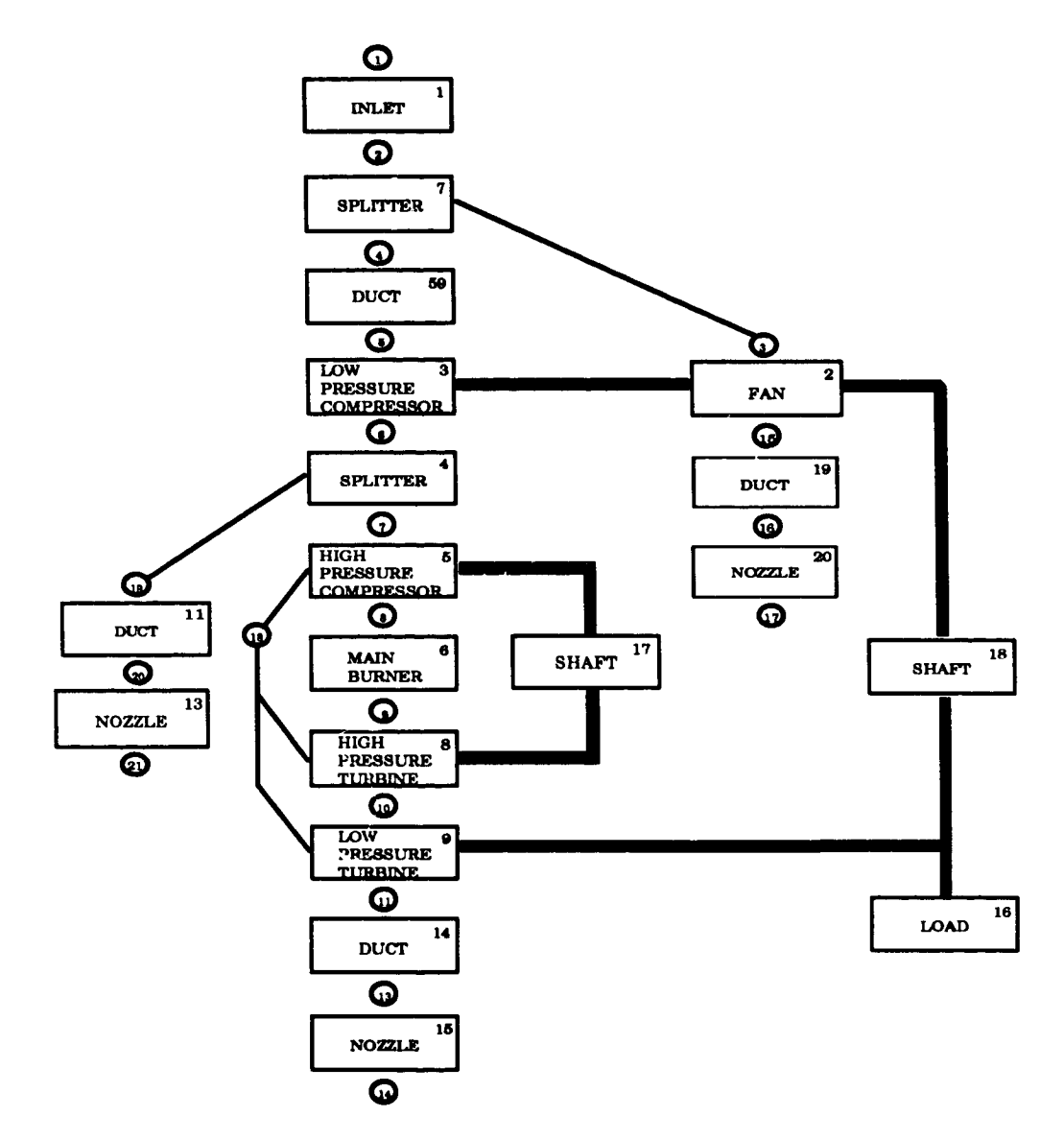

 $\mathbf{r}$ 

 $\mathcal{U}$ 

أب

**S** 

**A** 

Figure 15. Block Diagram of Tandem Fan Engine, Mode 2, Parallel, High Bypass

# 12.6 EXAMPLE OUTPUT FOR SAMPLE CASE 3

The following is a sample output from the NNEP89 program. This output is from Sample 3, a simple mixed-flow, 1 spool turbofan (Section 12.3).

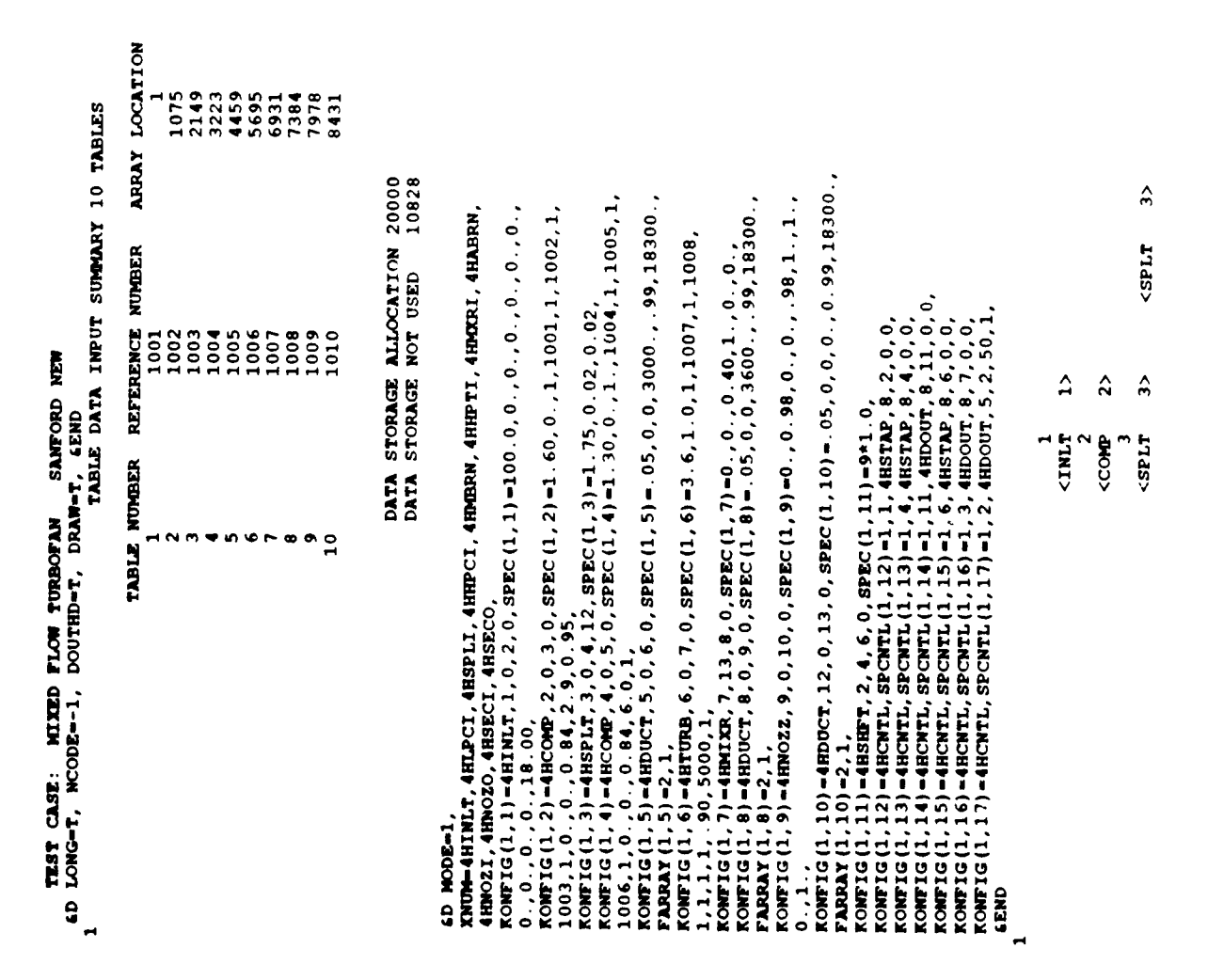

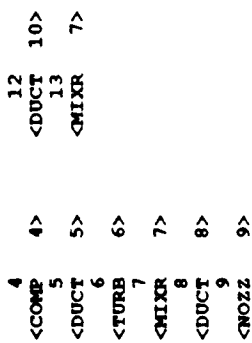

S.

 $\bullet$  $\overline{\phantom{a}}$ 

 $\bullet$ 

 $\ddot{\phantom{a}}$ 

OSHAFT (11) IS CONNECTED TO COMP (2) AND COMP (4) AND TURB (6) AND 0 THE FOLLOWING REPRESENTS THE CONTIGURATION FOR MODE= 1 TEST CASE: MIXED FLOW TURBOFAN SANFORD NEW 1 COMPONENTS CONFIGURATION DATA 13 STATIONS 17 COMPONEN

 $\overline{10}$ 

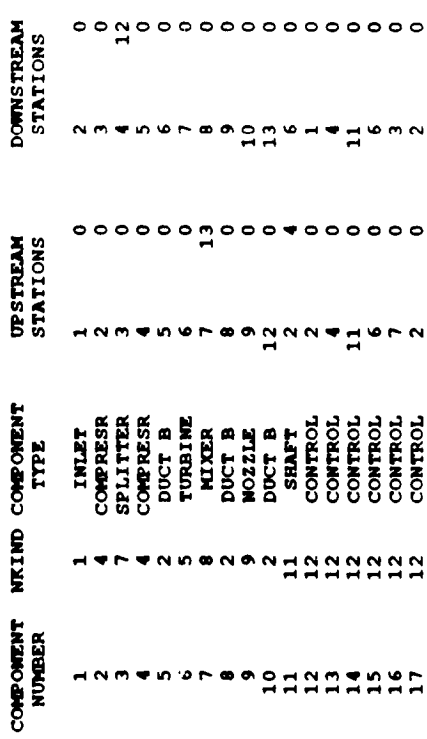

CONTROL INFORMATION

 $\ddot{\phantom{a}}$ 

 $\frac{1}{2}$ 

 $\bigodot$ 

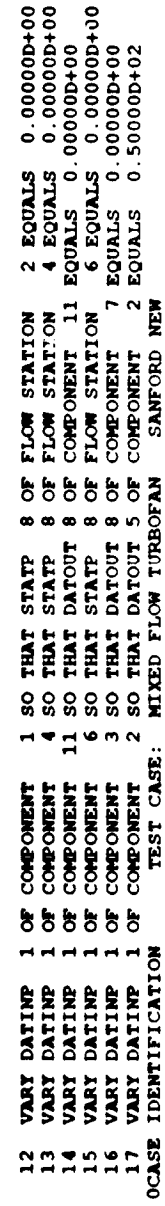

# **INPUT DATA**

Ą

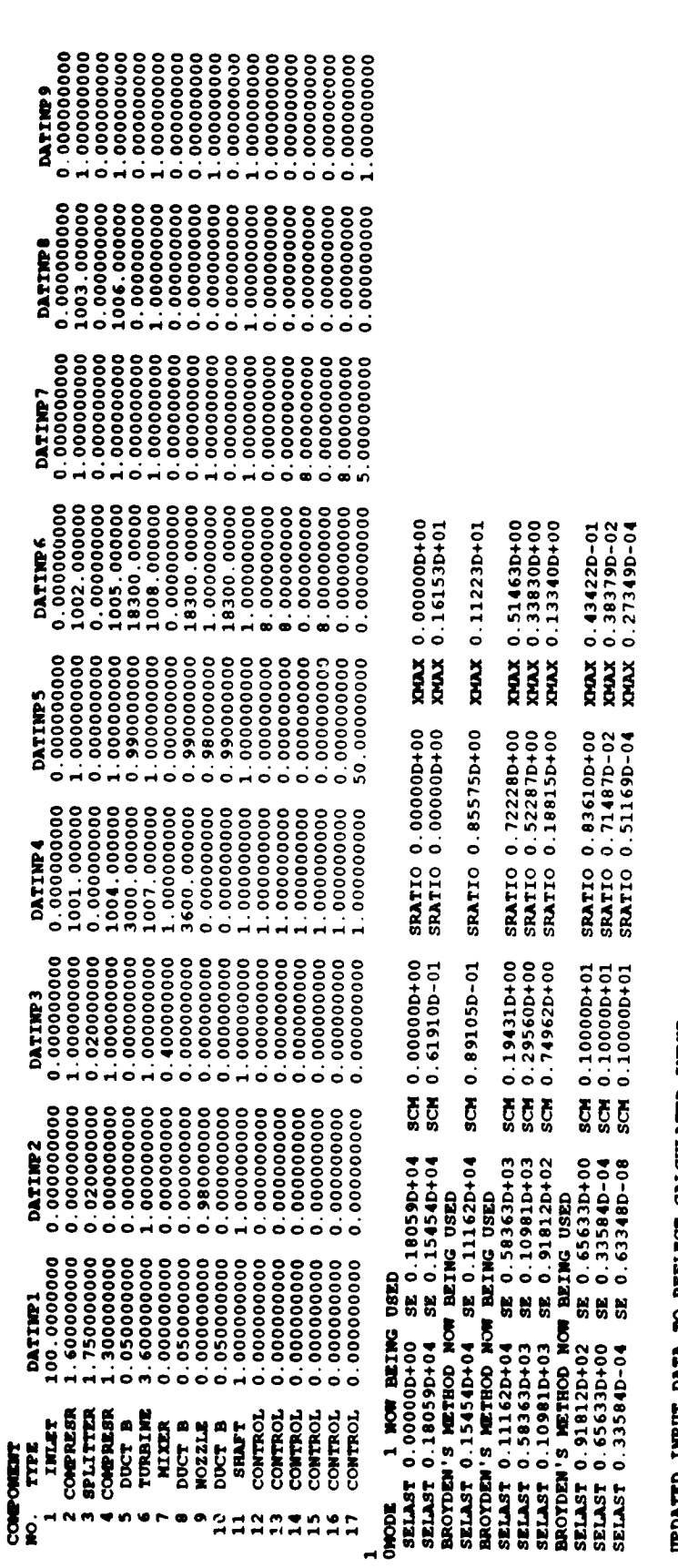

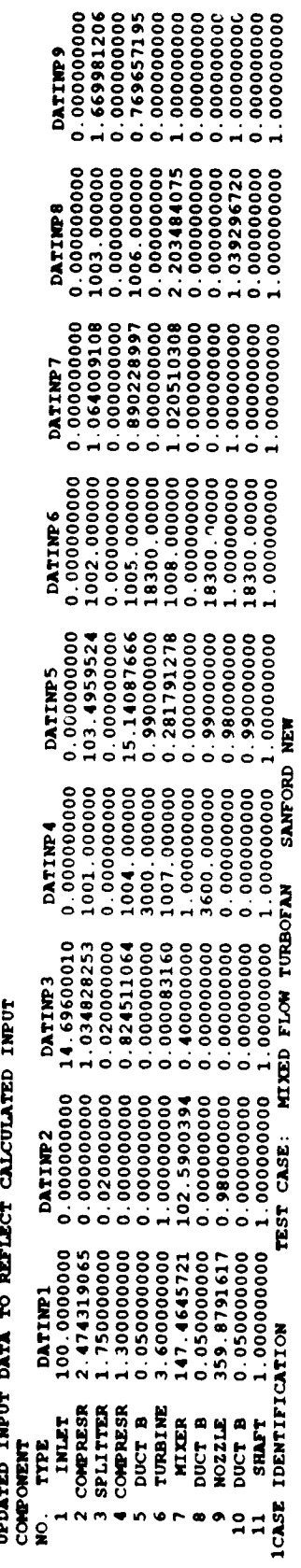

WARNING - STATIC PRESSURE BALANCE NOT VALID IN MIXER 7

 $\bigcirc$ 

3

 $\ddot{\cdot}$ 

STATIC PRESSURE IN PRIMARY > TOTAL PRESSURE IN SECONDARY<br>IGNORE THIS MESSAGE IF IT ONLY OCCURS ONCE

Ř

 $\frac{1}{2}$ 

 $\frac{1}{2}$ —<br>—

 $\frac{1}{2}$ 

 $\frac{1}{2}$ 

 $\bar{L}$ 

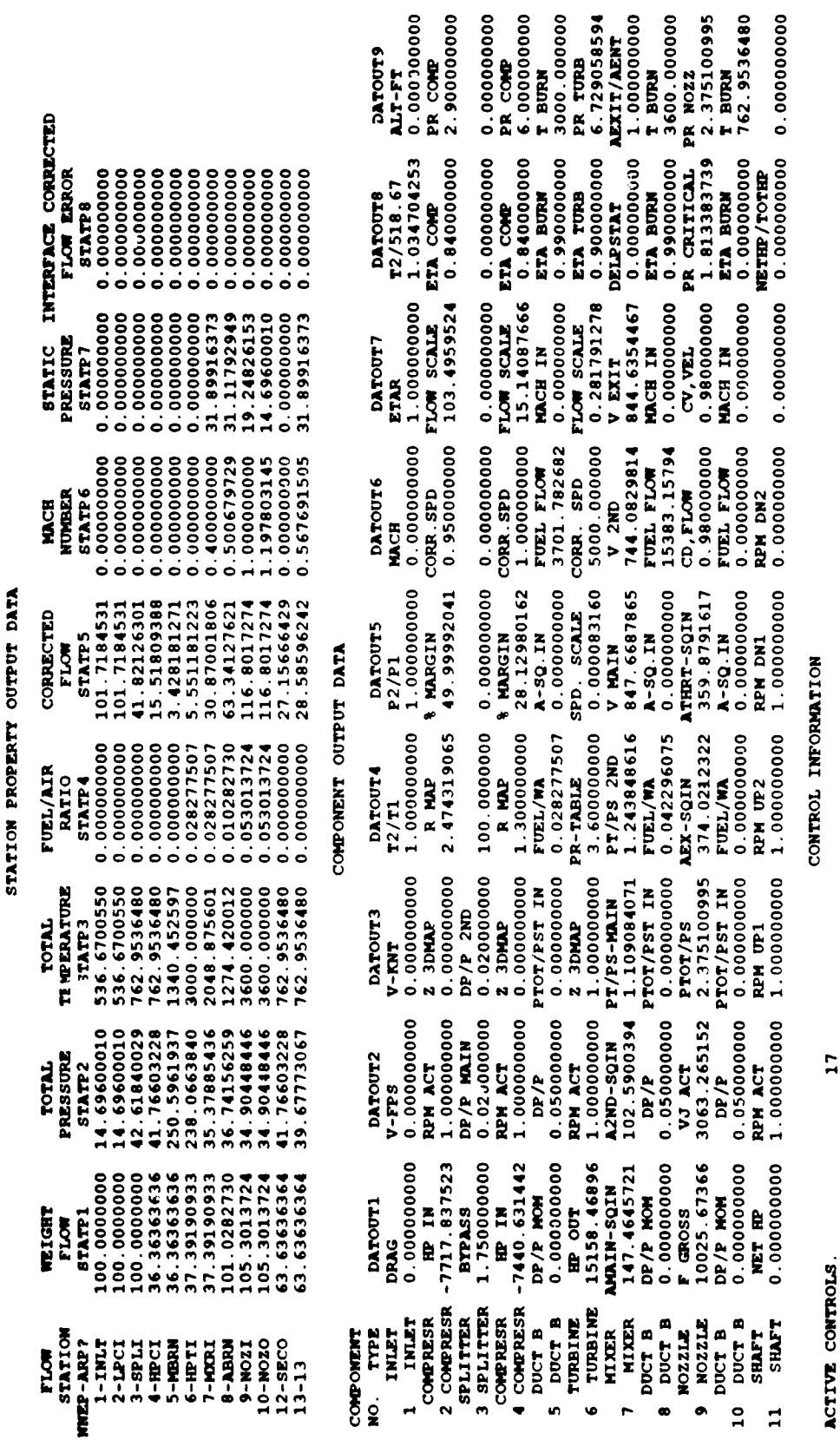

É

ŢТ.

.000000 5100995 9536480

22

RECOVERY- 1.0000  $\ddot{\bullet}$ MACH- 0.000 ALTITUDE-

FUEL FLOW (LB/HR)<br>NET THRUST/AIRFLOW<br>BOATTAIL DRAG<br>SPILLAGE + LIP DRAG  $10025.67$ <br>1.9036<br>0.00<br>1.9036 GROSS THRUST<br>TSPC<br>TOTAL BRAKE SHAFT HP<br>INSTALLED TSFC  $\begin{array}{c} 100.00 \\ 10025.67 \\ 0.00 \\ 10025.67 \end{array}$ **AINTLOW (LB/SEC)**<br>NET THRUST<br>TOTAL INLET DRAG<br>INSTALLED THRUST

20 PASSES

8 ITERATIONS

19084.94<br>100.2567<br>0.00<br>0.00

 $\sum_{i=1}^{n}$ 

 $\ddot{\zeta}^{\rm H}$ 

 $\bar{\mathcal{A}}$ 

J

 $\bigcup_{\mathcal{L}}$ 

 $\blacksquare$ 

3

**XMX** 0.273490-04<br>**XMX** 0.30041D-01<br>**XMX** 0.23690D-03<br>**XMX** 0.82845D-05 40 SPEC (9,12)=1, SPEC (9,13)=1, SPEC (9,14)=1, SPEC (9,15)=1,<br>
SPEC (5,1)=1, SPEC (9,11)=50, SPEC (6,1)=0,<br>
SPEC (9,16)=1, SPEC (9,17)=1 &END<br>
ONODE 1 NOW BEING USED 110505b+00 8CH 0.10000b+01 SRATIO 0.51169b-04<br>
SELAST

# STATION PROPERTY OUTPUT DATA

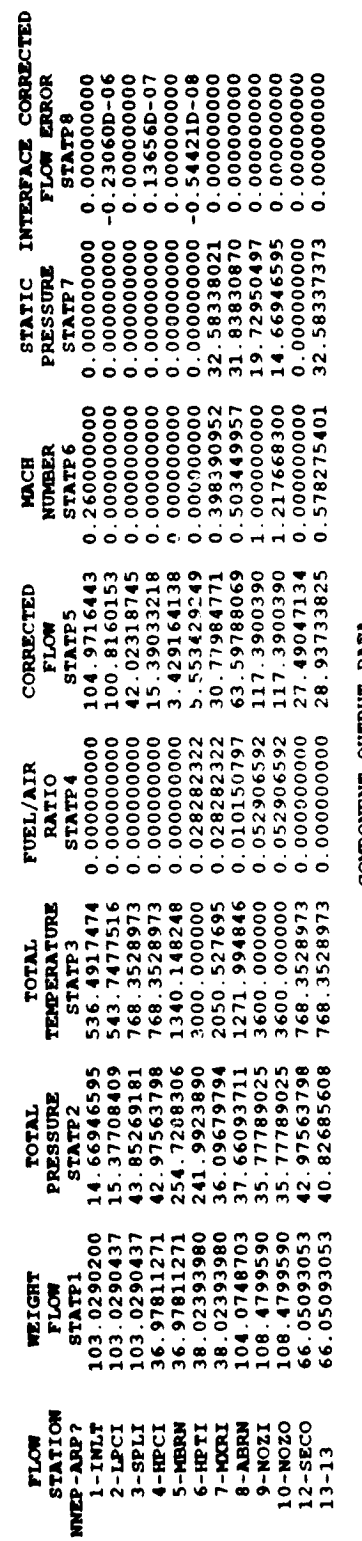

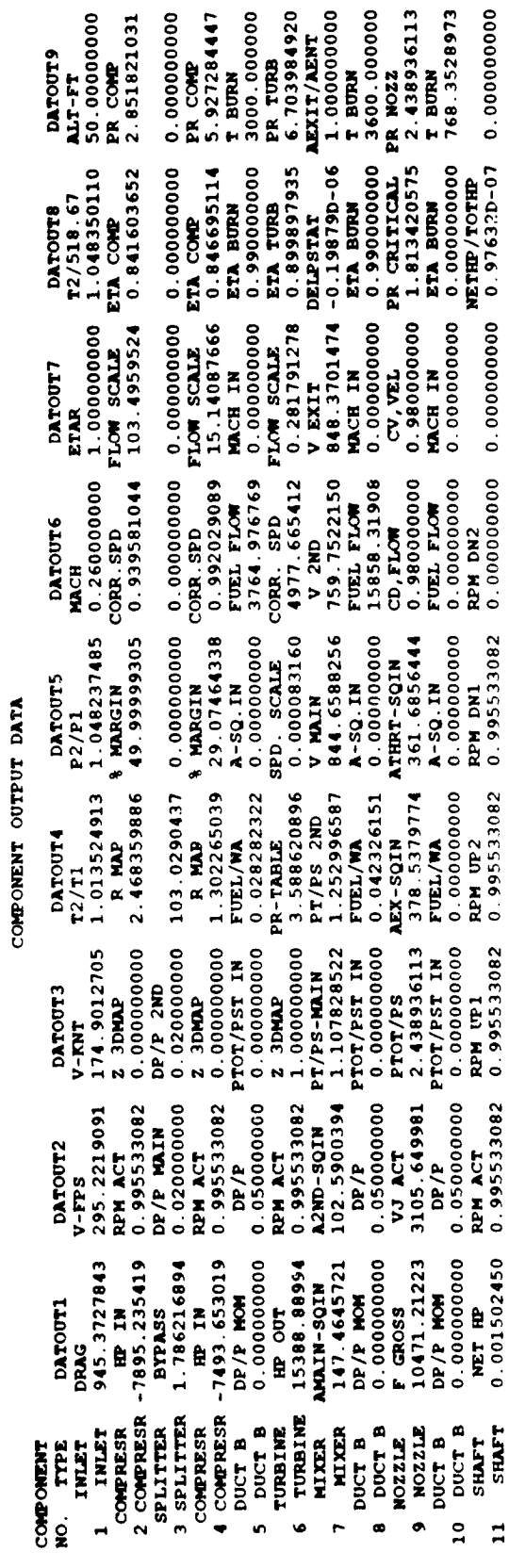

 $\frac{1}{2}$ 

 $\bigcup_{\mathcal{A}}$ 

110
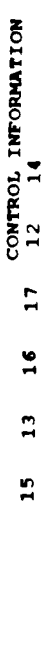

ACTIVE CONTROLS:

 $\mathbf{A}$ 

IÝ.

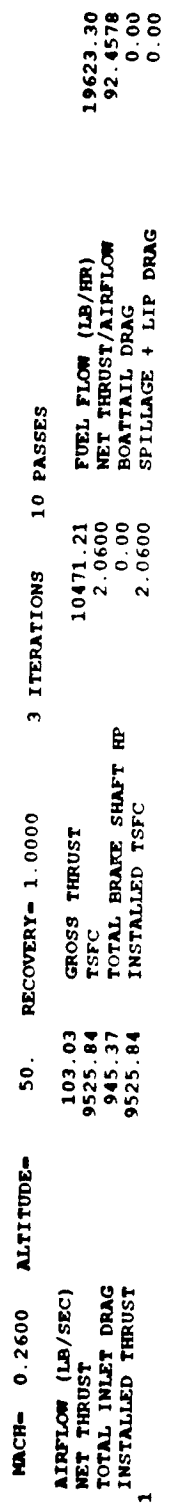

 $\blacklozenge$  $\bigodot$ 

Á

 $\overline{\phantom{a}}$ 

## 12.7 EXAMPLE COMPRESSOR MAP TABLES

The following is **a sample** compressor map table **with** variable stator **angles.** Two **stator** angles (0.0, 10.0) are given in the table. The corresponding output graph of this table which results from setting MAPLOT=T is shown in Figure 16. The corrected speed **values** are labeled along the top of the graph and the R values are labeled on the right side of the graph. The efficiency contours are numbered and the corresponding values are listed in the lower right hand corner.

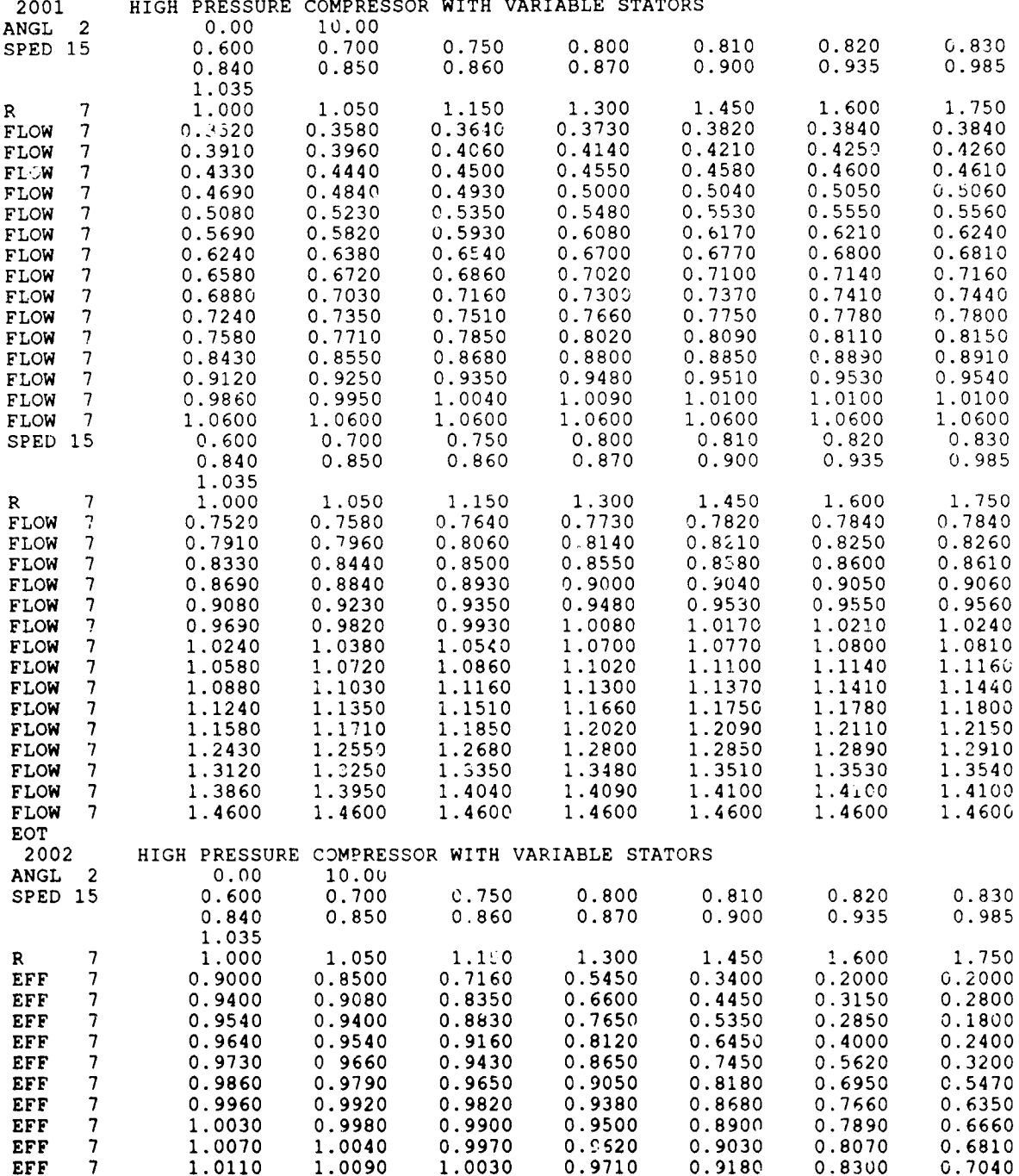

**112**

 $\begin{bmatrix} 1 \\ 2 \end{bmatrix}$ 

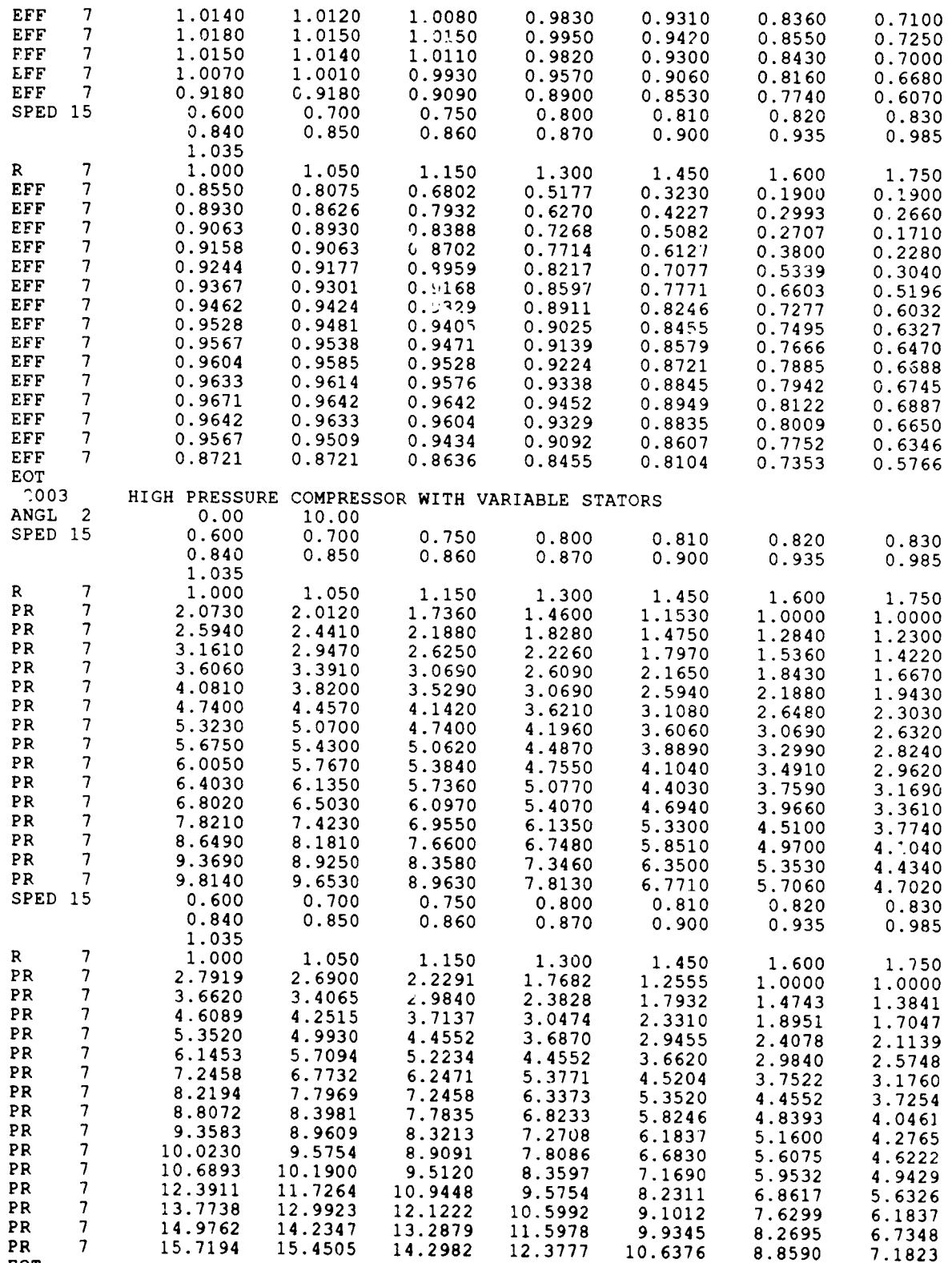

Ţ

**TA** 

3

.<br>په

113

e

EO

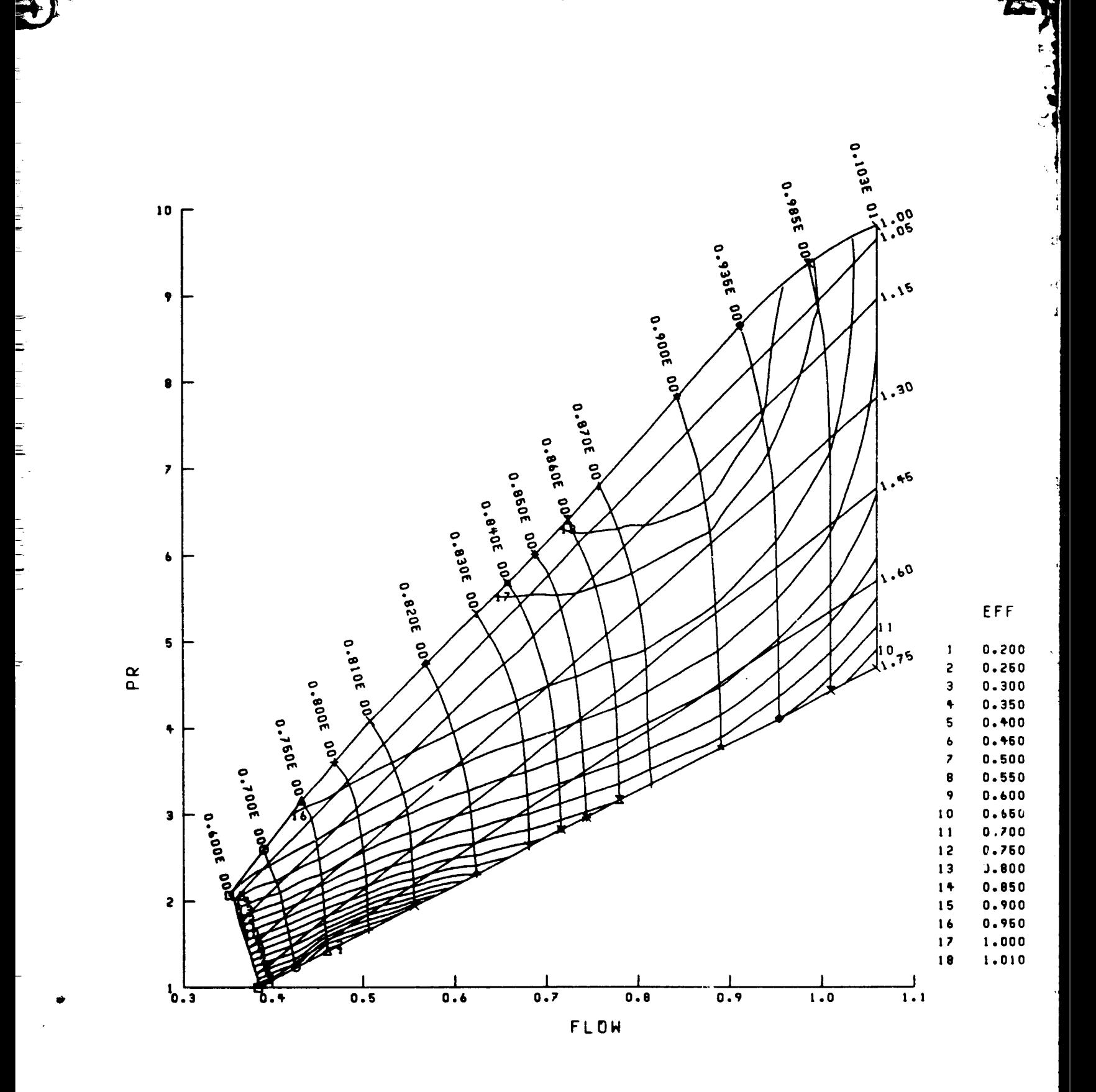

Figure 16. Example High Pressure Compressor Map with Stator Angle=0.

114

 $\blacktriangle$ 

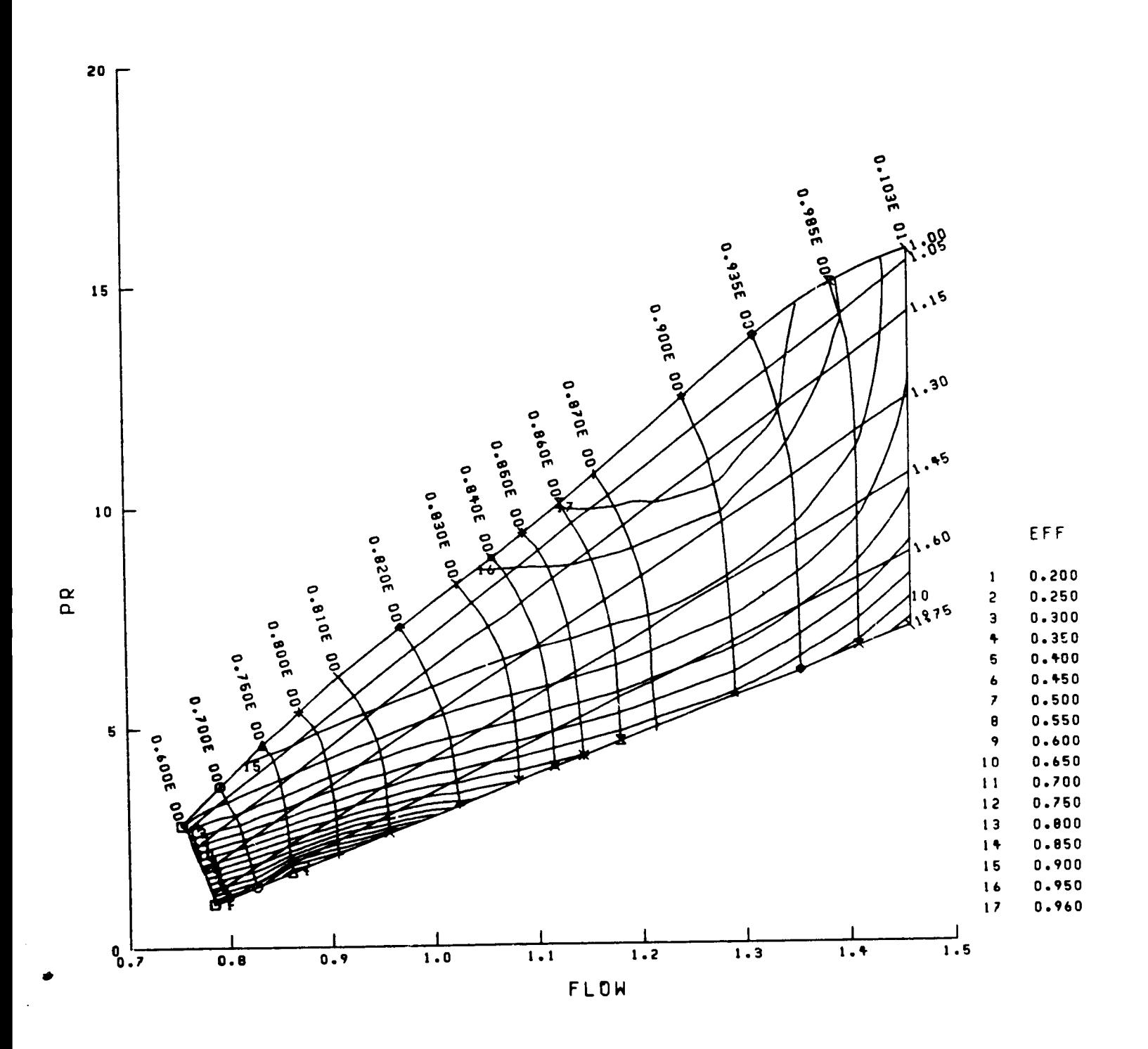

Ŧ.,

Ŧ

 $\mathcal{C}^{\mathcal{U}}$ 

 $\overline{1}$ 

ن<br>م

Figure 16 continued. Example High Pressure Compressor Map with Stator Angle=10.

## 12.8 EXAMPLE TURBINE MAP TABLES

The following is a sample turbine map table. The **corresponding** output graph of this table which results from setting MAPLOT=T is shown in Figure 17. The corrected speed values are labeled with symbols and the corresponding speed values are listed in the lower right hand corner of the graph.

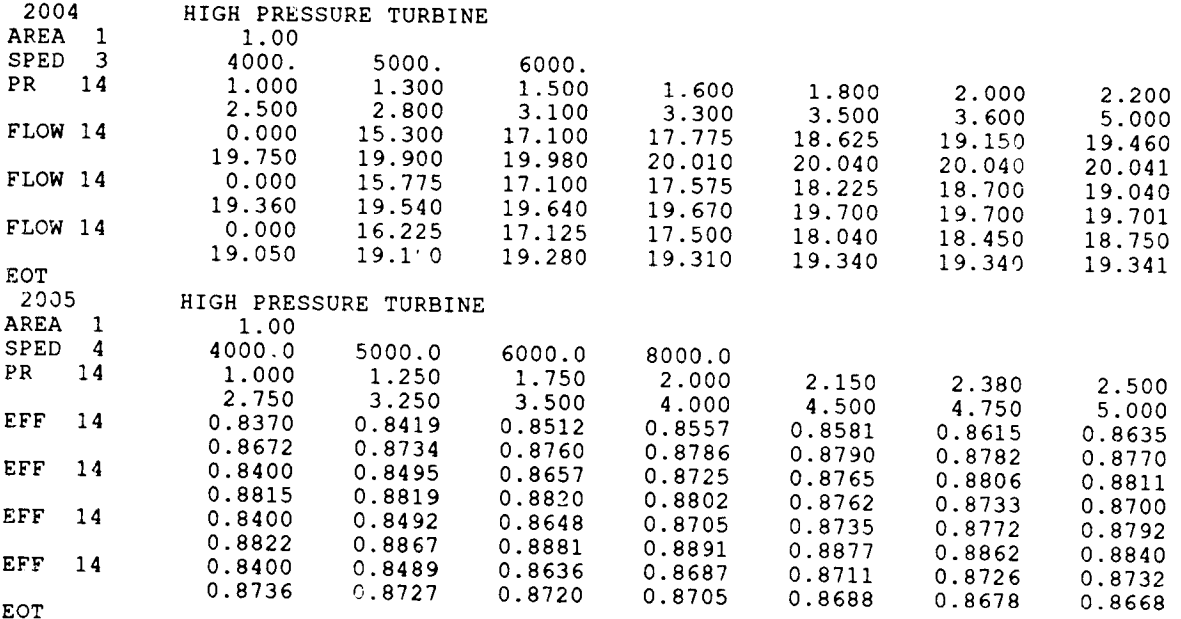

*©*

 $\ddot{\cdot}$ 

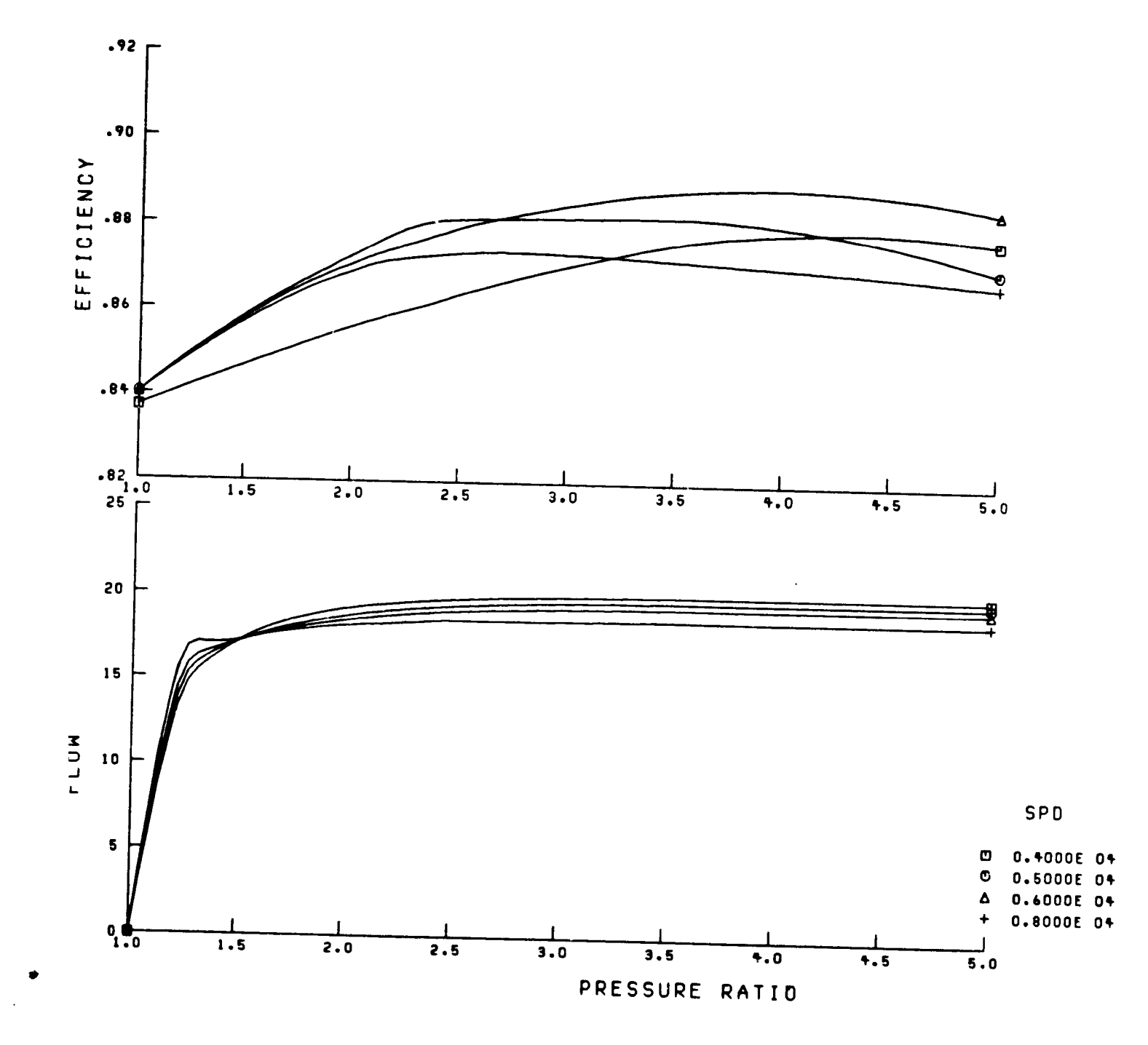

Figure 17. Example High Pressure Turbine Map

## **ACKNOWLEDGEMENT**

The authors wish to thank the members of the Aeropropulsion Analysis Office of the NASA Lewis Research Center. Their assistance, suggestions, and testing of the various versions of the program and this manual were invaluable.

## **REFERENCES**

- 1. Fishbach, Laurence H.; and Caddy, Michael J.: NNEP The Navy NASA Engine Program. NASA TM-X-71857, 1975.
- 2. **Caddy,** Michael J.; and Shapiro, **Stanley** R.: NEPCOMP **-** The Navy Engine Performance Computer Program, Version I. NADC-74045-30, 1975.
- 3. Fishbach, Laurence H.; and Gordon, Sanford: NNEPEQ Chemical Equilibrium Version of the Navy/NASA Engine Program. NASA TM-100851, 1988.
- 4. Gordon, Sanford: The Navy/NASA Engine Program (NNEP89) Interfacing the Program for the Calculation of Complex Chemical Equilibrium Compositions (CEC). To be published.
- 5. Plencner, Robert M.; Senty, P.; and Wickenheiser, T.J.: Propeller Performance and Weight Prediction Appended to the Navy/NASA Engine Program. NASA TM-83458, 1983.
- 6. Plencner, Robert M.: Plotting Component Maps in the Navy/NASA Engine Program (NNEP)-A Method and Its Usage. NASA TM 101433, 1989.
- 7. Berton, Jeffrey J.: Divergence Thrust Loss Calculations for Convergent-Divergent Nozzles: Extensions to the Classical Case. To be published.
- 8. **Plencner,** Robert M.: **Automatic** Controls in the Navy/NASA Engine Program (NNEP) and Its Usage. To be published.
- **9.** Gauntner, **James** W.: Algorithm for **Calculating** Turbine Cooling Flow and **the** Resulting Decrease in Turbine Efficiency. NASA TM-81453, 1980.
- 10. Onat, E.; and Klees, G. W.: A Method to Estimate Weight and Dimensions of Large and Small Gas Turbine Engines. NASA CR-159481, Jan. 1979.
- 11. Kowalski, Edward J.; and Atkins, Robert A., Jr.: Computer Code for Estimating Installed Performance of Aircratt Gas Turbine Engines, Volume II User's Manual. NASA CR-159692, Dec. 1979.
- 12. **Converse,** G. **L.;** and Giffin, R. **G.:** Extended Parametric Representation of Compressor, Fans and Turbines Volume I - CMGEN User's Manual. NASA CR-174645, March 1984.
- 13. Converse, G. L.: Extended Parametric Representation of Compressor, Fans and Turbines ume **III** - MODFAN User's Manual (Parametric Modulation Complessor, Fans and Turbines 647, March 1984.
- 14. Converse, **G. L.:** Extended Parametric **Representation** of Compressor, Fans **and** Turbines **Volume lI - PART User's Manual (Parametric Turbine). NASA CR-174646, March 1984.**

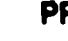

 $\mathbf{113}$ 

*MURRYKONALLS* 

15. Tran, Donald A.; and Snyder, Christopher A.: The Effects of Chemial Dissociation on Turbine Engine Performance with Different Fuels and Combustor Burner Temperatures. To be published.

 $\frac{1}{2}$ 

Ø

- 16. Gordon, Sanford;**and McBride,**Bonnie J.: **Computer** Program forCalculationof**Complex** Chemical Equilibrium Compositions, Rocket Performance, Incident and Reflected Shocks, and Chapman-Jouguet Detonations. NASA SP-273, 1976.
- 17. Corban, Robert R.: Interactive-Graphic Flowpath Plotting for Turbine Engines. NASA TM-**82756,**1981.

e de la ciudad de la ciudad de la ciudad de la ciudad de la ciudad de la ciudad de la ciudad de la ciudad de la

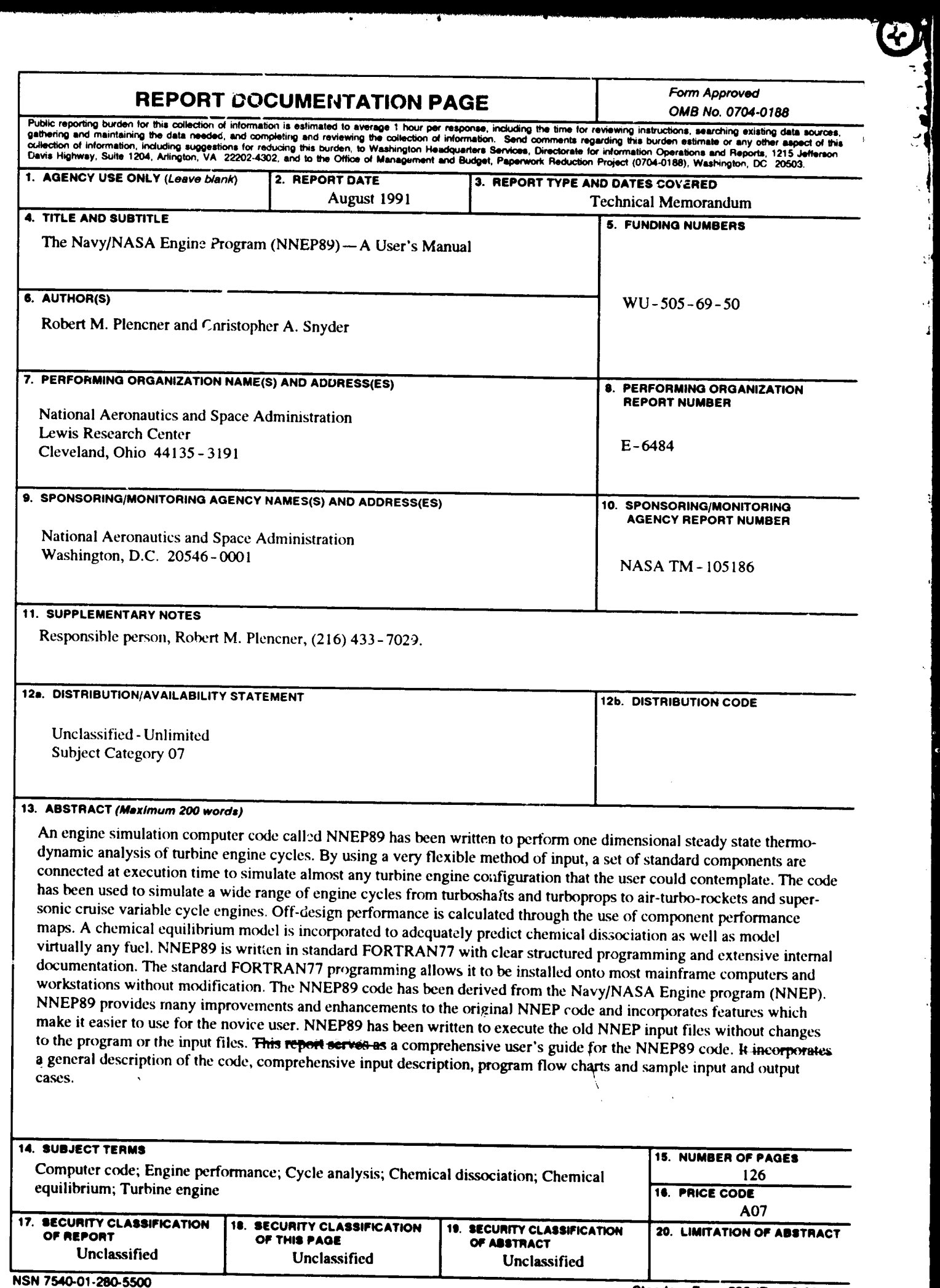

**A** 

 $\bf{S}$ 

Г

 $\epsilon$ Î